## МИНИСТЕРСТВО НАУКИ И ВЫСШЕГО ОБРАЗОВАНИЯ РОССИЙСКОЙ ФЕДЕРАЦИИ

федеральное государственное бюджетное образовательное учреждение высшего образования

«Тольяттинский государственный университет»

Институт машиностроения

(наименование института полностью)

Кафедра «Промышленная электроника» (наименование)

11.04.04 Электроника и наноэлектроника (код и наименование направления подготовки)

Электронные приборы и устройства (направленность (профиль))

# **ВЫПУСКНАЯ КВАЛИФИКАЦИОННАЯ РАБОТА (МАГИСТЕРСКАЯ ДИССЕРТАЦИЯ)**

на тему «Разработка модели источника тока для технологии микродугового оксидирования»

Студент <u>В.В. Гусаров</u><br>
(И.О. Фамилия)

(личная подпись)

Научный руководитель доцент, к. т. н. М.В. Позднов

(учёная степень, звание, И.О. Фамилия)

Тольятти 2020

# СОДЕРЖАНИЕ.

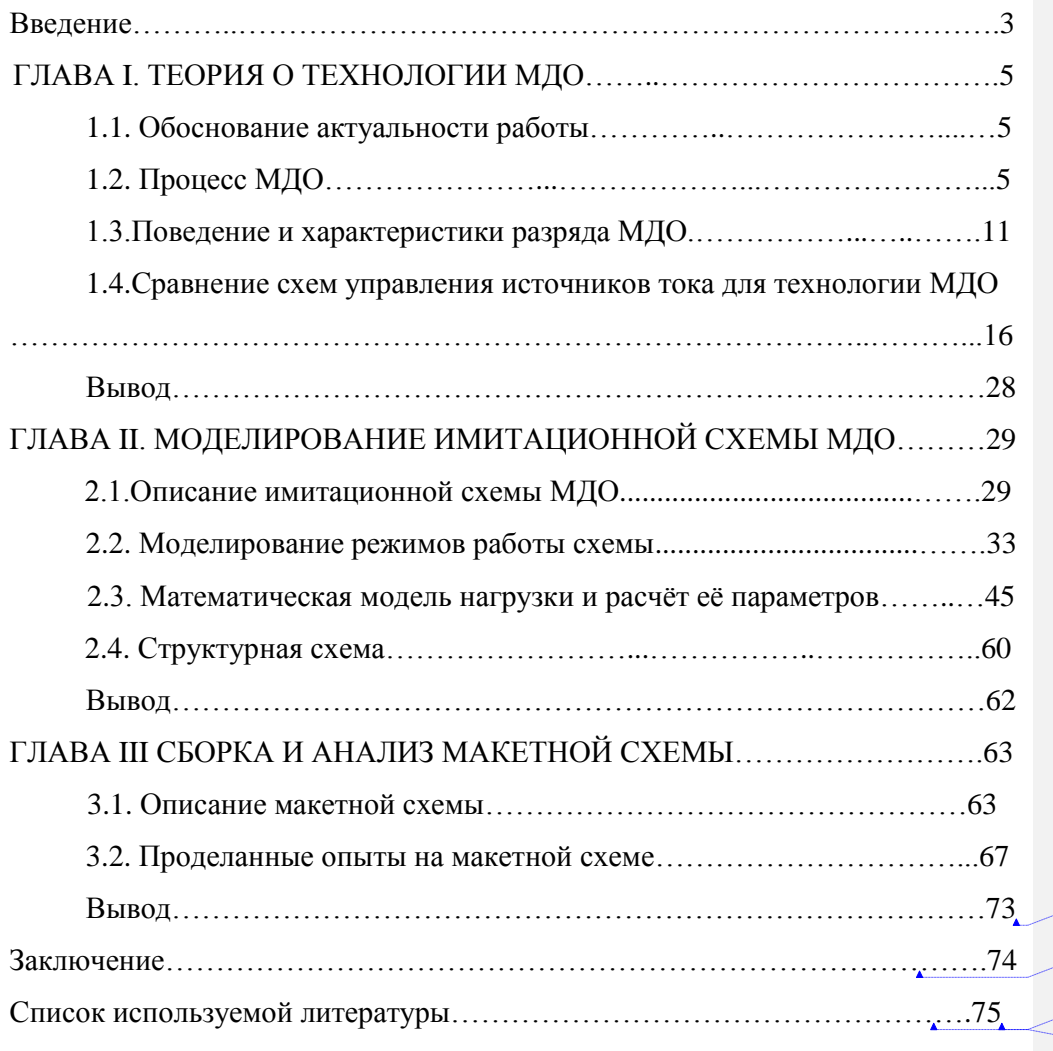

**Отформатировано:** русский **Отформатировано:** русский **Отформатировано:** русский **Отформатировано:** русский

**Отформатировано:** русский

#### Введение

На сегодняшний день одна из самых актуальных проблем современной науки найти экологически чистый и результативный способ нанесения защитной пленки на металлические изделия. Микродуговое оксидирование (МДО) – электрохимический процесс, включающий в себя нанесения оксидной плёнки на металлы путём анодирования в гальванической ванне с кислотой. При помощи технологии МДО металлы приобретают следующие неповторимые свойства, такие как: термоустойчивость, изноустойчиовсть, корозоустойчивость и электро изоляционно устойчивость.

Самой главной особенностью МДО это образование внешних микроразрядов на поверхности металлического изделия свойства, которого становятся лучше по сравнению с несением обычной анодной плёнки. Остальные выгодные качества микродугового оксидирования это его нетоксчиность в том смысле, что не остаются от этого процесса химические отходы, и, кроме этого, не нужно подготавливать поверхность на начальном этапе и использовать холодильных камер.

МДО используется в основном исключительно всего лишь для групп вентильных металлов и их сплавов. Применение покрытий микродугового оксидирования используются в таких областях производства, как от мелких товаров, так и до промышленных прибор производств.

При изменении площади детали опускаемой в раствор с электролитом

1)Сопротивление изменится (увеличивается проводимость) в сторону уменьшения

2)Пороговое напряжение не изменится, т.к. определяется толщиной слоя

 3 Микродуговое окcидирование является перспективным технологическим процессом, востребованным во многих отраслях промышленности: автомобилестроение, авиастроение и авиакосмическая промышленность, электроника, медицина, фотоника и нанотехнологии. Суть его заключается в обработке поверхности деталей из вентильных металлов и

сплавов, в конкретный алюминий, чтобы придать им уникальные свойства: высокую микротвердость, износостойкость и коррозионную стойкость (повышение надежности и долговечности деталей машин); высокая термальная проводимость (позволяет нам изготавливать радиаторы меньшего размера с одинаковым рассеиванием мощности); хорошо биосовместимость (используется в протезировании); упорядоченная структура поверхностного слоя покрытия МДО (позволяет наращивать массивы нано проволок в матрице из оксида алюминия, например, для получения метаматериалов).

Тем не менее, сложность и многофакторность процесса МДО препятствует коммерческому внедрение этой технологии, потому что режим работы оборудования для каждого приложения имеет свои особенности. Чтобы решить эту проблему, необходимо установить отношения между параметрами технологического процесса МДО и свойствами полученных покрытий.

Работы такого рода уже проводились в России [5] и за рубежом [6] - [9], но они не могли предоставить достаточно информации для полного и всестороннего анализа процесса МДО (влияние только одного или группы параметров процесса МДО по одному или нескольким свойствам покрытия изучены и другие факторы не учитывались). Кроме того, в этих работах исследование свойств МДО покрытий проводились только после их получения. Не было возможности изменить условия получения или контроля свойств покрытий в процессе производства.

4

#### ГЛАВА I. ТЕОРИЯ О ТЕХНОЛОГИИ МДО

1.1. Обоснование актуальности работы.

Целью данной работы является разработать и обосновать схему источника тока для технологии микродугового оксидирования.

Изначально в работе рассматривалось использовать коммутируемыми элементами тиристоры, но для отладки схемы управления и проверки её лучше использовать Mosfeet транзисторы. Тиристоры имеют свойства выдержать перегрузку по току: ударный ток в открытом состоянии, ток перегрузки в открытом состоянии и защитный показатель. Это три параметра характеризующие перегрузку по току у тиристоров. Время полного закрытия тиристоров составляет порядка 10-100мкс, и для того чтобы не допустить превышения падающего напряжения, тока на тиристор нужно дополнительно вводить в схему демпфирующие цепочки. У транзисторов время полного закрытия составляет порядка 10-100 мкс.

1.2. Процесс МДО

 5 Микродуговое оксидирование, также известное как плазменное электролитическое оксидирование (ПЭО) - это процесс покрытия поверхности с помощью плазмы, который был получен в результате традиционного анодирования и был в центре внимания многих исследований в последние годы. Благодаря формированию прочного прочно прилегающему покрытию и минимальным изменениям свойств подложки. МДО используется для обработки алюминиевых, магниевых и титановых сплавов. С целью повышения износостойкости и коррозионной стойкости, а также для создания тепловых и электрических барьеров. Благодаря своей экологичности и способности образовывать плотные оксидные покрытия, состоящие из  $\alpha$ -Al2O3 и  $\gamma$ -Al2O3, МДО также привлекает повышенное внимание в качестве потенциальной замены для жесткого анодирования. Хотя основное внимание было уделено улучшению триб логических свойств, также растет интерес к использованию МДО в качестве средства для нанесения керамических покрытий на большие алюминиевые панели с целью уменьшения шума и вибрации в железнодорожных транспортных средствах.

Типичный ванна для электролита МДО обычно состоит из резервуара с открытым верхом, изготовленного из нержавеющей стали, и содержит разбавленный раствор электролита. Металлическая заготовка погружается в электролитическую ванну для того, чтобы поверхность подверглась электрохимическому превращению и образовала керамический слой. Однако на практике такая установка приводит к нескольким ограничениям. Первое состоит в том, что максимальный размер заготовки, на которую можно нанести покрытие, в значительной степени определяется размерами ванна для электролита. Второе ограничение по размеру заготовки основано на выходной мощности источника питания, так как максимальная плотность тока, которая может быть применена, будет зависеть от общей площади обрабатываемой поверхности. Третье ограничение связано с необходимостью погружения анода в раствор электролита. Поскольку все открытые поверхности подвергаются конверсии и образуют однородный слой, это усложняет получение контролируемых различий в покрытии толщина. Кроме того, для частичного нанесения покрытия на любую поверхность или участки, где модификация нежелательна, необходимо наносить соответствующую защита для поверхностей временными покрытиями.

 $\sim$ Поскольку в анодировании также существуют сопоставимые ограничения, и поскольку основная разница обусловлена используемым уровнем напряжения, это говорит о том, что сопоставимые методы могут также использоваться в МДО. Один из таких примеров можно найти в методе локального ремонта анодированных деталей, который был разработан в источнике [14]. При таком подходе цилиндрическая заготовка вращается с периферийной скоростью 0,5–1,0 м / мин, и на поверхность распыляется локализованный поток электролита для восстановления изношенных областей. Чтобы устранить ограничения по размеру, налагаемые электролитом МДО, Погребняк и Тюрин [15] использовали аналогичный метод для нанесения покрытий на внешние поверхности металлизированных графитовых трубок, схема, показанная на рисунке 1.2.1. Эта установка использовала четыре круглых катода, которые образовывали камеру вокруг сегмента трубки таким образом, чтобы поток электролита под давлением

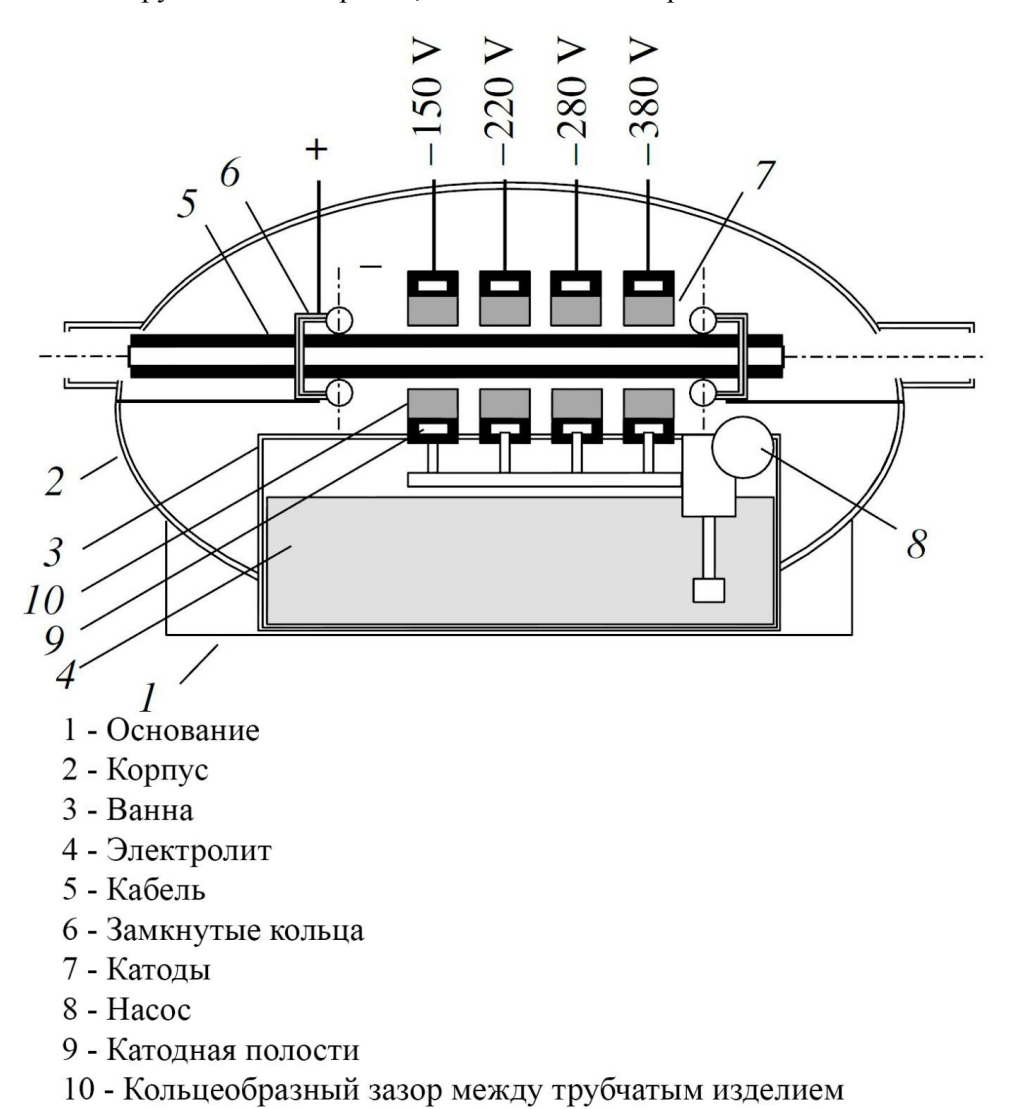

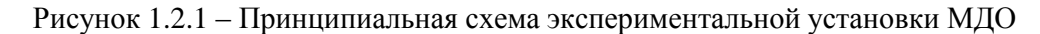

мог распыляться на поверхность. Катоды располагались последовательно таким образом, чтобы к поверхности трубки при ее прохождении через камеру подавалось ступенчатое напряжение для обеспечения плавного роста оксидного слоя. альтернативный подход, который можно использовать для покрытия призматических и не призматических деталей предложен в статье [16]. Их метод, который назывался распылением МДО, предусматривал замену ванны с электролитом на резервуар с переносным соплом. В это время в статье [16] продемонстрировали, что установка МДО может быть использована для нанесения локализованных слоёв на образцы из сплава Al2024. Из-за использовавшейся конфигурации стационарной форсунки и ручной настройки, испытания были ограничены относительно узким набором условий. Кроме того, следует учитывать, что использование переносного катода вводит дополнительный набор параметров в процесс МДО. Поскольку эти параметры не рассматривались в исследованиях, можно считать, что дальнейшее исследование МДО является оригинальным.

Экспериментальная установка МДО, использованная в статье [6], была разработана путем модификации существующего испытательного стенда МДО и показана на рисунке 1.2.2. Первичная модификация заключалась в соединении выходной стороны циркуляционного насоса для электролита со стальной трубкой с резьбой. Сопло из нержавеющей стали диаметром 15 мм затем было присоединено к свободному концу трубки и электрически соединено, чтобы действовать в качестве катода. По соображениям безопасности и для исключения необходимости ручного управления установкой был также установлен сопловой узел на линейном приводе (рисунок 1.2.2). Это позволило регулировать скорость движения от 0 мм / с до 15 мм / с и обеспечивает возможность использования катода в стационарном режиме, чтобы можно было покрывать локализованные пятна или полные поверхности на листах разных размеров. Затем линейный привод был прикреплен к верхней части имеющейся ванны для электролиза МДО,

что позволило ему функционировать как резервуар и резервуар для извлечения раствора электролита.

Чтобы обеспечить постоянный межэлектродный зазор и направление между катодом и поверхностью анода во время каждого испытания, все образцы были надежно закреплены в регулируемом приспособлении. Приспособление было разработано, чтобы приспособить различные размеры листа, и было также

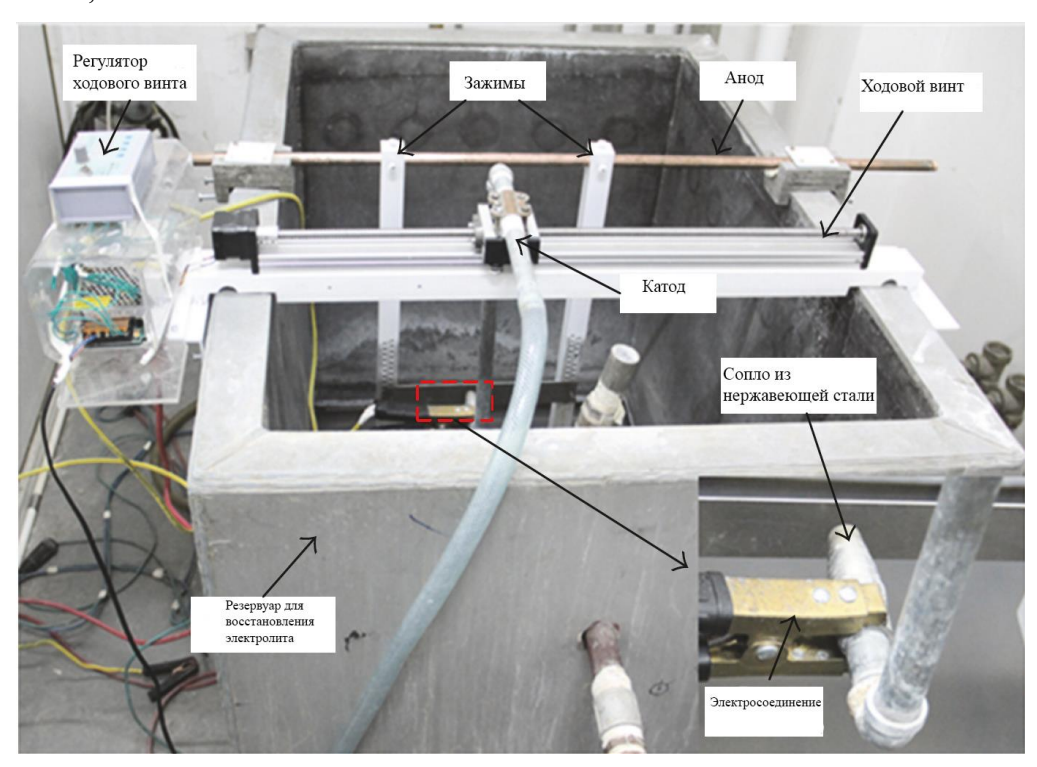

Рисунок 1.2.2 – Фотография экспериментальной установки МДО взятая из источника [6]

установлено так, чтобы межэлектродный зазор мог быть отрегулирован от 0 до 500 мм. Хотя в МДО могут использоваться различное направление сопла, каждая деталь может была установлена вертикально, причем поток электролита наносится перпендикулярно поверхности. Эта направление

использовалась частично как в статье [16] . Стоит отметить, что в статье [16] привело к снижению микропористости покрытия МДО.

В статье [6] использовался источник тока для MДO мощностью 75 кВт с переменной полярностью, остальные основные электрические параметры его приведены в таблице 1.2.1.

Для исследования был выбран лист в качестве материала подложки алюминиевый сплав А356 толщиной 2мм, химический состав которого приведен в таблице 1.2.2. Чтобы гарантировать, что в каждом испытании обрабатывались

напряжения, используемых в опытах в статье [6]. Опыт

Таблица 1.2.1 - Краткое описание параметров переменного тока и

|                                           | Опыт   | Опыт 2 | Опыт 3 | Опыт 4 |
|-------------------------------------------|--------|--------|--------|--------|
|                                           |        |        |        |        |
| Номинальная мощность (кВТ)                |        | 10     | 20     | 40     |
| Максимальное положительное напряжение (В) | 594    | 656    | 703    | 750    |
| Максимальное отрицательное напряжение (В) | $-143$ | $-207$ | $-249$ | $-294$ |
| Tok $(A)$                                 | 6.7    | 18.4   | 31.6   | 41.4   |

Таблица 1.2.2 – Химический состав сплава A356

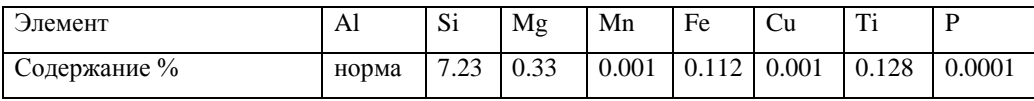

 10 одинаковые площади поверхности, использовались образцы МДО размером 10 мм × 7 мм × 2 мм. Поскольку поперечные концы образцов МДО были замаскированы опорным приспособлением, это привело к эффективной площади поверхности 180 мм2 и было эквивалентно переходной площади разряда МДО. Перед нанесением покрытия все образцы последовательно шлифовали с использованием наждачной бумаги 400  $\#$ , 800  $\#$  и 1200  $\#$ . Затем каждый образец обезжиривали ультразвуком в ацетоновой ванне, промывали в дистиллированной воде и сушили с использованием переносной сушилки с принудительной подачей воздуха. Водный раствор на основе силиката натрия. Раствор, состоящий из NaOH (2 г / л) и Na2SiO3 (10 г / л), использовался в качестве электролита для всех испытаний MДO. Температуру электролита поддерживали в пределах 20-40 ° C и постоянной скоростью потока 1,57 × 10-4 м3 / с был использован в МДО.

Обработка разрядов MДO в статье [6] была записана с использованием высокоскоростной камеры. Перед нанесением покрытия образец алюминия помещали на контрольную поверхность, и начальную толщину образца измеряли с помощью микрометра. После нанесения покрытия была измерена итоговая общая толщина образца  $Hf$ . Размер роста наружу, Tout, покрытия был получен, принимая разницу между  $Hf$  и  $Hi$ . Внутренний рост покрытия определяли сначала путем измерения общей толщины покрытия, используя вихре токовый измеритель толщины.

Морфологии поверхности и поперечного сечения покрытий MДО были охарактеризованы с помощью сканирующего электронного микроскопа (СЭМ) Cam-Scan 3400. Для анализа фазового состава осажденного слоя оксида алюминия был использован дифракционный рентгеновский дифрактометр в статье [6]. Толщину нанесенного покрытия на каждом образце измеряли с помощью вихре токового толщиномера, и все значения были представлены как среднее из 20 измерений.

1.3.Поведение и характеристики разряда МДО.

Когда опыт МДО, для возникновения слабого образования искры требуется инкубационный период приблизительно 5-10 с, после чего число искр начинает быстро увеличиваться. По истечении 10 с начинаются постоянные белые искровые разряды поверхности подложки на линии потока электролита, как показано на рисунке 1.3.1 под пунктом a. Искры маленькие и плотные и образовывают однородную непрерывную мембрану на поверхности подложки, которая приблизительно 19,5 мм в диаметре. Это значение немного больше, чем отверстие сопла, так как происходит

некоторое расширение колонны под давлением электролита. Через 2 минуты после начала опыта распределение разряда на рисунке 1.3.1 под пунктом b расширилось до диаметра 29,7 мм, и в центре появляются слегка желтоватые разряды с микродугой с видимым шумом. В промежуток от 3-15 минут диаметр области разгрузки продолжает увеличиваться с 33,9 до 37,8 мм. В течение этого времени в центре разряда продолжают преобладать дуговые разряды, в то время как искровые разряды доминировали на окружающей периферии и совпали с образованием более толстых и более тонких покрытий, соответственно. После 15 минут не обнаруживаются дальнейших изменений ни в размере, ни в составе искрового и микродугового распределения разрядов. Для сравнения в другом опыте МДО также использовались идентичные настройки мощности переменного тока, но слой наносился на разные материалы. Первоначально отмечается, что искрения не происходит и что некоторое количество пузырьков газа образовалось на поверхности заготовки и выпущено в окружающий электролит. После

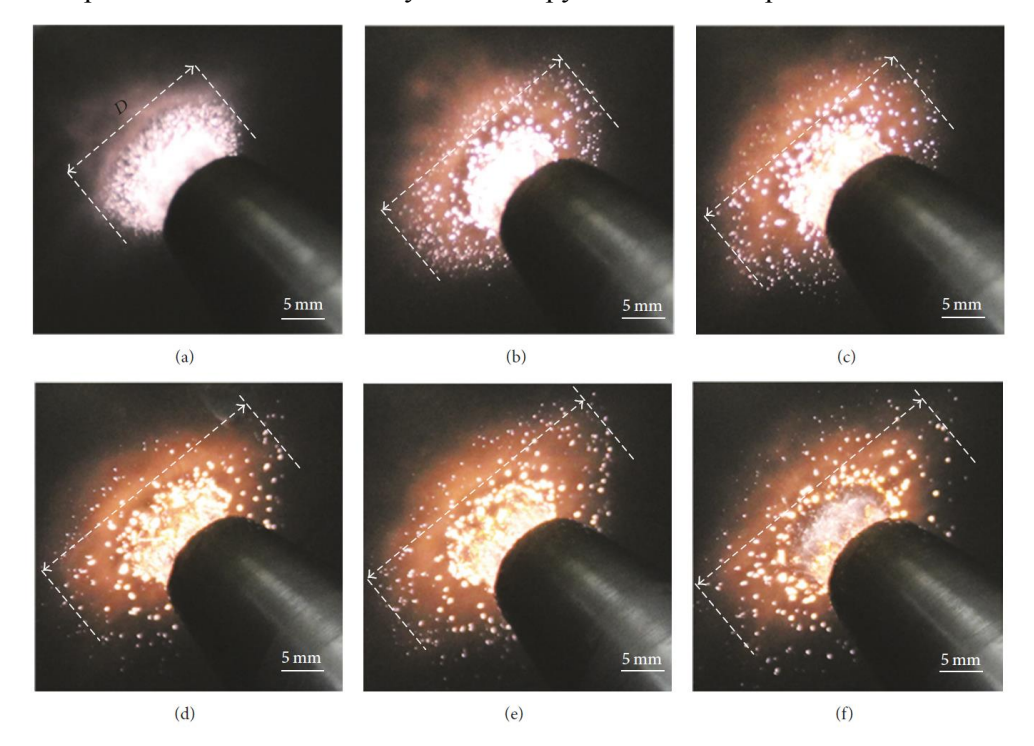

Рисунок 1.3.1 – Нанесение покрытие МДО на поверхность.

12

 13 инкубационного периода 1–2 с небольшое количество белых искр появляется на краях заготовки, что сопровождалось повышенным образованием пузырьков газа над поверхностью заготовки. Это наблюдениями уже были проведены для МДО в источниках [17, 18] и их можно отнести к краевому эффекту электрического поля. После того как прошло 5 секунд маленькие белые искры, которые имеют тенденцию быть затухающими и недолговечными, появились случайным образом на поверхности заготовки. С дальнейшим временем обработки плотность искрового разряда увеличивается и также начала распространяться к центру каждой поверхности образца. После 1 минуты работы на каждой поверхности также начинается развиваться желтоватые дуги, и будет виден низкий видимый шум. Последующие опыты, показанные на рисунке 1.3.1, показали, что количество искровых разрядов уменьшается, но число микродуговых разрядов частиц постепенно увеличивается. После 3 минут размер обоих разрядов заметно увеличивается, а плотность постепенно уменьшается. Опыт состоит в том, что некоторое смешение искры микродугового оксидирование наблюдается, хотя количество искровых разрядов, как правило, бывает преобладающим на внутренней области поверхности, в то время как разряды дуговых разрядов бывают, более доминирующими на внешней периферии. Между временем 5 и 15 минутами по-прежнему присутствовают искры и микроудар, и можно услышать громкий пронзительный шум. В течение 10-30 минут у микродугового оксидирование наблюдалась степень подвижности, и они могли менять положение, сохраняя при этом пронзительный шум. Через 40 минут искр не было, и размер и срок службы разрядов дуги еще больше увеличивается с соответствующим уменьшением плотности. Через 60 минут можно наблюдать только несколько крупных долгоживущих разрядов микроизлучения, и в этот момент толщина покрытия оставалась в основном неизменной, в то время как шероховатость поверхности немного увеличивается. Сравнивая поведение разряда сканирующего микро дугового

оксидирования (СМДО) и МДО в режиме переменного тока, основное сходство состоит в том, что искры первоначально появляются на поверхности катода, после чего оба процесса имеют тенденцию развивать сильные разряды дуги. Для обоих процессов СМДО и МДО, длительность искрового разряда постепенно увеличивается со временем обработки. В то время как время жизни микродугового излучения сначала постепенно увеличивается, но резкое увеличение происходит только через 30-40 минут. Основные различия в поведении разряда между СМДО и МДО можно суммировать следующим образом. Во-первых, СМДО имеет несколько более длительный инкубационный период, чем МДО, поскольку последний имеет более высокую плотность тока, как видно из таблицы 1 . В отличие от МДО, в СМДО не было видно пузырьков, и это можно объяснить непрерывным потоком электролита. На скоростной фотографии измерения можно увидеть, что диаметр микро дуг в целом составляет порядка микрометра. Однако, хотя размер микродугов СМДО имел тенденцию к увеличению со временем, пик

MДO показывает через 30 минут, после которого значения имеют тенденцию к постепенному уменьшению. Наиболее существенное различие, которое можно отметить, касается поведения СМДО и MДО в разряде, которое можно наблюдать на рисунке 1.3.2.

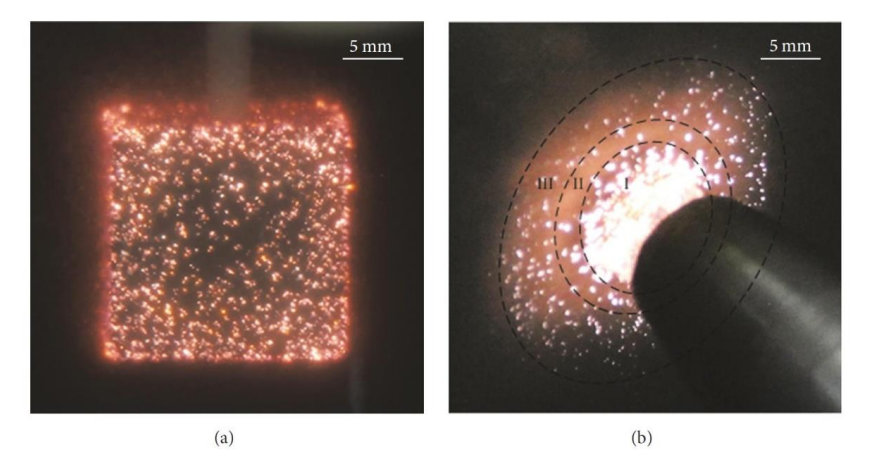

Рисунок 1.3.2 - Сравнение процессов МДО И СМДО

Хотя площадь разгрузки СMДO постепенно увеличивалась в течение первых 15 минут работы, общее распределение разрядов, как правило, было постоянным. Изучив рисунок 1.3.2 под пунктом b, можно увидеть распределение искр по окружности.

Морфология поверхности оксидных покрытий MДO и СМДО, полученных после 15 минут обработки, выполненной в опыте, показана на рисунке 1.3.3. Морфология покрытий СМДО и МДО на рисунках 1.3.3 под пунктами (a) и (d), соответственно, демонстрируют как характерная структура МДО с многочисленными разрядными каналами и явными вулкан подобными поверхностными особенностями. Тем не менее, можно видеть, что поверхность СМДО имеет более высокую плотность небольших разрядных каналов (рисунок 1.3.3 под пунктом b), которые варьировались в пределах 0,1-3 мкм. Для сравнения, диаметры пор МДО-покрытия были больше и находились в пределах 2-6 мкм (рисунок 1.3.3 под пунктом d). Это согласуется с разницей в размерах

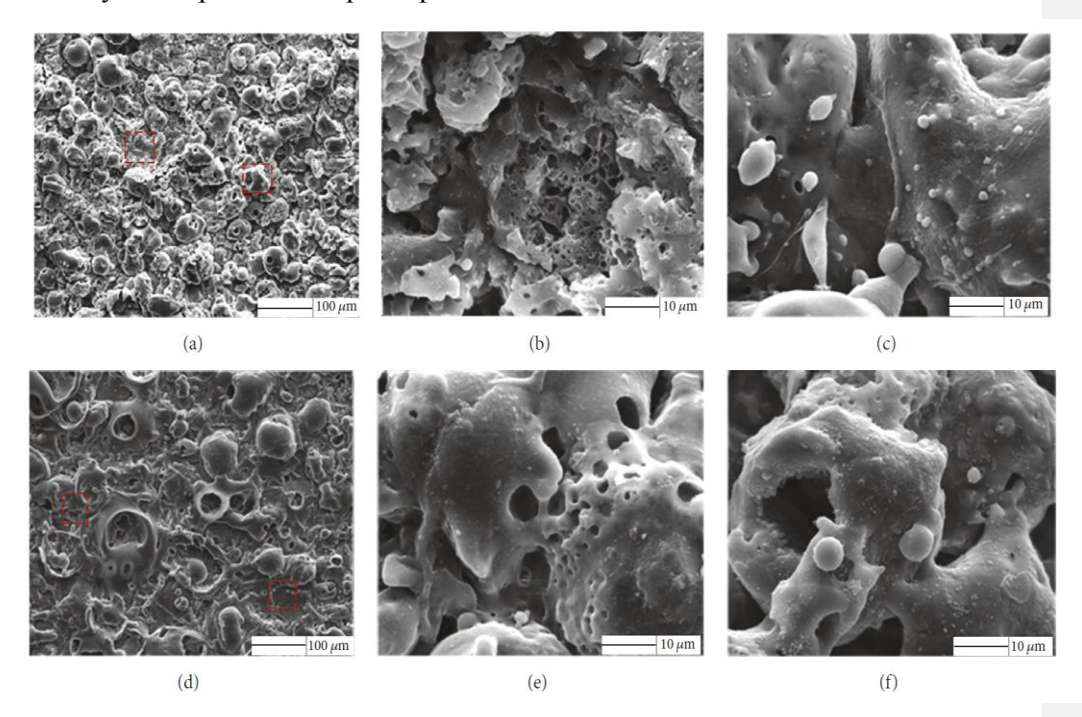

Рисунок 1.3.3- Сравнение покрытий МДО и СМДО

между разрядами СМДО и MДO, показанными на рисунке 1.3.1 под пунктом b, и позволяет предположить, что возникла более гладкая поверхность. Эта особенность является результатом более высокого плотность тока, пропущенного через образцы МДО, а также увеличение скорости образования оксидного слоя.

Разница в морфологии поверхности, вызванная процессам СМДО и MДO также можно отнести к разнице плотности тока в процессах СМДО и MДO. Известно, что более высокая плотность тока приведет к увеличению размера пор. Это связано с тем, что более высокая плотность тока будет увеличивать плотность энергии, улучшать плазму и давать больший размер пор.

1.4.Сравнение схем управления источников тока для технологии МДО

В данной под главе происходит разбор и сравнительный анализ схем управления для источников тока, выполненный для расчёта технологии микродугового оксидирования.

Для начала разберём схему управления, которая была разработана в данной работе. Схема, собранная из блоков в программе Matlab Simulink, выполняет функции подачи импульса на открытие транзистора, путём пересчёта и стабилизации на одном уровне тока Izad+ или Izad- , который был внесён в программу. Программа автоматически выполняет этот процесс, показанный на рисунке 5,6. А именно на рисунке 5 ток Idc\_load+ нарастает из 0 до 30А за время 350мс, а ток Idc\_load- нарастает из 0 до 70А за время 700мс. Тем самым программа рассчитывает ток до нужного заданного тока, процесс примерно равен нарастанию 1А за 10мс.

 16 В схеме управления взятой из источника [1], показанной на рисунке 1.4.1, управляет схемой АИТ, в качестве вентильных элементов используются тиристоры VS1, VS2, VS3, VS4. С помощью изменения угла открытия тиристоров VS1-VS4, регулируется жесткость режима. Блок системно импульсно-фазового управления (СИФУ) задаёт изменение угла **Отформатировано:** русский

открытия тиристоров, на выходе этого блока соединяется с блоком выходных усилителей (БВУ), который выполняет гальвано развязку между блоком управления и контактами тиристоров. Для того чтобы получать правильно изготовленные покрытия нужно сочетать следующие режимы обработки технических элементов: катодный, анодный и анодо-катодный и включать время восстановления запирающих свойств тиристоров. Эти процессы задаёт блок циклования (БЦ). Питание 12В на блоки управления подаёт блок (БП).

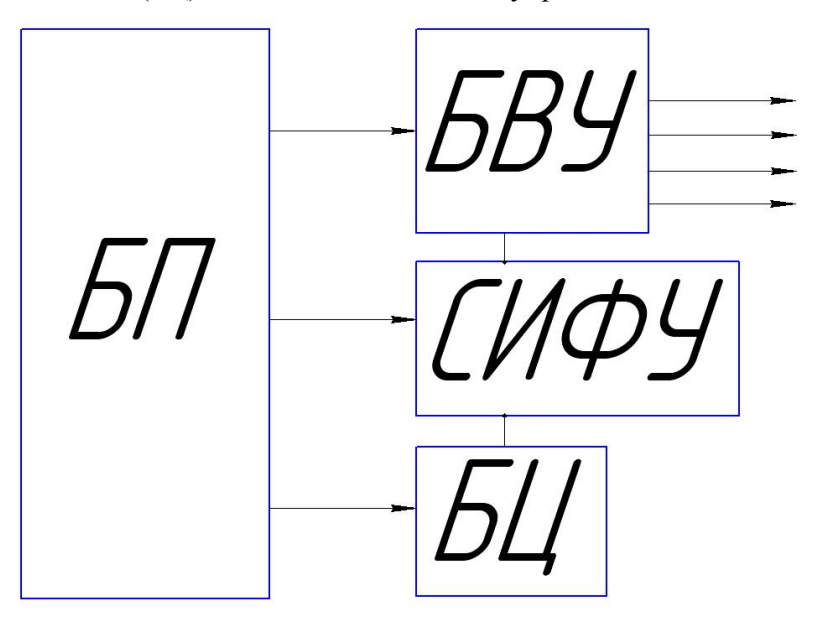

Рисунок 1.4.1 – Схема управления АИТ

 17 В следующей статье, взятой из источника [2], описывается схема источника тока для МДО, и описание элементов показана на рисунке 1.4.2. Перед началом процесса МДО счётчики P1-Pn обнуляются. В контроллере 9 реализован счётчик количества электрического тока (Pi) для того рассчитать интегрирование тока, которое проходит через каждую деталь в ходе работы источника тока МДО. Ток измеряется в схеме датчиками тока (4i) в схеме на рисунке 1.4.2. Значение, которое было снято с датчика тока оцифровывается с помощью АЦП (8). Итак сам процесс управления происходит следующим образом: после того как подали напряжение на клеммы 1 и 2, контроллер 9

определяет какое значение необходимо для каждой из деталей и далее по этому значение вычисляет необходимую емкость конденсатора 3 . После контроллер 9 замыкает рассчитанную емкость 3 и все вентильные ключи 5. С помощью происходящих процессов создаются импульсы тока, которые формируют протекание процессов МДО на нагрузке. Токи, которые протекают через детали измеряются датчиками тока 4i-4n, и далее данные проходят через АЦП. Затем по полученным значениям

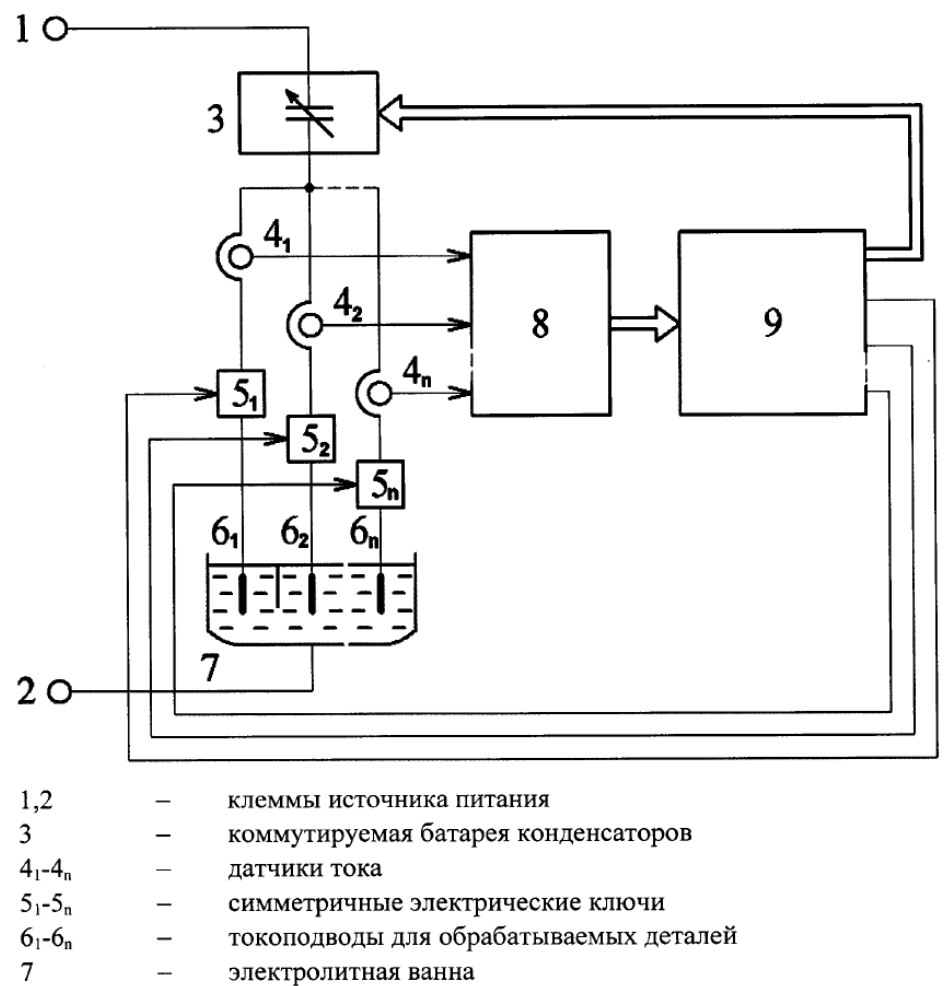

- 8 аналогово-цифровой преобразователь  $\equiv$
- 9 контроллер системы управления  $\overline{\phantom{a}}$

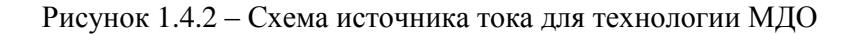

АЦП в программных счётчиках P1-Pn в контроллере 9 рассчитывается количество электричества, пройденное через каждую деталь. Когда Pi>Pzi, где Pzi это заданное значение количества тока в контроллере 9, то происходит завершение процесса обработки детали. В частности контроллер 9 размыкает вентильный ключ 5 и уменьшает ёмкость конденсатора 3, пропорционально на то значение заданному току Izi. После того как все детали отключат, процесс МДО завершится.

Следующая предлагаемая статья для обзора была взята из источника [3]. На рисунке 1.4.3 изображена схема источника тока для технологии МДО и под схемой написано наименование всех элементов схемы.

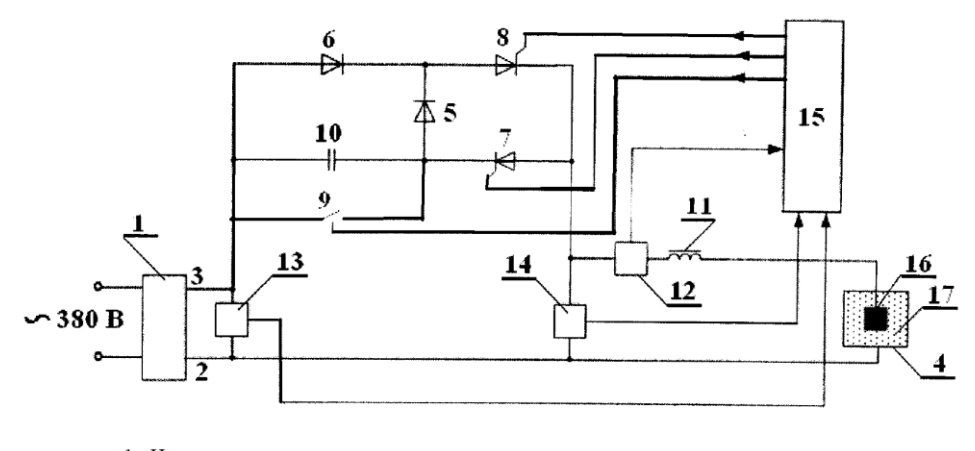

1 - Источник питания 2,3 - Клеммы источника питания 4 - Ванна для электролита 5,6 -Два неуправляемых вентиля 7,8 - Два управляемых вентиля 9 - Ключ 10 - Конденсатор 11 - Дроссель 12 - Датчик тока 13,14 - Датчики напряжения 15 - Система управления 16- Обрабатываемая деталь

17 - Электролит

Рисунок – 1.4.3 - Источника тока для технологии МДО

В качестве системы управления на рисунке 30 используется блок 15. Блок 15 включает в себя микроконтроллер с АЦП. На вход блока 15

подаются значения с датчиков напряжения 13 и 14, которые преобразуются в АЦП. Данные с АЦП идут для подсчёта в микроконтроллер. С помощью датчика напряжения 13 снимаются разность потенциалов с клемм питания 2 и 3. Датчик напряжения 14 снимает напряжение с нагрузки схемы между 4 и 16. Также в блок 15 поступают данные с датчика тока 12, который снимает ток, проходящий через деталь 16. По полученным и оцифрованным данным система управления 15 создаёт импульсно-фазовое управление тиристорами 7 и 8. Дроссель 11 введён в схему для сглаживания и убиранию резких скачков тока в нагрузки.[3]

Осуществление работы схемы происходит следующим образом: одновременно с открытием ключа 9 при подаче импульса от блока управления 15 так же датчик напряжения считывает с клемм 2 и 3 разность потенциалов. Тем самым подсчитав разность потенциалов, система управления определяет момент напряжения источника питания через ноль. С помощью этих данных блок 15 выставляет угла управления для тиристоров 7 и 8 для отрицательной и положительной полуволны выходного напряжения Uвыход.

Анодный процесс схемы МДО протекает следующим образом: 1-9-5-8- 12-14-16-17-4-1. Создаётся положительная полуволна выходного напряжения.

Катодный процесс схемы МДО проходит в обратную сторону, т.е. следующим образом: 1-4-17-16-11-12-7-9-1. Создаётся отрицательная полуволна выходного напряжения.

В течение процесса работы схемы система управления 15 следит за величиной тока протекающего в нагрузку с помощью датчика тока 12. Если ток увеличивается или уменьшается в нагрузке, то система управления 15 корректирует угол открывания тиристора, что уменьшает или увеличивает действующее значение тока в выходной полуволне.

20

В статье [4] предлагается следующая схема управления источника тока для технологии МДО, показанная на рисунке 1.4.4. Так же на рисунке 1.4.4 можно видеть название используемых аббревиатур в схеме.

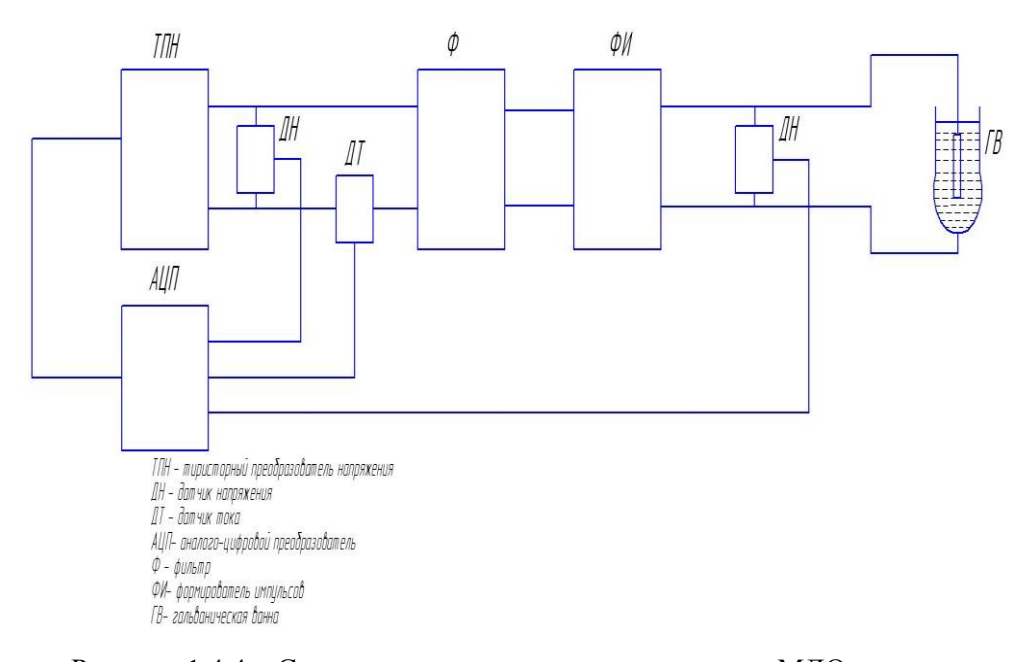

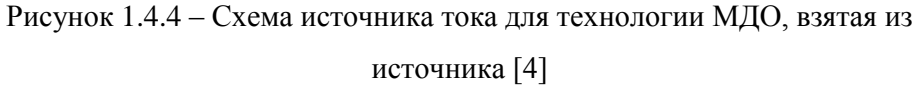

ТПН выполняет регулировку амплитудных показателей импульсов напряжения в гальванической ванне. ФИ выполняет функцию формирования пауз между импульса и регулировку длительности импульсов, а фильтр Ф формирует на выходе сглаженный импульс. Реализация формирователя импульсов ФИ показана на рисунке 1.4.5.

Работа алгоритма формирователя импульсов следующая: Генератор Г создаёт прямоугольной формы импульсы с периодическим повторением τ. Счётчик импульсов 1 при помощи коммутатора 1 осуществляет изменения периодов следования импульсов задающего генератора следующим образом: n\* τ, где n – это целое число от 1 до 10. Счётчик 2 вместе с Ком.2 и Тр осуществляет регулировку скважности импульсов при неизменяющимся nτ, которое было задано Сч.1.

Для того чтобы избежать сквозных токов в схему были добавлены ЭЗ1 и ЭЗ2, которые регулируют задержку фронтов импульсов управления СК1 и СК2

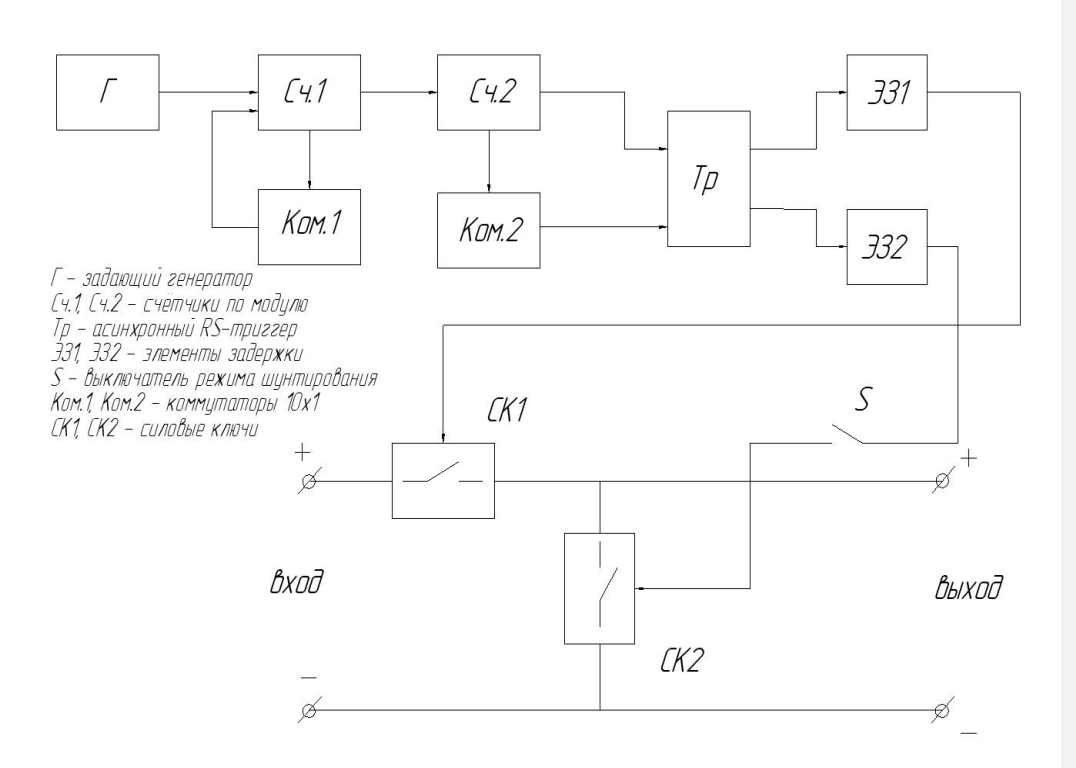

Рисунок 1.4.5 – Схема формирователя импульсов

Для того чтобы избежать сквозных токов в схему были добавлены ЭЗ1 и ЭЗ2, которые регулируют задержку фронтов импульсов управления СК1 и СК2.

Ключ СК1 создаёт импульсы МДО из напряжения входа, а ключ СК2 формирует режим импульсного шунтирования нагрузки. СК1 и СК2 открываются поочерёдно. Скважность импульсов f1 формируется ключом

СК1, тогда скважность импульсов в замкнутом состоянии ключа СК2 будет:  $f2 = I * f1$ . При необходимости режим шунтирование нагрузки можно выключать с помощью S. [4]

Настройками и режимом работы ТПН определяются ограничение токов импульсов и амплитуда выходных импульсов ФИ, т.к. к входным клеммам подключается выходной сигнал от ИП МДО.

Рассмотрим следующую статью из источника [5]. На рисунке 1.4.6 представлена структурная автоматизированная схема установки МДО, а на рисунке 1.4.7 изображена структурная схема микропроцессорного модуля этой установки.

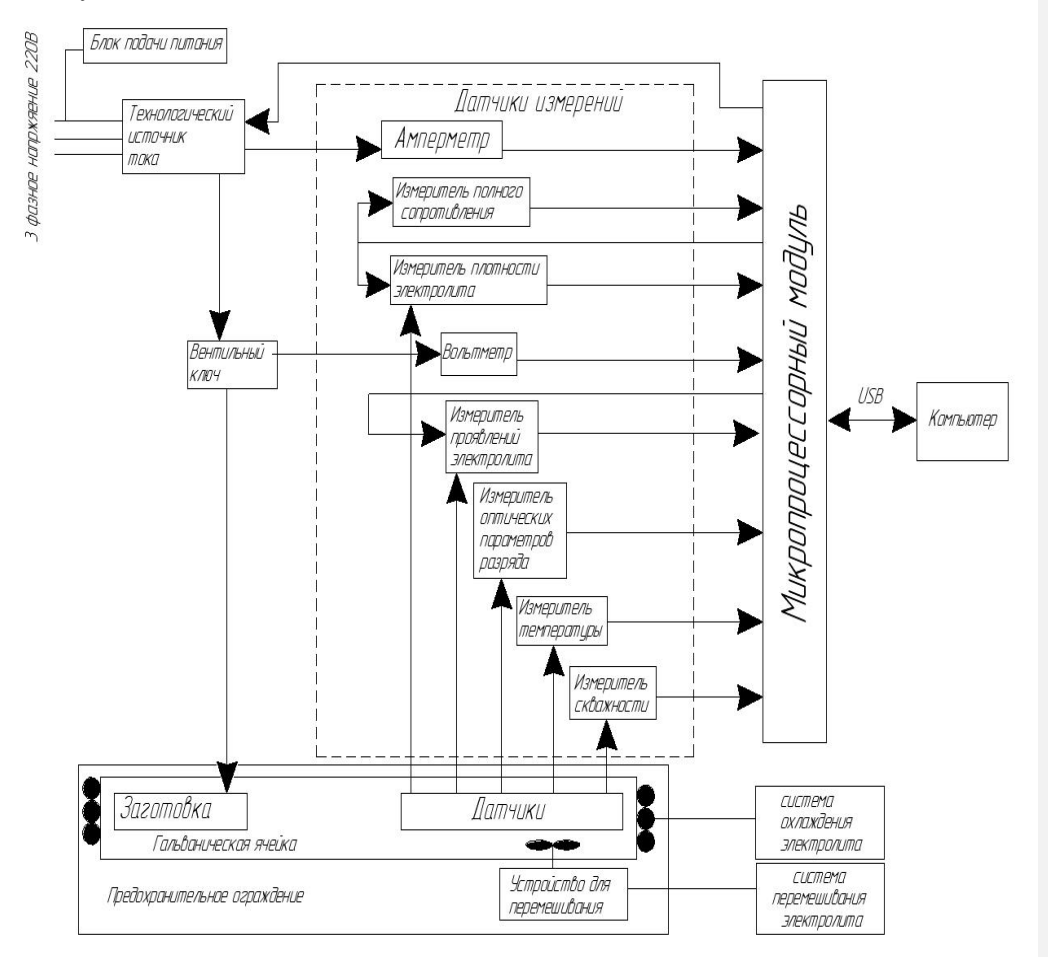

Рисунок 1.4.6 - Структурная автоматизированная схема установки МДО

Устройство состоит из технологического источника тока (ТИТ), блока подачи питания, вентильного ключа, предохранительного ограждения, датчиков измерений, микропроцессорного модуля и гальванической ячейки.

Технологический источник тока осуществлен по принципу широтноимпульсной модуляции (ШИМ) и предназначен для генерации импульсов тока оксидирования определенной формы в гальваническом элементе, который обеспечивают технологическую цепочку МДО. Управляющий сигнал ШИМ поступает в ТИТ от микроконтроллера, который является частью микропроцессорного модуля, который позволяет программно устанавливать любую форму импульса тока, в том числе произвольно.

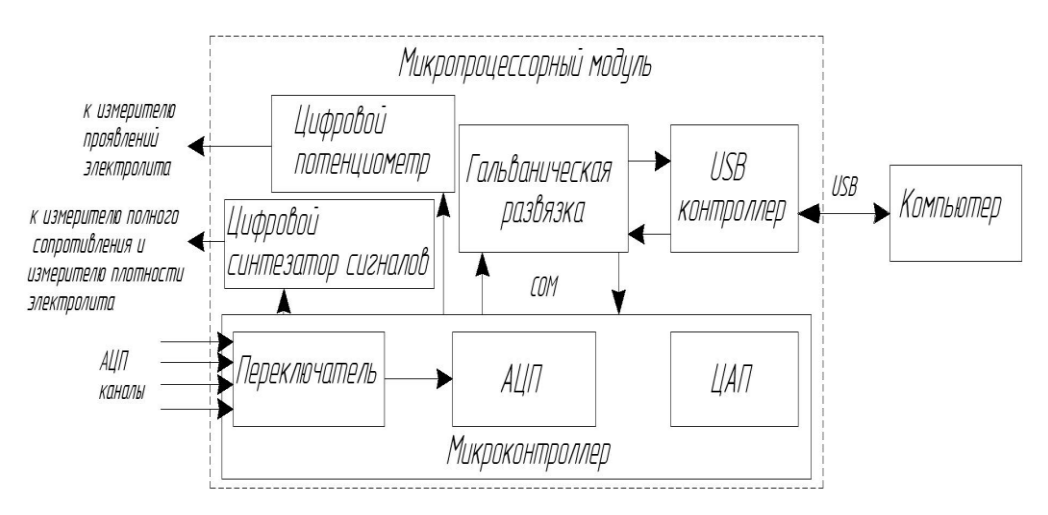

Рисунок 1.4.7 – Структурная схема микропроцессорного модуля

 24 Гальваническая ячейка (ГЯ) представляет собой ванну с электролитом, в которую погружены два электрода - анод и катод, где анод представляет собой заготовку из вентильного металла или сплава. К ГЯ подключены датчики (температура, давление, плотности и т. д.), генерирующие сигнал для соответствующего передатчика. Электролит обычно представляет собой смесь NaOH или KOH и технологического жидкого стекла Na2SiO3, но могут применяться другие подобные электролиты. ГЯ оснащена системой перемешивания электролита, которая может действовать как магнитная мешалка и система охлаждения, которую лучше использовать водяную, так как электролит в ванне может достичь высокой температуры.

Микропроцессорный модуль (ММ) используется для обработки сигналов от измерительных преобразователей и для контроля процесса МДО. Структура микропроцессорного модуля показана на рисунке 34. Микропроцессорный модуль включает в себя микроконтроллер, имеющий в своем составе аналого-цифровой (АЦП) и цифроаналоговый преобразователь (ЦАП), мультиплексор, соединяющий различные измерительные каналы с АЦП, цифровой синтезатор сигналов, цифровой потенциометр, гальваническую развязку и USB-контроллер. С помощью гальванически развязанного USB-порта обеспечивается связь с ПК. Это соответствует требованиям безопасности.

Измерительные преобразователи используются для преобразования сигналов от датчиков и передачи их в MM для последующей обработки. Количество преобразователей включает в себя вольтметр в ГЯ, амперметр, измеритель полного сопротивления, измеритель оптических параметров разряда, измеритель плотности электролита, измеритель температуры электролита, измеритель проявления электролита, измеритель пористости покрытия МДО.[5]

Измерители напряжения и тока используются для построения кривых формы и динамической вольтамперной характеристики процесса МДО. Сигнал от измерителя напряжения представляет собой падение напряжения на образец в ГЯ. Сигнал от амперметра пропорционален току ТИТ, протекающему через образец.

 25 Измеритель полного сопротивления представляет собой конденсаторный делитель напряжения, где один конденсатор является образцом в ГЯ, а другой является ссылкой и используется для установки базового напряжения. Емкость базового конденсатора, может изменяться путем переключения пределов измерения полного сопротивления. Измерение полного сигнала требует теста сигнала определенной частоты, поступающего от синтезатора сигналов ММ. Этот сигнал применяется к образцу, и напряжение измеряется на нём же. В этом случае ток, протекающий через образец с помощью вольт-амперного преобразователя, конвертируется в напряжение. Полное сопротивление может быть рассчитано из Закона Ома.

Переключатель предназначен для переключения ГЯ между TИТ и измерителем полного сопротивления.

Измеритель оптических параметров разряда предназначен для измерения интенсивности излучения и общего уровень освещенности. Как известно, во время микроразрядов МДО на поверхности образца изменяется его цвет в зависимости от емкости. Таким образом, по измерению интенсивности излучения можно судить о стадии процесса МДО. Принимая во внимание тот факт, что МДО обычно проводится с естественным освещением, чтобы исправить первые показания фотодатчика, поэтому нужно знать общий уровень освещенности, для этого второй фотодатчик можно использовать за пределами ГЯ. Сигнал от этих датчиков поступает в вольтамперный преобразователь и затем передается на АЦП микроконтроллера.

При измерении плотности электролита последний сигнал светится светодиодом, а прошедший или отраженный свет регистрируется фотодетектором. Этот сигнал подается на светодиод с частотой 1 кГц от синтезатора. Этот передатчик может работать в двух режимах: «передача» и «отражение» в зависимости от расположения датчиков (спереди и перпендикулярно друг другу соответственно). Для устранения влияния внешних факторов на измерение мутности используется программное преобразование Фурье.

Измеритель температуры электролита представлен в виде датчика температуры и усилителя, выходной сигнал которого поступает на АЦП микроконтроллера.

 26 Для процесса МДО важен такой параметр, как выработка электролита. Это связано с тем, что во время обработки МДО часть анионов электролита

встраивается в покрытие, и электролит, соответственно, истощается. Со временем это приводит к тому, что электролит становится не в состоянии обеспечить желаемое количество ионов притока к покрытию и должны быть заменены, или качество покрытия сильно ухудшается. Для своевременной замены электролита был разработан измеритель выхода электролита, основанный на измерении электрической проводимости. Вариант этой конструкции преобразователя основан на мосте Уитстона. Одновременно с неизвестным сопротивлением действует электролит в ГЯ, компаратор подключается к диагонали моста, а одним из резисторов является цифровой потенциометр, который управляется микроконтроллером. Изменяя сопротивление цифрового потенциометра, достигается балансировочный мост, который отображается сигналом с выхода компаратора, а затем измеряется сопротивление. Неизвестное сопротивление в этом случае рассчитывается по формуле:

$$
R_{x} = \frac{R_{2}R_{3}}{R_{4}}
$$

где Rx - сопротивление электролита, R2, R3, R4 - сопротивления, включенные в плечи моста Уитстона. Для измерения выработки электролита размещают два дополнительных электрода в ГЯ. Устройство питается от трехфазного 220 В (в основном это необходимо для ТИТ, которая формирует импульсы технологического тока напряжением 600 В). Также имеется дополнительный источник питания, который обеспечивает питание для управления электроникой и измерительными преобразователями. В конструкции этой установки предусмотрено предохранительное ограждение для обеспечения требований безопасности при работе с высоким напряжением. Он создан как концевой выключатель на крышке ГЯ, которое отключает устройство, когда крышка открывается во время процесса МДО.

**Отформатировано:** русский

**Отформатировано:** русский

(1.4.1)

Вывод

В настоящее время экспериментальная установка СМДО, которая использовалась для исследования поведения разряда и кинетики покрытия на алюминиевом листе толщиной 2 мм A356 с использованием стационарного катода. Сравнение приведены с использованием результатов, полученных от МДО в аналогичных условиях обработки. Толщина покрытия, полученная с использованием движущегося катода, рассмотрена и проанализирована. Проделанный опыт имеет подробный анализ характеристик искрового разряда СМДО, а также имеет полную характеристику и испытания свойств покрытия. СМДО покрытие сплавов, таких как титан, магний, и дополнительные алюминиевые сплавы рассмотрены. На основании результатов, полученных из опыта проедланного в этой главе, взятая из источника [6] можно сделать следующие выводы:

1) МДО обеспечивает более высокие скорости осаждения покрытий, чем СМДО, из-за большей плотности тока, возникающей при каждой используемой установке мощности.

2) Характеристики разряда и скорость роста покрытия в СМДО чувствительны к межэлектродному зазору. Для установки СМДО, которая была использована, оптимальный межэлектродный зазор был найден между 5 и 10 мм.

3) Более твердое и более плотное покрытие получается в СМДО по сравнению с МДО при идентичных условиях обработки. Это связано с пониженной пористостью, присутствующей в подповерхностной и поверхностной областях, а также с немного повышенным уровнем содержания  $\alpha$ -Al2O3 в покрытии СМДО.

4) Рост покрытия в СМДО пропорционален времени и следует той же схеме внутреннего и внешнего роста как правило, выставляется в МДО.

28

# ГЛАВА II. МОДЕЛИРОВАНИЕ ИМИТАЦИОННОЙ СХЕМЫ МДО

### 2.1.Описание имитационной схемы МДО

В лицензионной версии программы Matlab R2014a Simulink была разработана схема источника тока для технологии МДО со схемой управления к ней.

Принципиальная схема с 2 источниками питания и 2 транзисторами, нагрузкой и схемой управления показана на рисунке 2.1.1.

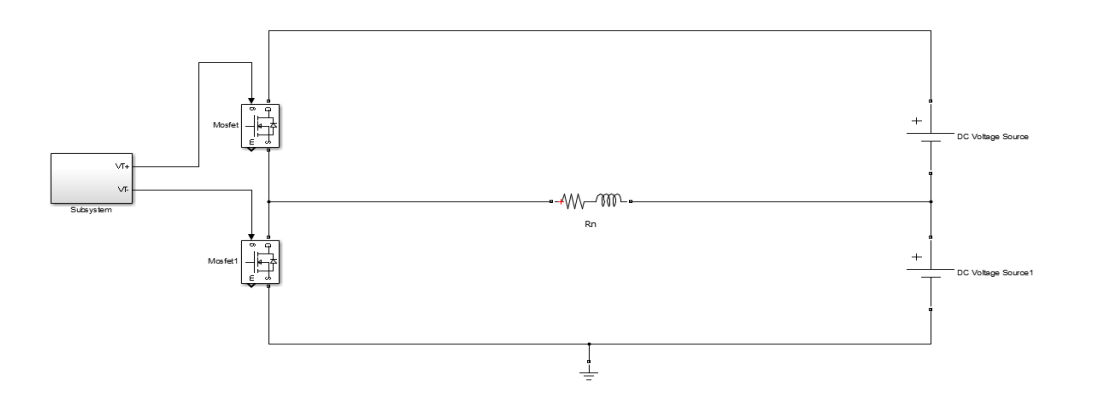

Рисунок 2.1.1 – Принципиальная схема источника тока МДО

**Отформатировано:** Отступ: Слева: 0 см, Первая строка: 1,25 см

Принцип работы схемы источника тока таков, что подаётся прямое напряжение на оба транзистора с DC Voltage Sourсe и DC Voltage Sourсe1. Источники напряжения имеют напряжение от -300 В до 800В. С помощью подачи управляющих импульсов на транзисторы, к нагрузке протекает ток с поочерёдно открывающих транзисторов. Нагрузку Rn состоит из реактивной и индуктивной нагрузки и соответственно равны 1 Ом и 0,0001Гн.[7]

Схема управления, показанная на рисунке 2.1.2, бы построена и смоделирована для управления транзисторами Mosfet и Mosfet1. Она должна иметь возможность регулировать среднее значение положительный ток нагрузки и среднее значение отрицательного тока нагрузки. Изменяя токи задания этих составляющих Izad+ и Izad- можно подобрать разные режимы работы МДО. Регулировка составляющих тока возможна с помощью регулировки времени открытого состояния нижнего и верхнего ключей. Для этого регулирование верхним ключом осуществляется до получения заданного тока Izad+ , остаток периода коммутации отдается на регулирование отрицательной составляющей тока Izad- в перделах периода. Если длительность регулирования отрицательной и положительной составляющих укладывается в период и остается время до конца периода, то формируется состояние, когда оба ключа выключены и формируется пауза в токе. В противном случае регулирование Izad- происходит не полностью. Это может говорить о невозможности при данных источниках напряжения и нагрузке выполнить регулирование с этими данными Izad+ и Izad.[8]

Регулирование включенного состояния ключей соответственно обозначено tplus и tminus для верхнего и нижнего транзисторов.

Блок в схеме управления tminus показаны на рисунке 2.1.3 и блок tplus показан на рисунке 2.1.4.[8]

Принцип работы схемы управления, показанный на рисунке 2.1.2 следующий: берётся ток из нагрузки, он разделяется на 2 сигнала (один формирует положительный сигнал другой инверсный отрицательный

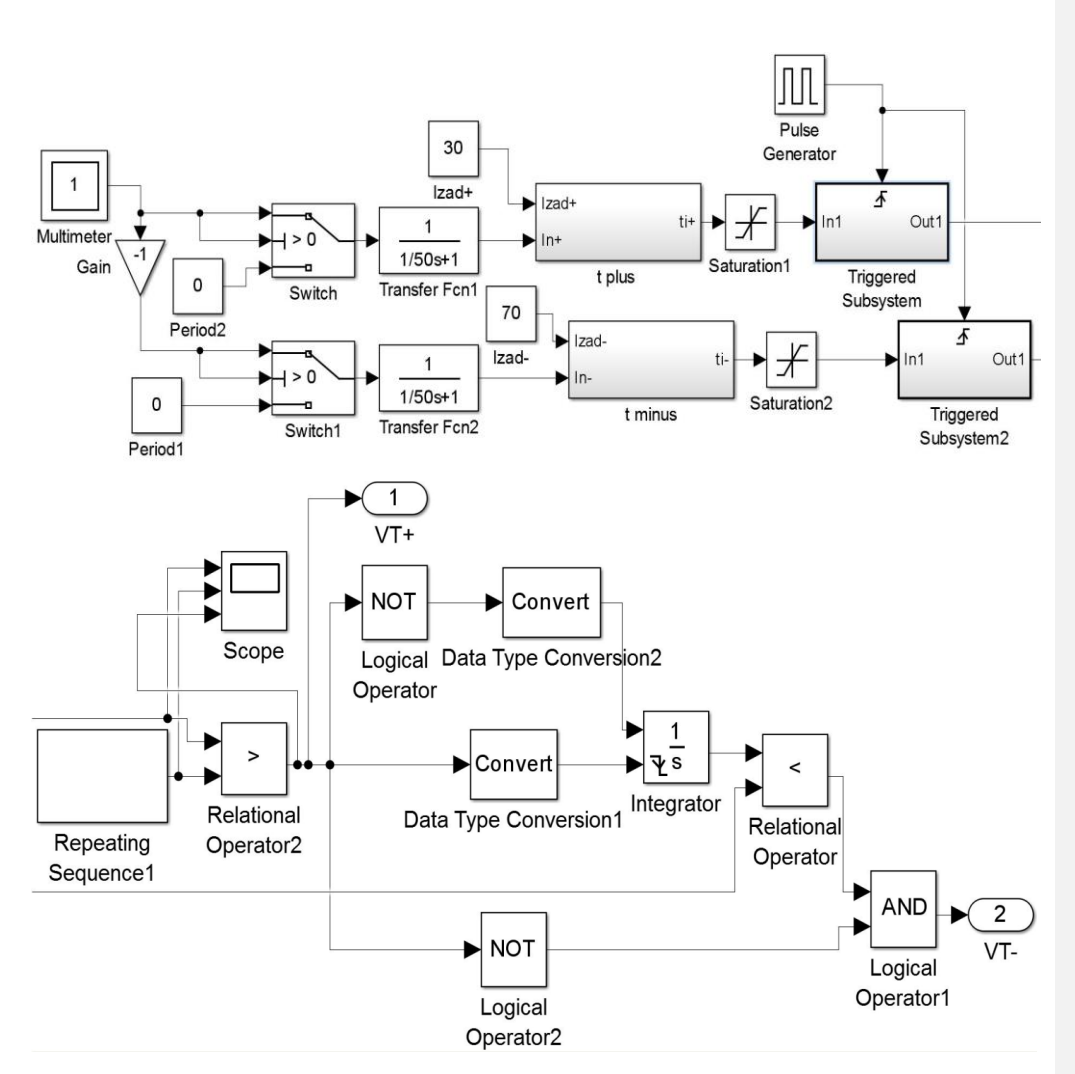

Рисунок 2.1.2 –Схема управления транзисторами Mosfet и Mosfet

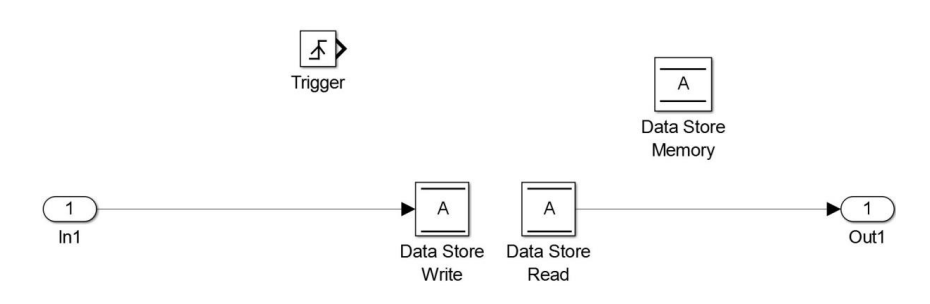

Рисунок 2.1.3 – Блок Triggered subsystem

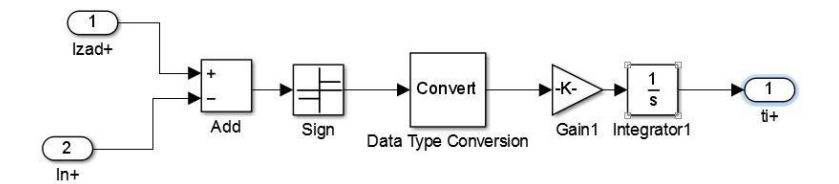

Рисунок  $2.1.4 -$  Блок tplus

сигнал). Сигналы разделяются для того, чтобы формировать отрицательные и положительные импульсы для транзисторов Mosfet 1 и Mosfet 2.

Рассмотрим, как формируется положительный сигнал управления. Берётся ток из нагрузки, далее он попадает в блоки Switch, Transfer Fcn1, где происходит усреднение до положительного тока нагрузки (iн+). Далее сигнал переходит в блок tplus, изображённый на рисунке 2.1.4, где вначале из положительного заданного среднего тока нагрузки (Izad+) вычитают средний положительный ток нагрузки. Далее он попадает в блок Sign, где определяется знак сигнала и после этого преобразуется в соответствующий временной сигнал с помощью блоков Data Type Conversion, Gain1, Integrator1.В Data Type Conversion сигнал преобразуется из тока во временной импульс.[9] В Gain1 импульс умножается на коэффициент 0.001.В Integrator1 сигнал интегрируется. В Saturation1 импульс ограничивается до уровня соответствующего длине одного периода и задаётся время работы каждого периода, в особенности время работы и время паузы. В блоке Triggered Subsystem, изображённым на рисунке 2.1.3, сигнал записывается, если происходит фронт сигнала, исходящего из блока Pulse Generator. Далее сигнал сравнивается с Repeating Sequence, где должен быть больше линейной интерполяции сигнала [0 1/F]. После этого сигнал идёт на управление транзистором. Для формирования отрицательного импульса всё аналогично положительному, за исключением более точного расчёта на выходе из системы управления.

2.2. Моделирование режимов работы схемы

Изначальные параметры модели будем считать E1=150В и E2= 150В заданный ток положительный 70А, отрицательный 30А, индуктивность нагрузки L=0.0001Гн, сопротивление нагрузки R=1Ом. Промоделируем по пунктам изменения параметров нагрузки.

1)Индуктивность нагрузки: Берём изначальные параметры, осциллограммы показаны на рисунке 2.2.1. Полученные осциллограммы

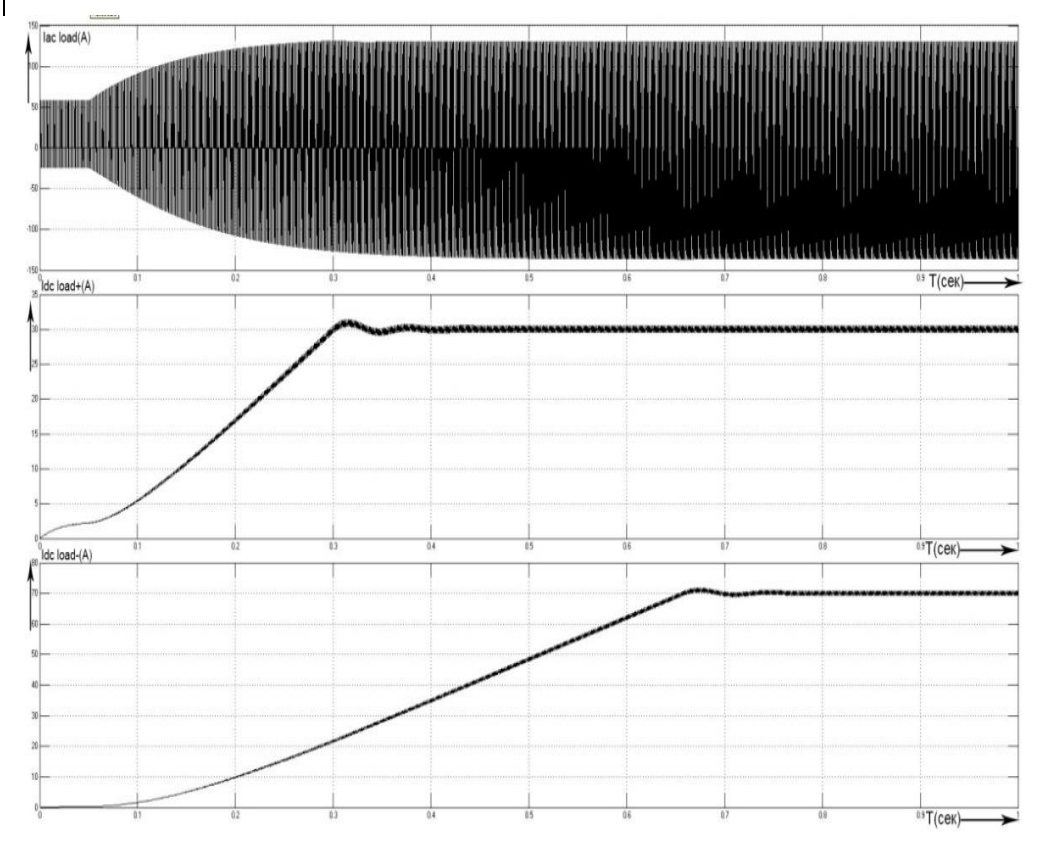

Рисунок 2.2.1 – Осциллограммы токов Iac load(A), Idc load+(A), Idc load-(A) при изначальных параметров

переменного тока нагрузки (Iac load(A)), постоянного положительного тока нагрузки(Idc load+(A)), постоянного отрицательного тока нагрузки(Idc load-  $(A)).$ 

По рисунку 2.2.1 можно видеть, что постоянный ток нагрузки положительный (Idc load+) и отрицательный (Idc load-) постепенно нарастает до заданных значений. На рисунке 2.2.2 можно увидеть в масштабе 5мс осциллограмму токов: Iac load(A),Idc load+(A),Idc load-(A).

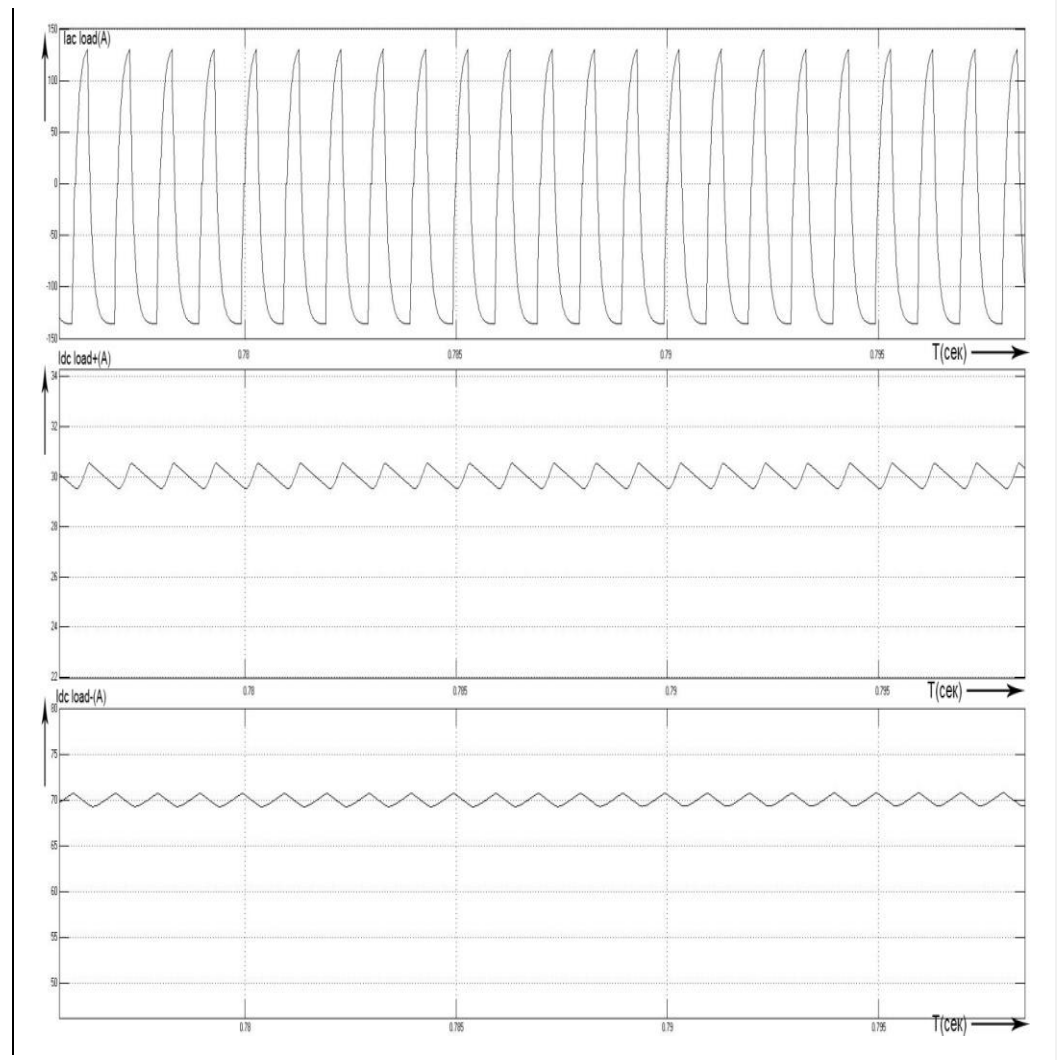

Рисунок 2.2.2 – Осциллограммы токов Iac load(A), Idc load+(A), Idc load-(A) в масштабе 1мс при изначальных параметрах

По рисунку 2.2.2 можно увидеть, что переменный ток(Iac load) имеет пилообразную форму из-за индуктивности. Это говорит о том, что при индуктивной нагрузке форма импульсов уменьшается, потому что ток задерживает индуктивность.

Оставляем заданные токи изначальными, изменяем индуктивность  $L =$ 0.001Гн. Полученные осциллограммы показаны на рисунке 2.2.3.

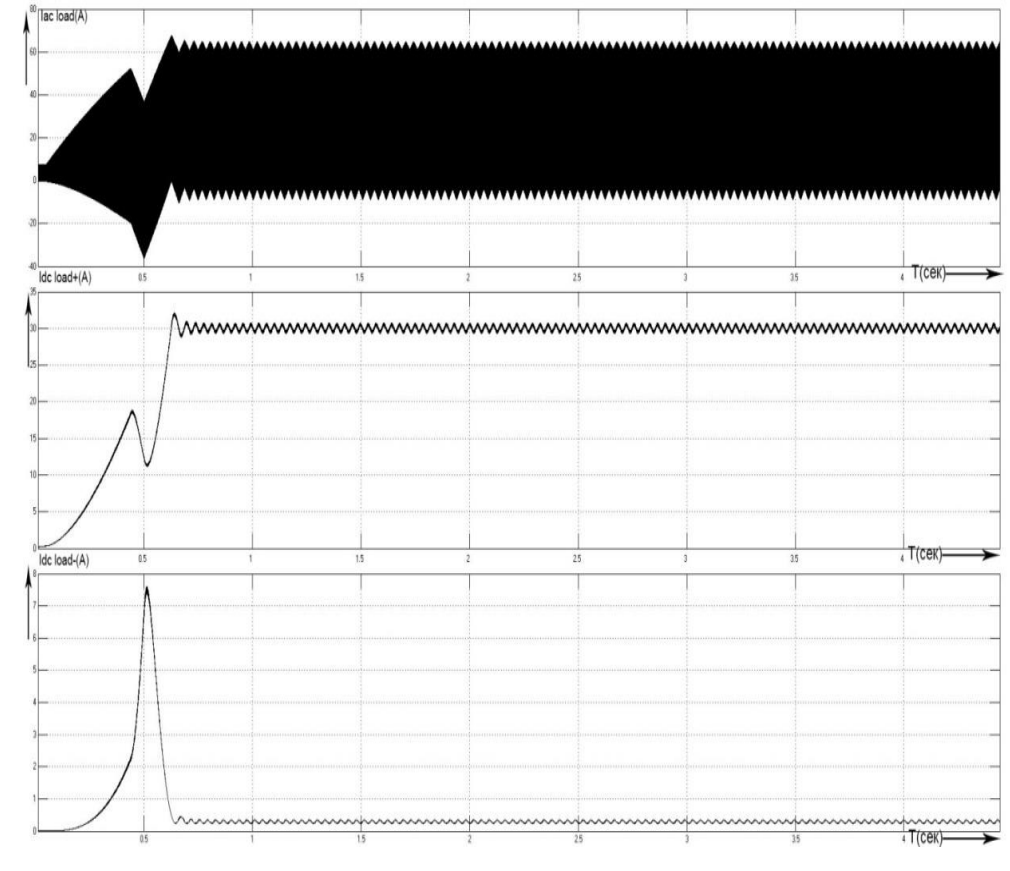

Рисунок 2.2.3 – Осциллограммы токов Iac load(A),Idc load+(A),Idc load-(A) при  $L = 0.001$ Гн

 35 По рисунку 2.2.3 видно, что отрицательный постоянный ток (Idc load-) проваливается до примерно 0,3 А, из-за большой индуктивности ток не успевает сформироваться и падает до минимального значения.

Положительный ток нагрузки растёт и устанавливается на заданном изначально значении. В масштабе 1мс осциллограммы токов нагрузки при L  $= 0.001$ Гн можно увидеть на изображение 2.2.4.

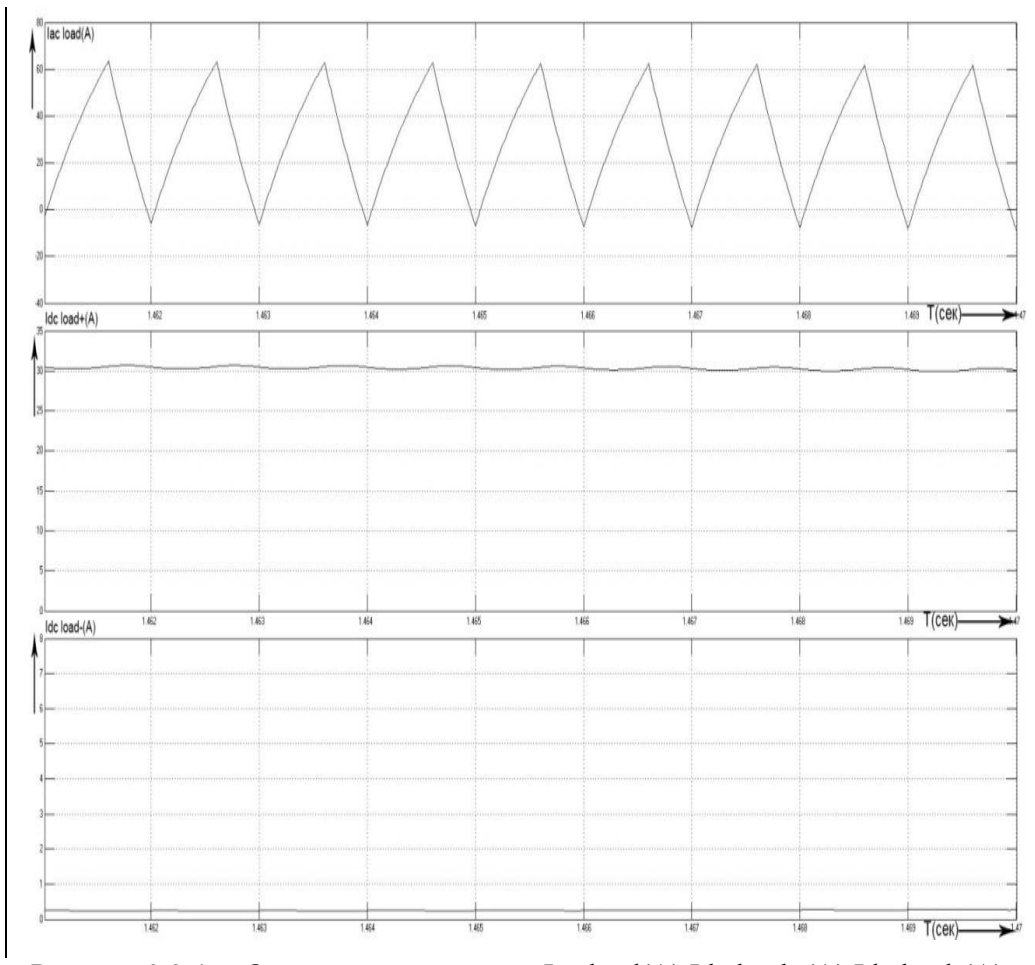

Рисунок 2.2.4 – Осциллограммы токов Iac load(A),Idc load+(A),Idc load-(A) в масштабе 1мс при  $L = 0.001$ Гн

На рисунке 2.2.4 видно, что постоянный ток нагрузки (Iac load) имеет пилообразную форму и у него практически отсутствует отрицательная полуволна из-за высокой индуктивности для изначально установленных заданных токов.
2) Заданный положительный и отрицательный ток нагрузки: Устанавливаем положительный заданный ток равный 60А, а отрицательный заданный ток будет равен 40А. Полученные осциллограммы показаны на рисунке 2.2.5.

По осциллограмме, показанной на рисунке 2.2.5 можно видеть: постоянный ток нагрузки Iac load постепенно нарастает и входит в установленный режим. Положительные и отрицательные заданные токи соответственно изначально нарастают, а затем устанавливаются на их заданных значениях 60 и 40.[10]

Осциллограммы токов Iac load(A),Idc load+(A),Idc load-(A) в масштабе 1мс можно увидеть на рисунке 2.2.6, при заданных значениях Izad+=60А и Izad- $=40A$ 

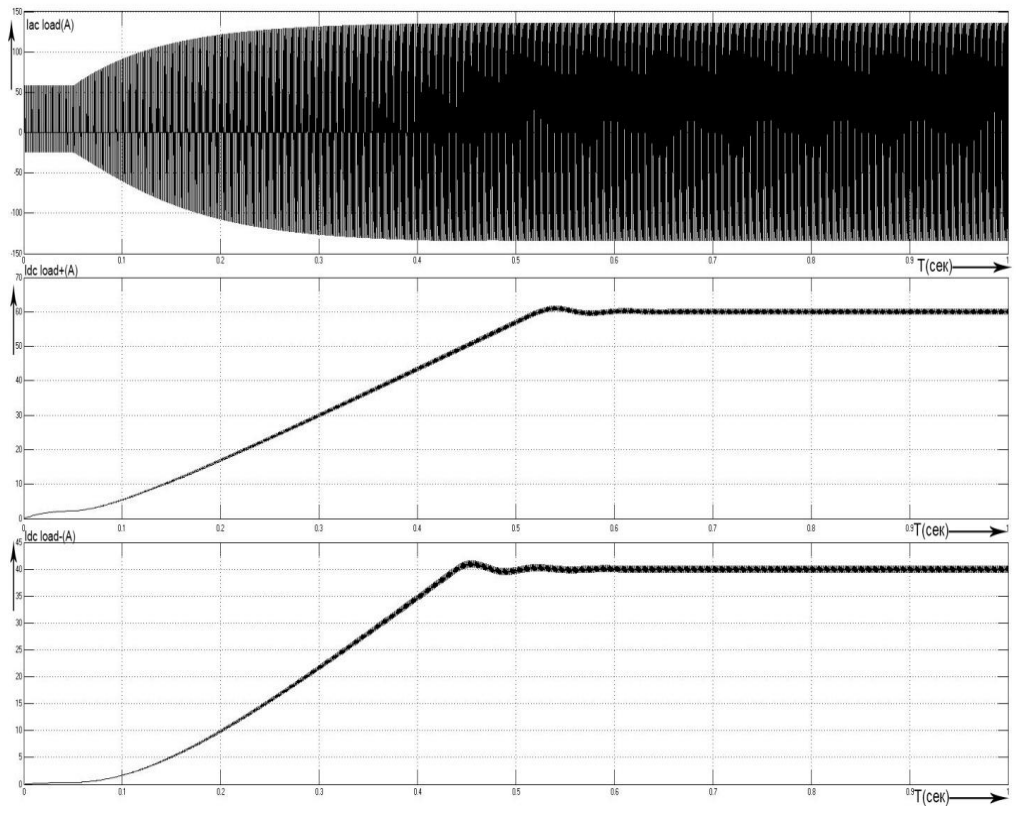

Рисунок 2.2.5 – Осциллограммы токов Iac load(A), Idc load+(A), Idc load-(A) при Izad+=60А, Izad-=40А

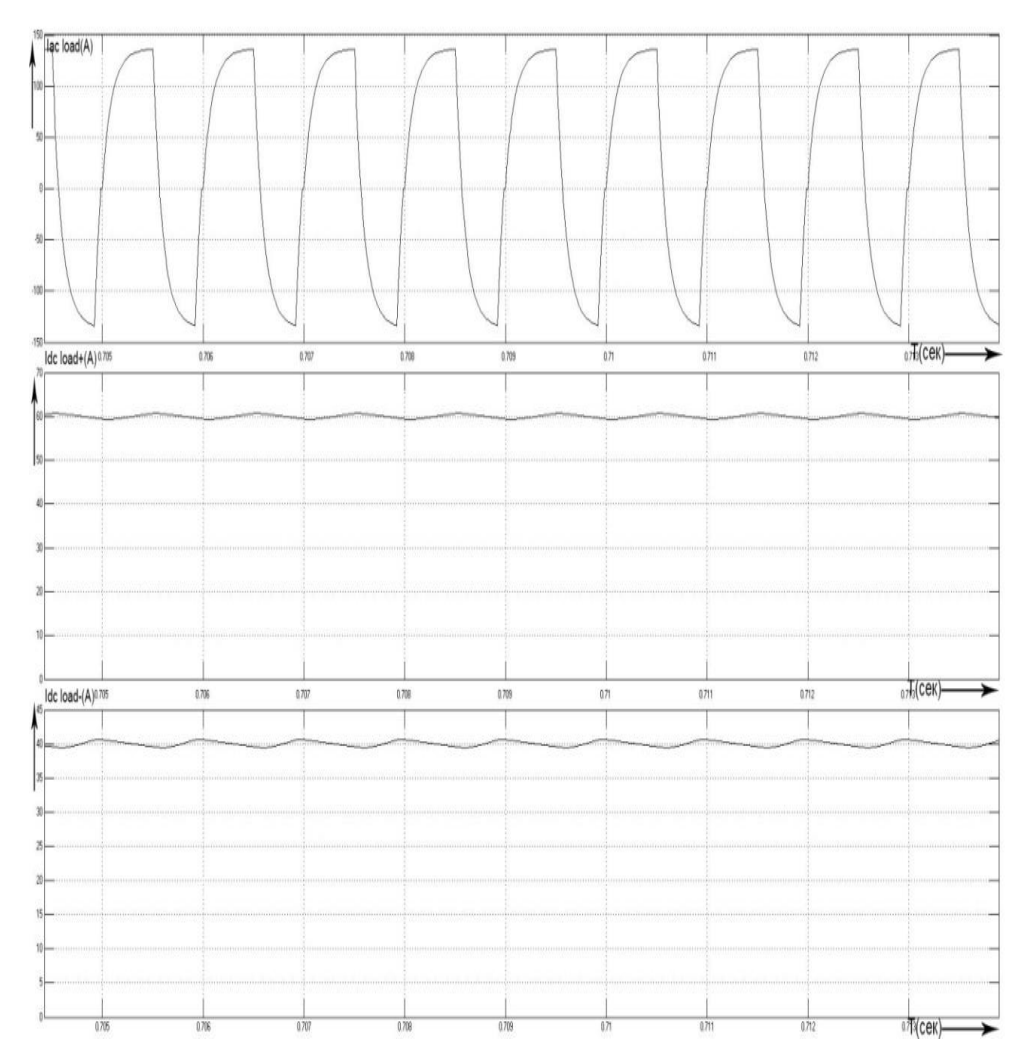

Рисунок 2.2.6 – Осциллограммы токов Iac load(A),Idc load+(A),Idc load-(A) в масштабе 1мс при Izad+=60А, Izad-=40А

На рисунке 2.2.6 показано, что переменный ток нагрузки без паузы отрабатывает положительную отрицательную полуволну. Положительные и отрицательные заданные токи установились на значениях 60 и 40.

Устанавливаем положительный заданный ток равный 70, а отрицательный заданный ток будет равен 50. Полученные осциллограммы показаны на рисунке 2.2.7.[11]

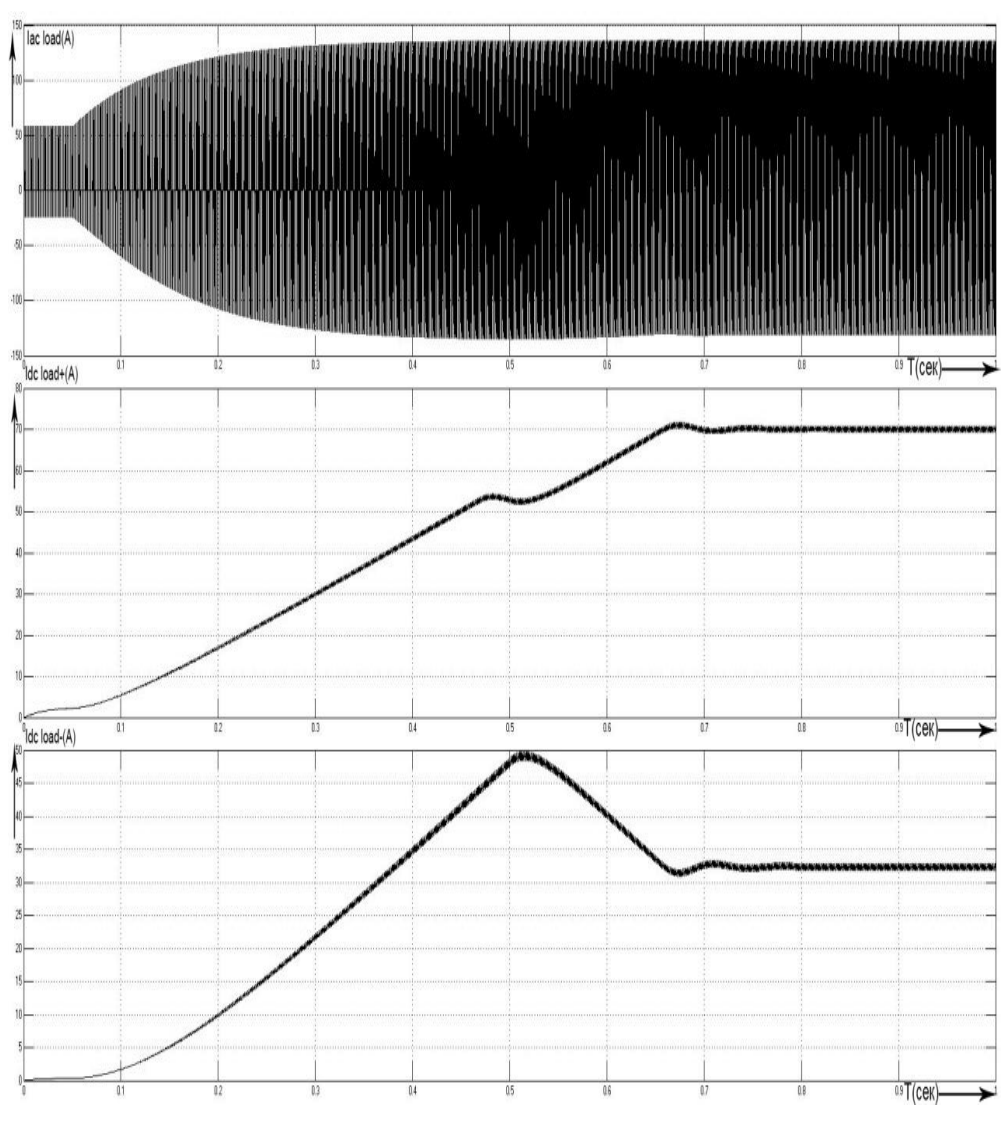

Рисунок 2.2.7 - Осциллограммы токов Iac load(A),Idc load+(A),Idc load-(A) при Izad+=70А, Izad-=50А

По рисунку можно заметить, что отрицательный заданный ток не устанавливается на 50, и опускается до 33 и дальше не изменяется. Переменный ток нагрузки устанавливается постепенно, как и другие токи в осциллограмме. Осциллограммы токов Iac load(A),Idc load+(A),Idc load- (A)этого режима в масштабе 2мс показаны на рисунке 2.2.8.

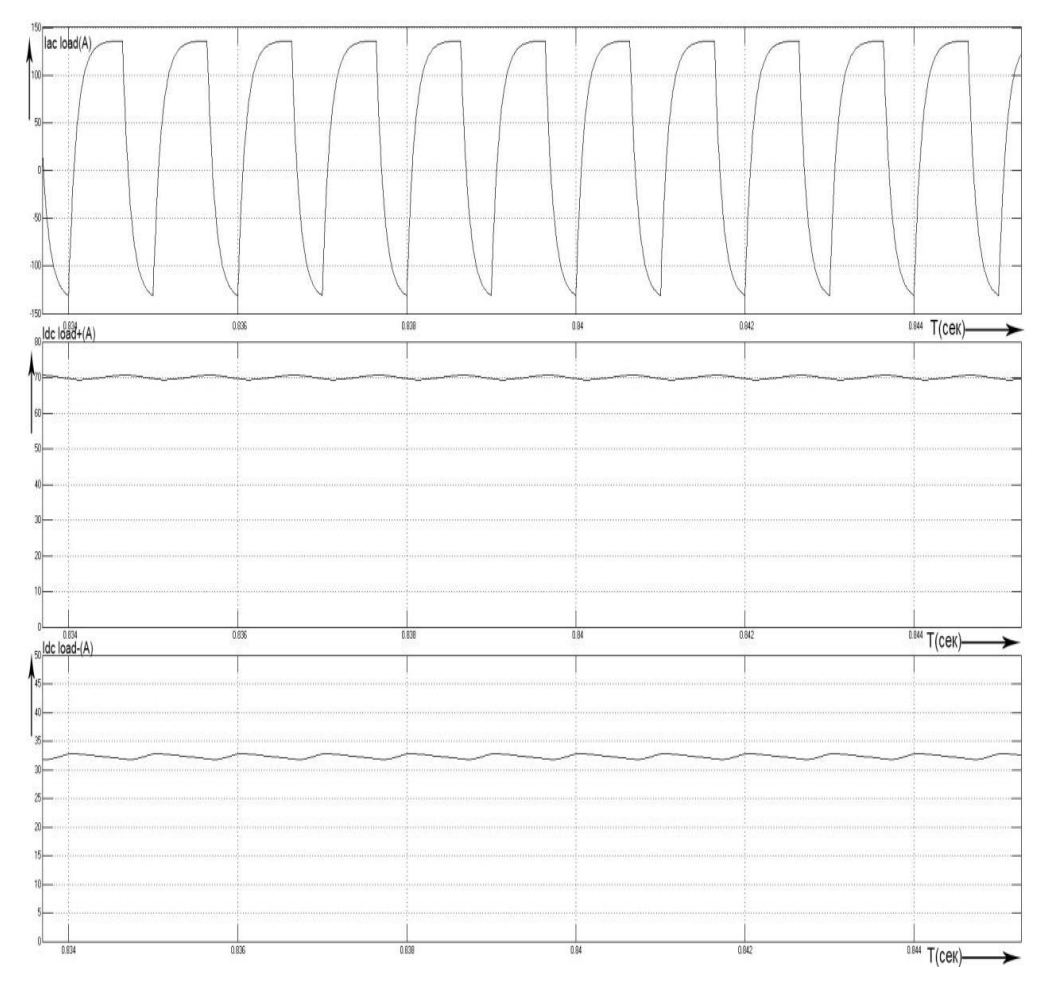

Рисунок 2.2.8 – Осциллограммы токов Iac load(A), Idc load+(A), Idc load-(A) в масштабе 2мс при Izad+=70А, Izad-=50А

По рисунку 2.2.8 можно удостовериться, что то отрицательный постоянный ток(Idc load-) равен 33, а положительный постоянный ток(Idc load+) равен 70.

3) Заданный положительный и отрицательный ток и индуктивность нагрузки: В этом режиме изменялись как заданные отрицательные и положительные токи, так и индуктивность нагрузки.

Устанавливаем значение Izad+=80, Izad-=50, L=0.00001Гн. Полученные осциллограммы можно увидеть на рисунке 2.2.9.

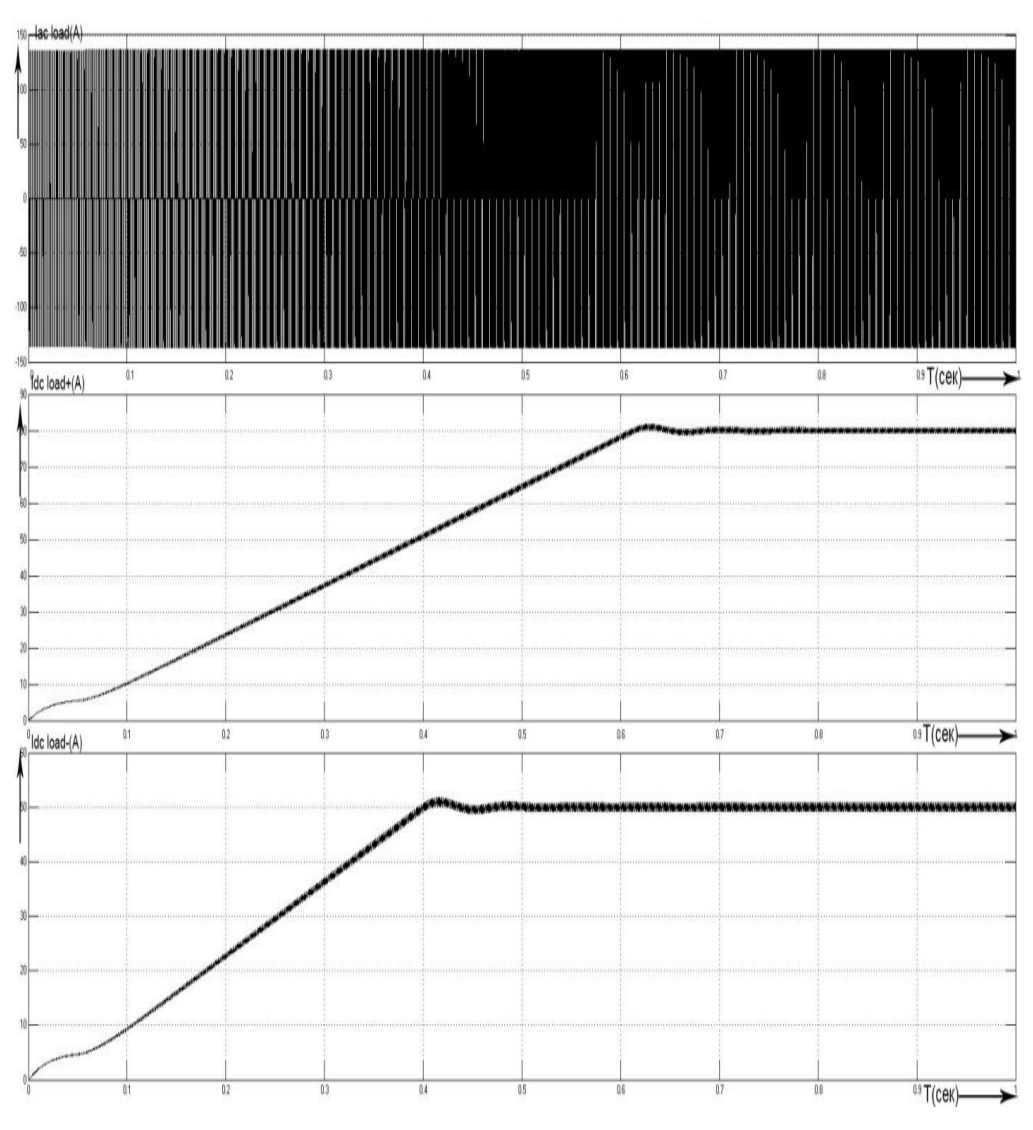

Рисунок 2.2.9 - Осциллограммы токов Iac load(A),Idc load+(A),Idc load-(A) при Izad+=80А, Izad-=50А, L=0.00001Гн

По рисунку 2.2.9 видно, что заданные положительные и отрицательные постоянные токи соответственно изначально растут по диагонали. Далее токи дорастают до заданных значений и не изменяясь остаются 80А и 50А. Осциллограммы токов Iac load(A),Idc load+(A),Idc load-(A) в масштабе 5 мс можно увидеть на рисунке 2.2.10.

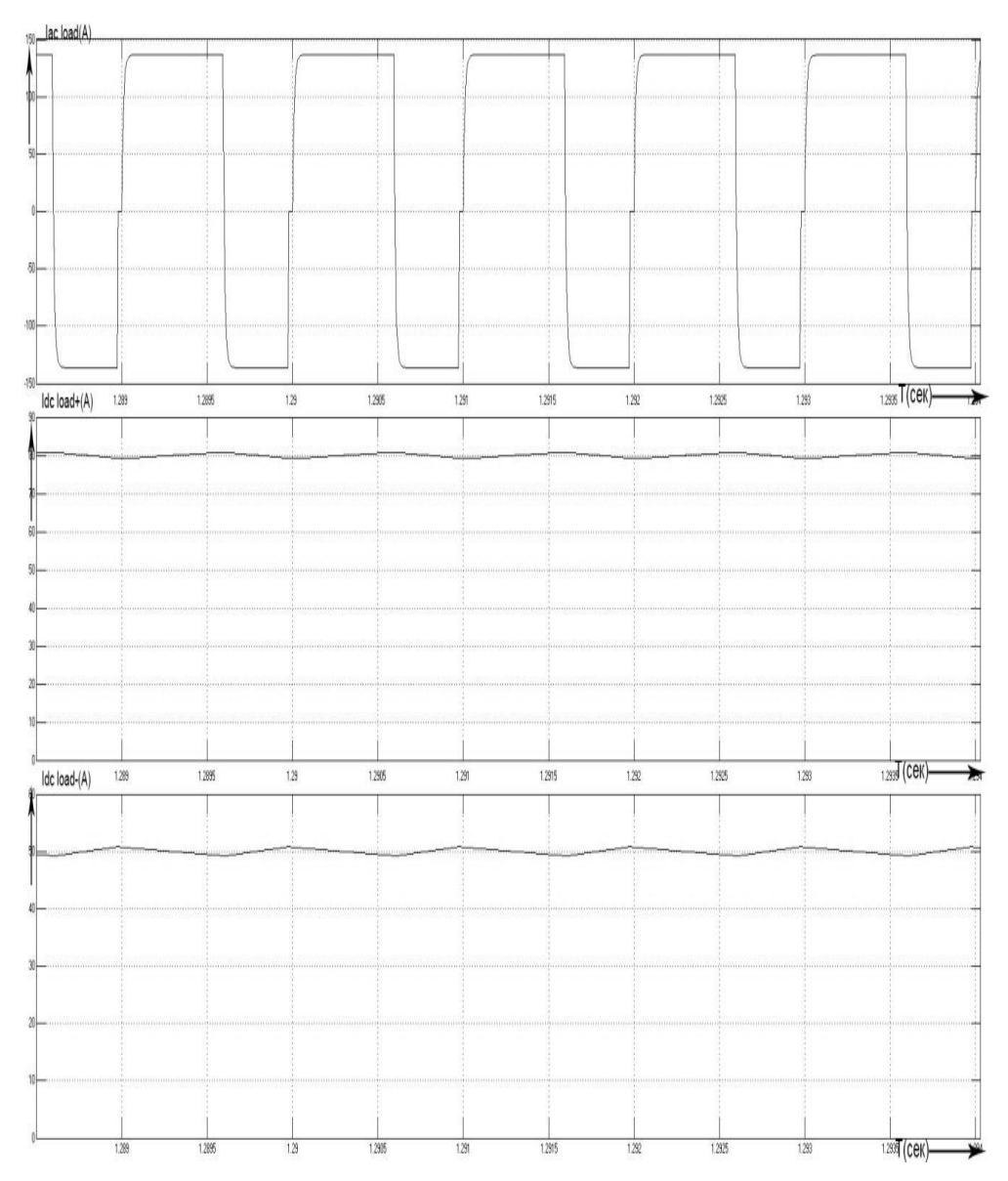

Рисунок 2.2.10 - Осциллограммы токов Iac load(A),Idc load+(A),Idc load-(A) в масштабе 5 мс при Izad+=80A, Izad-=50A, L=0.00001 $\Gamma$ н

Устанавливаем значение Izad+=0.5А, Izad-=0.25А, L=0.01Гн. Полученные осциллограммы можно увидеть на рисунке 2.2.11. Заданные токи пришлось подбирать по индуктивности, для того чтобы были установившиеся значения.[12]

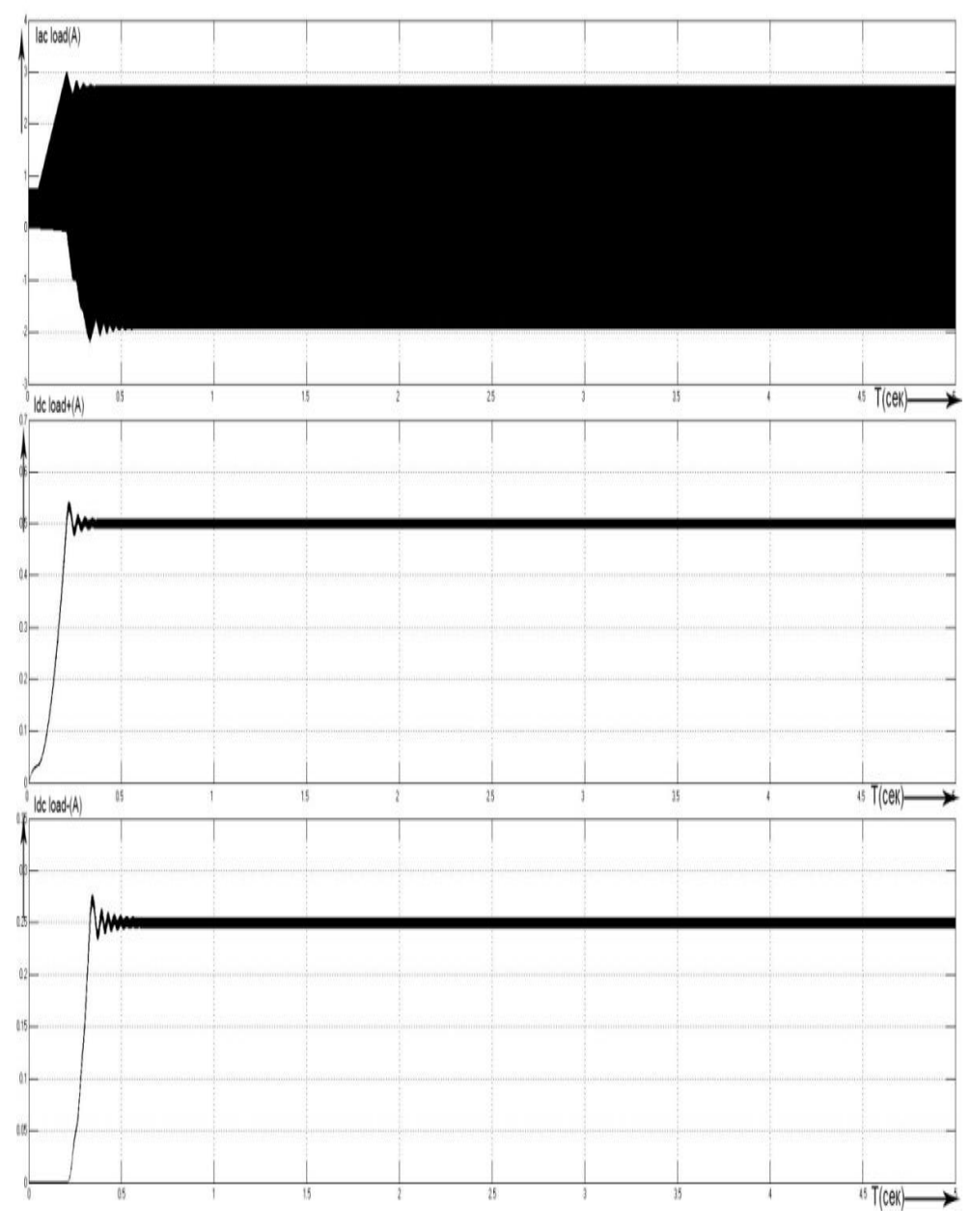

Рисунок 2.2.11 - Осциллограммы токов Iac load(A),Idc load+(A),Idc load-(A) при Izad+=0.5А, Izad-=0.25А, L=0.01Гн

Осциллограммы токов Iac load(A),Idc load+(A),Idc load-(A) в масштабе 1мс показаны на рисунке 2.2.12.

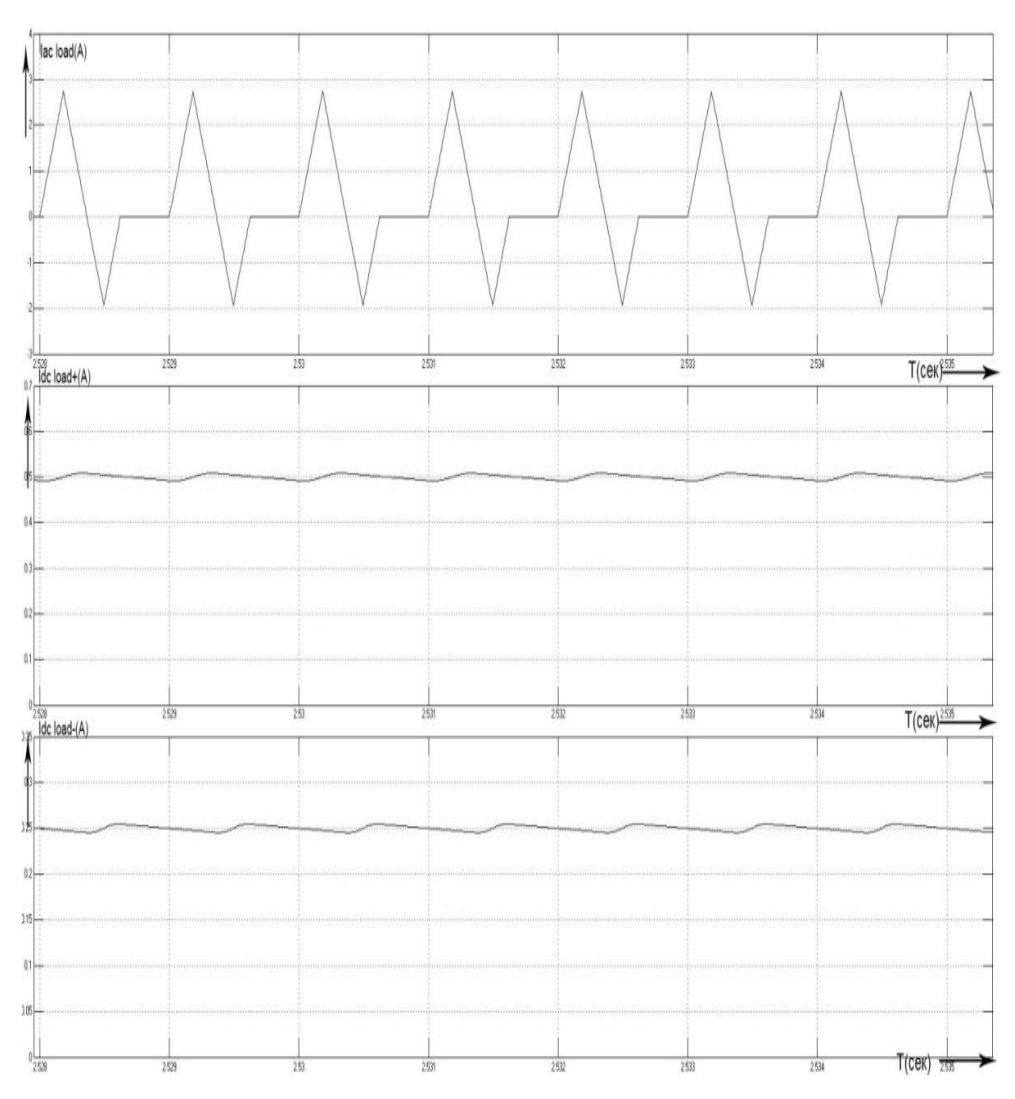

Рисунок 2.2.12 – Осциллограммы токов Iac load(A),Idc load+(A),Idc load-(A) в масштабе 1мс при Izad+=0.5А ,Izad-=0.25А , L=0.01Гн

Полученные токи, изображённые на рисунке 2.2.11, имеют быстрое нарастание и установку на заданные значения.

По рисунку 2.2.12 видно треугольный переменный ток нагрузки с паузами между периодами и между положительной полуволной и отрицательной полуволной. Постоянные положительные и отрицательные токи установлены и не изменяются.

По полученным данным можно сделать вывод, что постоянный ток нагрузки изменяться в зависимости от индуктивности и заданных токов, которые не должны превышать в сумме Imax=Izad+ + Izad-=80+50=130А. Иначе если взять один из токов выше суммы токов, то произойдёт спад тока до 0 и будет считаться только один положительный ток. Алгоритм построен так, что сначала регулируется Izad+, а потом Izad-. И если ток обратный связи Ioc+<Izad+ в силу малого напряжения источника и большой индуктивности L то Ioc-=0. Регулировка Ioc+ происходит с помощью импульса управления на открытие VT1, а Ioc- остатком времени до конца периода T с помощью VT2.

2.3.Математическая модель нагрузки и расчёт её параметров.

Для более адекватного моделирования процессов инвертора необходима математическая модель реальной нагрузи. В предыдущем подразделе моделирование проводилось из предположения что нагрузка линейная. Однако проделанные эксперименты на реальной нагрузке сторонними исследователями показывают, что нагрузка нелинейная.

Группой были сняты временные диаграммы и на основании этих данных построена вольтамперная характеристика динамическая на основе работы схемы. Все эти данные были отсняты для анализа и для того, чтобы составить схему замещения, показанная схема на рисунке 2.3.1.[13]

Данная схема замещения была использована для моделирования системы управления, в частности для управления током. На первом этапе была нагрузка линейная с индуктивном фильтром. На втором этапе, когда произведён анализ, были получены данные схемы замещения и промоделирована работа на реальной нагрузке, то есть фактически схема не собиралась, но данные на работающей схеме, которые далее характеристики реальной нагрузки они использовались и в имитационной моделировании.

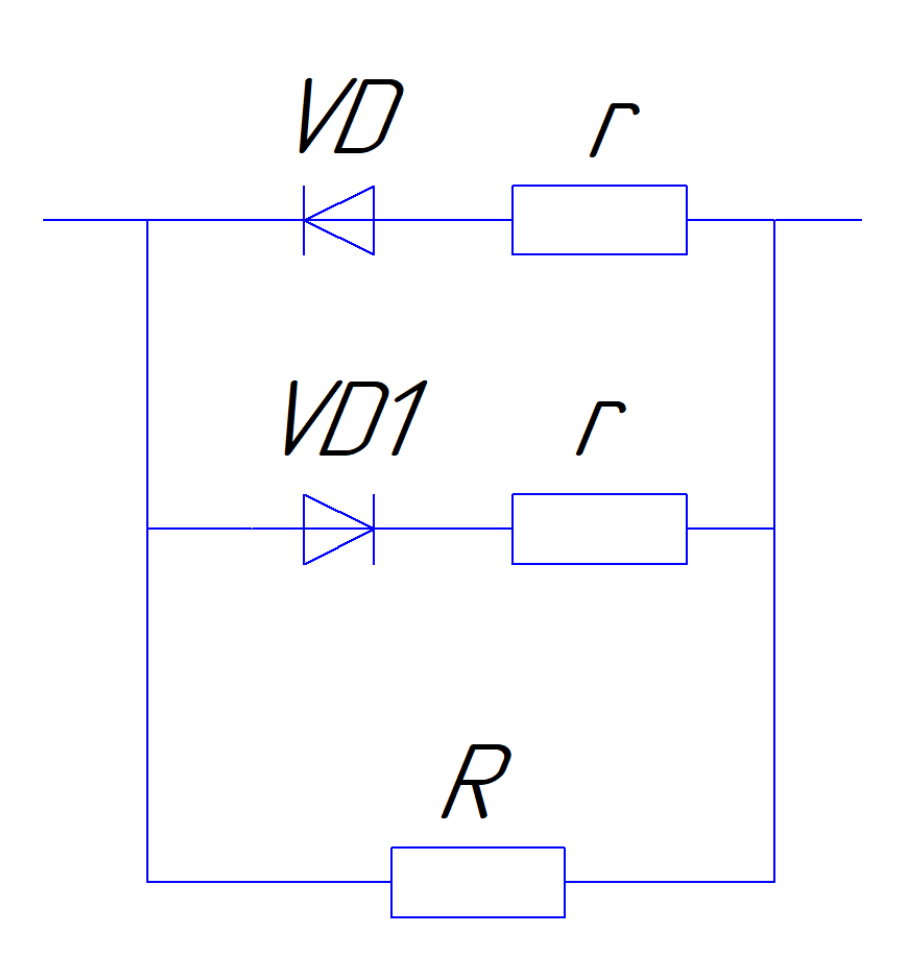

Рисунок 2.3.1 – Схема замещения нагрузки

Установлено, что при нарастании слоя при работе установки параметры мат модели (рис. 2.3.1) меняются. Параметры схемы замещения были рассчитаны в разные моменты времени и по форме была взята схема замещения нагрузки, которая содержит два параллельных вентиля (встречно включены диоды) и в ветвях этих диодов находится сопротивление, которые отображены на типовой вольтамперной характеристике наклонами нелинейных участков, примерная схема показана на рисунке 2.3.2.[14]

Параметры нелинейной нагрузки вычисляется по формуле 2.3.1 и 2.3.2

$$
r = \frac{\Delta U}{\Delta i} \tag{2.3.1}
$$

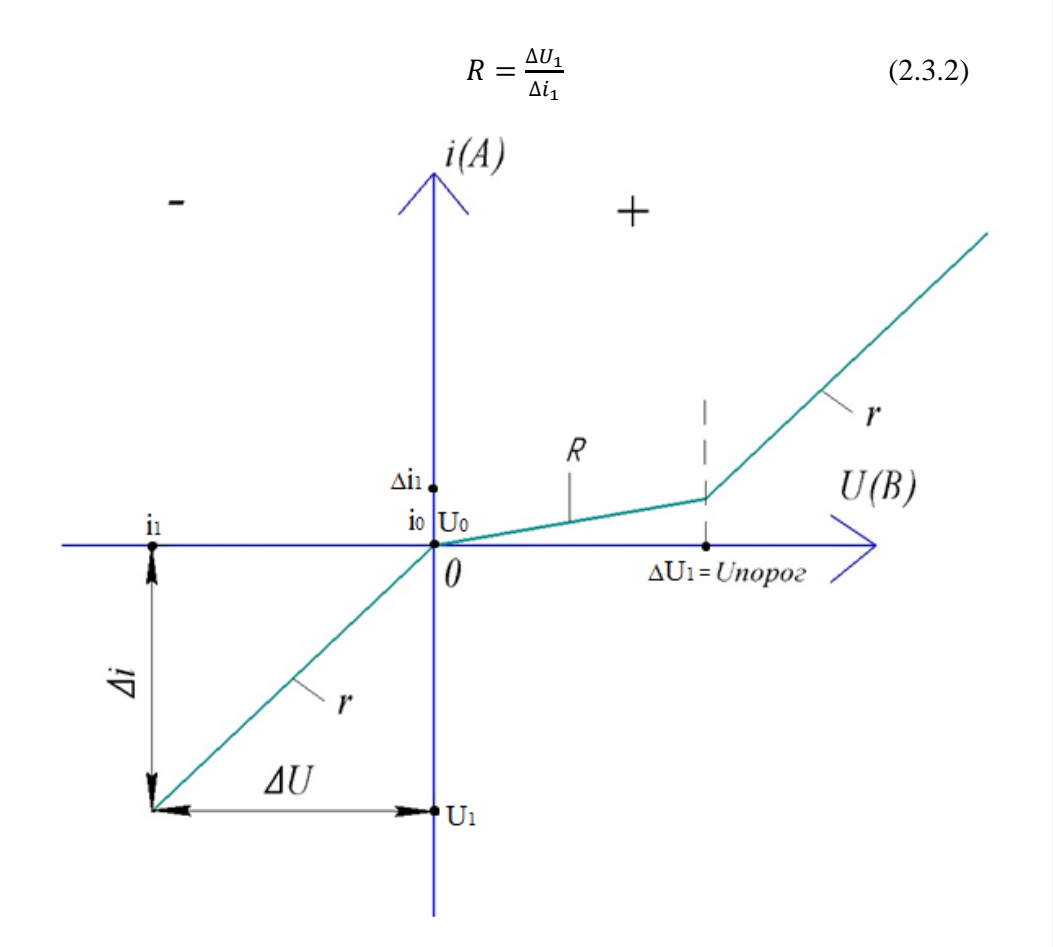

Рисунок 2.3.2 – ВАХ нелинейной нагрузки

По ВАХ нелинейной нагрузки (рисунок 2.3.2), которая была отснята в лаборатории на реальном источнике тока были определены сопротивления r, R, пороговое Uпорог напряжение.

По рисунку 2.3.3 видно, на отрицательном участке ВАХ пороговое напряжение в отрицательной части равно 0 (т.е. отсутствует), при переходе в положительную часть графика пороговое напряжение равно 500В. Поэтому в схеме замещения на рисунке 18 были использованы два диода, у VD пороговое напряжение нулевое, а у VD1 пороговое напряжение равно 500В. На участке 1 и 3 наклон прямой одинаковый, он определяет сопротивление r, рассчитывавшего сопротивления по формуле 2.3.1.

Участок 2 определяет сопротивление R, которое рассчитывается по формуле 2.3.2.

$$
r = \frac{157}{19} = 8,260M,
$$
  

$$
R = \frac{460}{2} = 230
$$
OM.

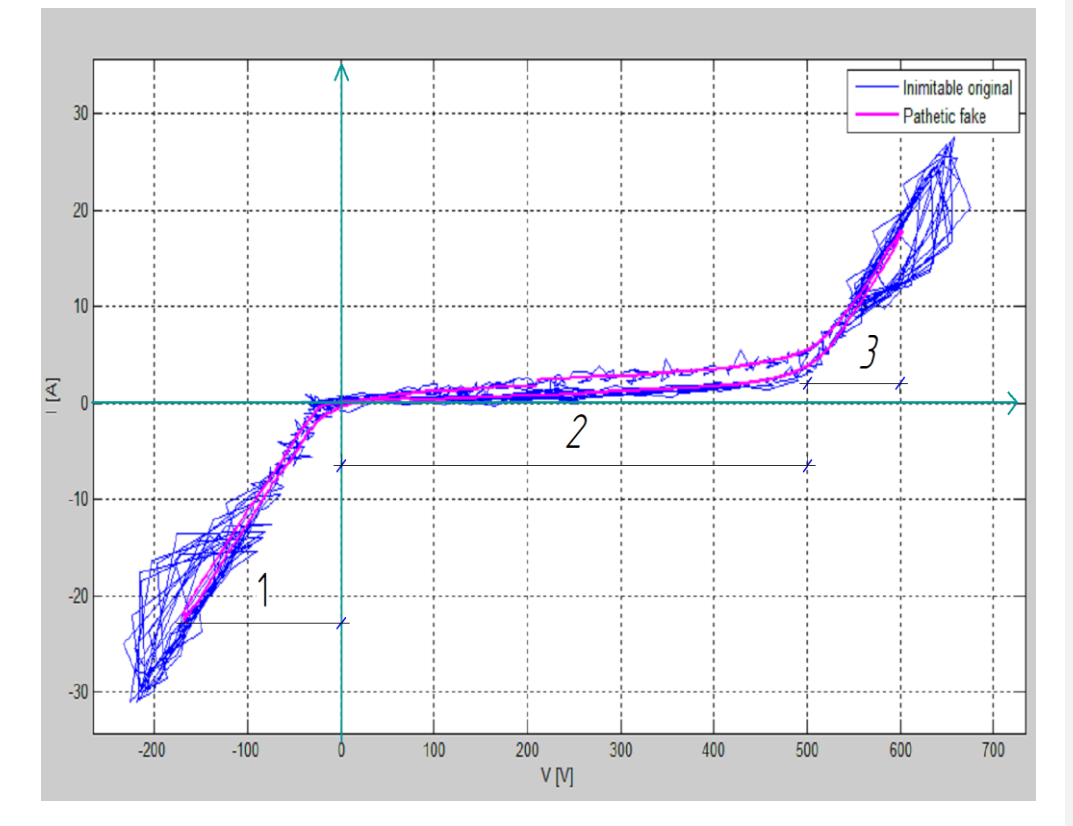

Рисунок 2.3.3 – ВАХ нелинейной нагрузки, снятая с реального источника тока

Резистор R отличается от r в несколько раз. По отснятым данным разных ВАХ в лаборатории на реальной установке МДО были рассчитаны разные сопротивления. Полученные данные были занесены таблицу 2.3.1.[15]

В первом столбце таблицы 2.3.1 написано название определённого эксперимента, когда и во сколько он был проведён. U0 – это начальное напряжение показанное в формуле 2.3.3. U1 – это конечное напряжение,

показанное в формуле 2.3.3.  $\Delta U$  - это разность напряжений рассчитанное в формуле 2.3.3. i0 – это начальный ток, показанный в формуле 2.3.4. i1 – это начальный ток, показанный в формуле 2.3.4.  $\Delta i$  - это разность напряжения, рассчитанная в формуле 2.3.4. Разность напряжения ΔU1 и разность токов Δi1, показанные в столбцах таблица 2.3.1 рассчитывают в формуле 2.3.2 сопротивление R. Обозначения таблицы 2.3.1 показаны на рисунке 2.3.2.

$$
\Delta U = U_1 - U_0 \tag{2.3.3}
$$

$$
\Delta i = i_1 - i_0 \tag{2.3.4}
$$

|                      | Таблица расчёта сопротивления |                |            |                  |              |            |             |             |             |              |
|----------------------|-------------------------------|----------------|------------|------------------|--------------|------------|-------------|-------------|-------------|--------------|
| Название             | U <sub>0</sub>                | U <sub>1</sub> | $\Delta U$ | i0               | $\mathbf{i}$ | $\Delta i$ | $\mathbf r$ | $\Delta U1$ | $\Delta$ i1 | $\mathsf{R}$ |
| 2019.11.27_15h54m42s | $\theta$                      | 167,0          | 167,0      | $\overline{0}$   | 23,0         | 23,0       | 7,3         | 500,0       | 2,2         | 230,4        |
| 2019.11.27 15h52m56s | $\mathbf{0}$                  | 157,0          | 157,0      | $\mathbf{0}$     | 19,0         | 19,0       | 8,3         | 460,0       | 2,0         | 230,0        |
| 2019.11.27_15h52m52s | $\mathbf{0}$                  | 151,0          | 151,0      | $\Omega$         | 18,0         | 18,0       | 8,4         | 430,0       | 2,3         | 187,0        |
| 2019.11.27 15h51m33s | $\mathbf{0}$                  | 151,0          | 151,0      | $\mathbf{0}$     | 17,7         | 17,7       | 8,5         | 450,0       | 2,6         | 176,5        |
| 2019.11.27 15h48m21s | $\theta$                      | 142,7          | 142,7      | $\Omega$         | 16,0         | 16,0       | 8,9         | 470,0       | 2,3         | 202,6        |
| 2019.11.27_15h47m10s | $\mathbf{0}$                  | 127,9          | 127,9      | $\mathbf{0}$     | 13,1         | 13,1       | 9,8         | 490,0       | 2,8         | 175,0        |
| 2019.11.27_15h42m37s | $\mathbf{0}$                  | 184,4          | 184,4      | $\overline{0}$   | 23,5         | 23,5       | 7,8         | 480,0       | 2,3         | 205,1        |
| 2019.11.27 15h42m30s | $\mathbf{0}$                  | 180,6          | 180,6      | $\Omega$         | 23,0         | 23,0       | 7,9         | 483,0       | 2,5         | 191,7        |
| 2019.11.27 15h40m11s | $\overline{0}$                | 65,4           | 65,4       | $\mathbf{0}$     | 7,0          | 7,0        | 9,3         | 525,0       | 2,0         | 259,9        |
| 2019.11.26 10h06m50s | $\theta$                      | 251,0          | 251,0      | $\Omega$         | 4,8          | 4,8        | 52,3        | 111,0       | 1,1         | 99,1         |
| 2019.11.26_10h06m22s | $\mathbf{0}$                  | 233,0          | 233,0      | $\overline{0}$   | 5,1          | 5,1        | 45,7        | 103,0       | 1,2         | 83,1         |
| 2019.11.26 10h06m14s | $\mathbf{0}$                  | 224,0          | 224,0      | $\mathbf{0}$     | 5,0          | 5,0        | 44,8        | 100,0       | 1.2         | 83,3         |
| 2019.11.26_09h59m03s | $\mathbf{0}$                  | 86,8           | 86,8       | $\overline{0}$   | 1.8          | 1,8        | 48,2        | 125,0       | 1,2         | 105,0        |
| 2019.11.26_09h54m36s | $\overline{0}$                | 104,7          | 104,7      | $\mathbf{0}$     | 3,9          | 3,9        | 26,8        | 116,0       | 1,2         | 99,1         |
| 2019.11.26_09h53m21s | $\mathbf{0}$                  | 104,0          | 104,0      | $\mathbf{0}$     | 3,9          | 3,9        | 26,7        | 123,0       | 0,9         | 136,7        |
| 2019.11.26_09h53m14s | $\mathbf{0}$                  | 104,5          | 104,5      | $\overline{0}$   | 3,9          | 3,9        | 26,8        | 120,0       | 0,4         | 300,0        |
| 2019.11.26 09h47m13s | $\overline{0}$                | 116,6          | 116,6      | $\mathbf{0}$     | 5,3          | 5,3        | 22,0        | 105,0       | 1,0         | 107,1        |
| 2019.11.26 09h45m13s | $\mathbf{0}$                  | 62,0           | 62,0       | $\Omega$         | 2,6          | 2,6        | 23,8        | 99,0        | 1,5         | 65,1         |
| 2019.11.25_07h53m05s | $\boldsymbol{0}$              | 8,1            | 8,1        | $\overline{0}$   | 2,0          | 2,0        | 4,1         | 7,0         | 4,5         | 1,6          |
| 2019.11.25 07h47m47s | $\overline{0}$                | 31,1           | 31,1       | $\overline{0}$   | 10,0         | 10,0       | 3,1         | 6,0         | 4.7         | 1,3          |
| 2019.11.25 07h47m42s | $\mathbf{0}$                  | 32,4           | 32,4       | $\overline{0}$   | 10,5         | 10,5       | 3,1         | 4,0         | 4,6         | 0,9          |
| 2019.11.25 07h47m36s | $\boldsymbol{0}$              | 34,1           | 34,1       | $\overline{0}$   | 11,1         | 11,1       | 3,1         | 7,0         | 4,3         | 1,6          |
| 2019.11.25_07h47m32s | $\mathbf{0}$                  | 34,6           | 34,6       | $\mathbf{0}$     | 11,3         | 11,3       | 3,1         | 8,0         | 4,5         | 1,8          |
| 2019.11.25_07h47m28s | $\overline{0}$                | 35,4           | 35,4       | $\overline{0}$   | 11,6         | 11,6       | 3,1         | 3,0         | 4,9         | 0,6          |
| 2019.11.25 07h47m24s | $\mathbf{0}$                  | 35,1           | 35,1       | $\mathbf{0}$     | 11,5         | 11,5       | 3,0         | 7,0         | 4,9         | 1,4          |
| 2019.11.25_07h47m18s | $\mathbf{0}$                  | 34,9           | 34,9       | $\overline{0}$   | 11,5         | 11,5       | 3,0         | 9,0         | 4,9         | 1,8          |
| 2019.11.25_07h47m13s | $\boldsymbol{0}$              | 34,6           | 34,6       | $\boldsymbol{0}$ | 11,2         | 11,2       | 3,1         | 8,0         | 4,1         | 2,0          |
| 2019.11.25 07h47m08s | $\theta$                      | 33,7           | 33,7       | $\Omega$         | 11,1         | 11,1       | 3,0         | 7,0         | 4.1         | 1,7          |

Таблица 2.3.1 – Расчёт сопротивлений по ВАХ

# Продолжение таблицы 2.3.1

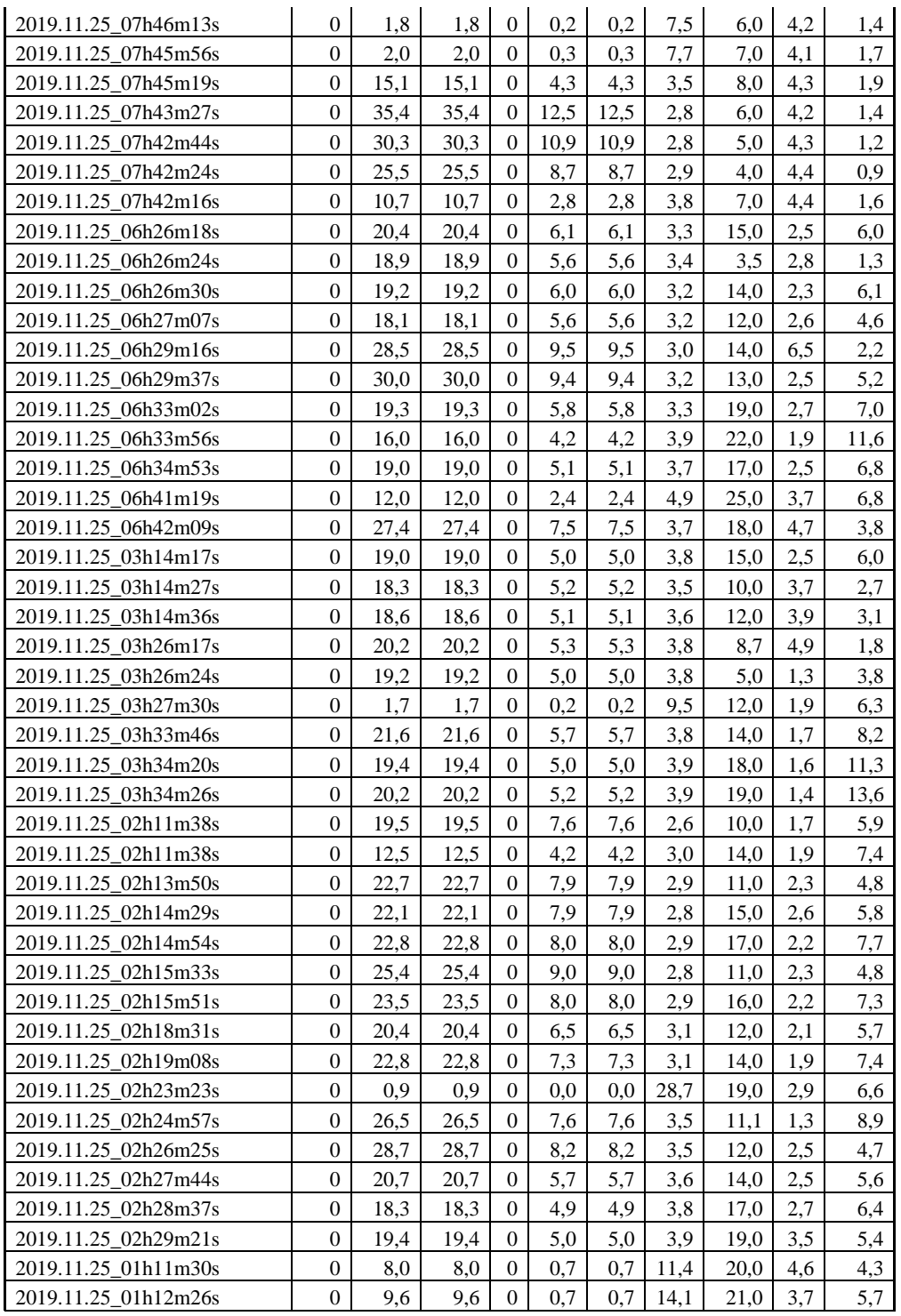

# Продолжение таблицы 2.3.1

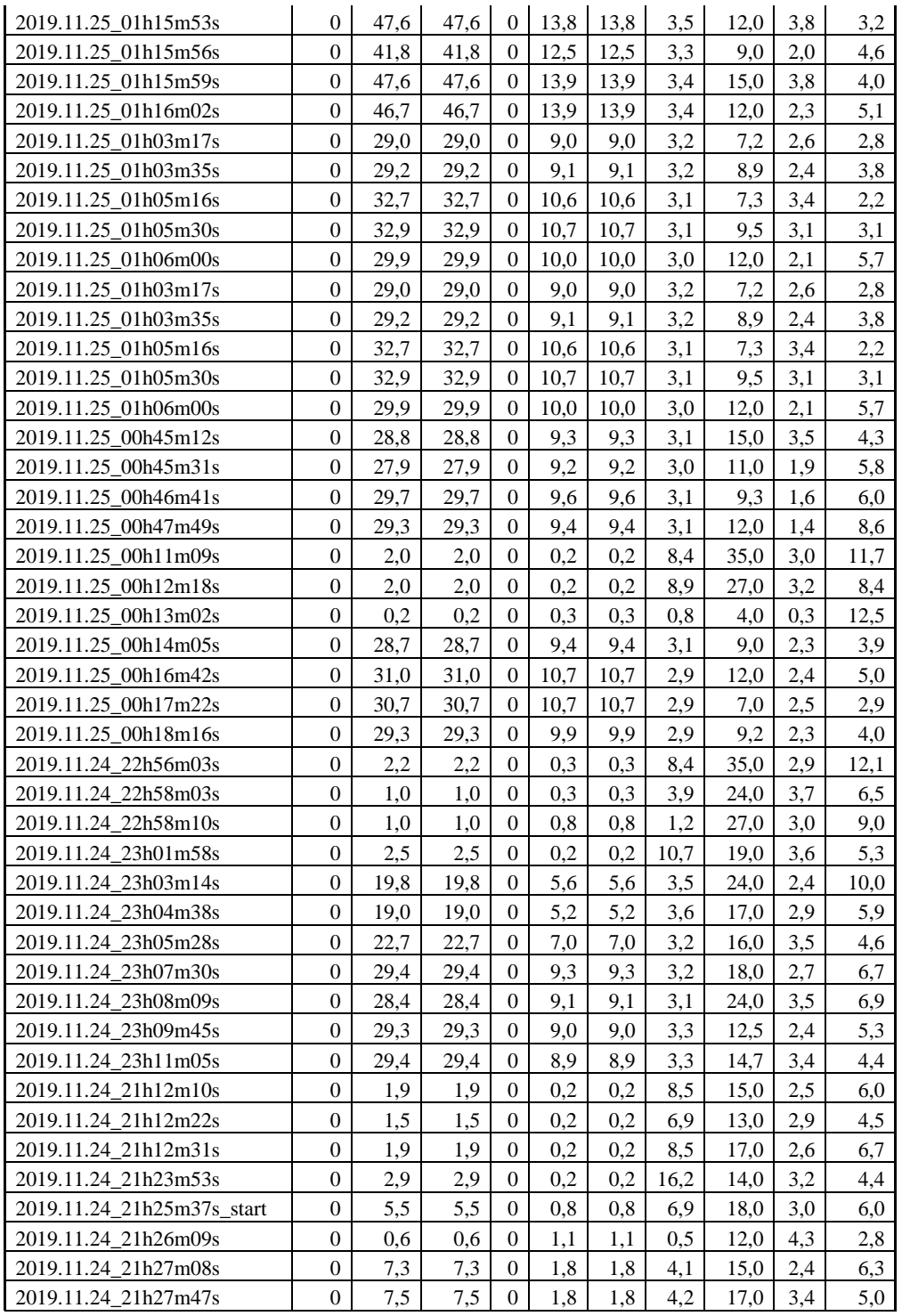

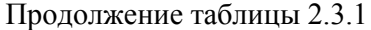

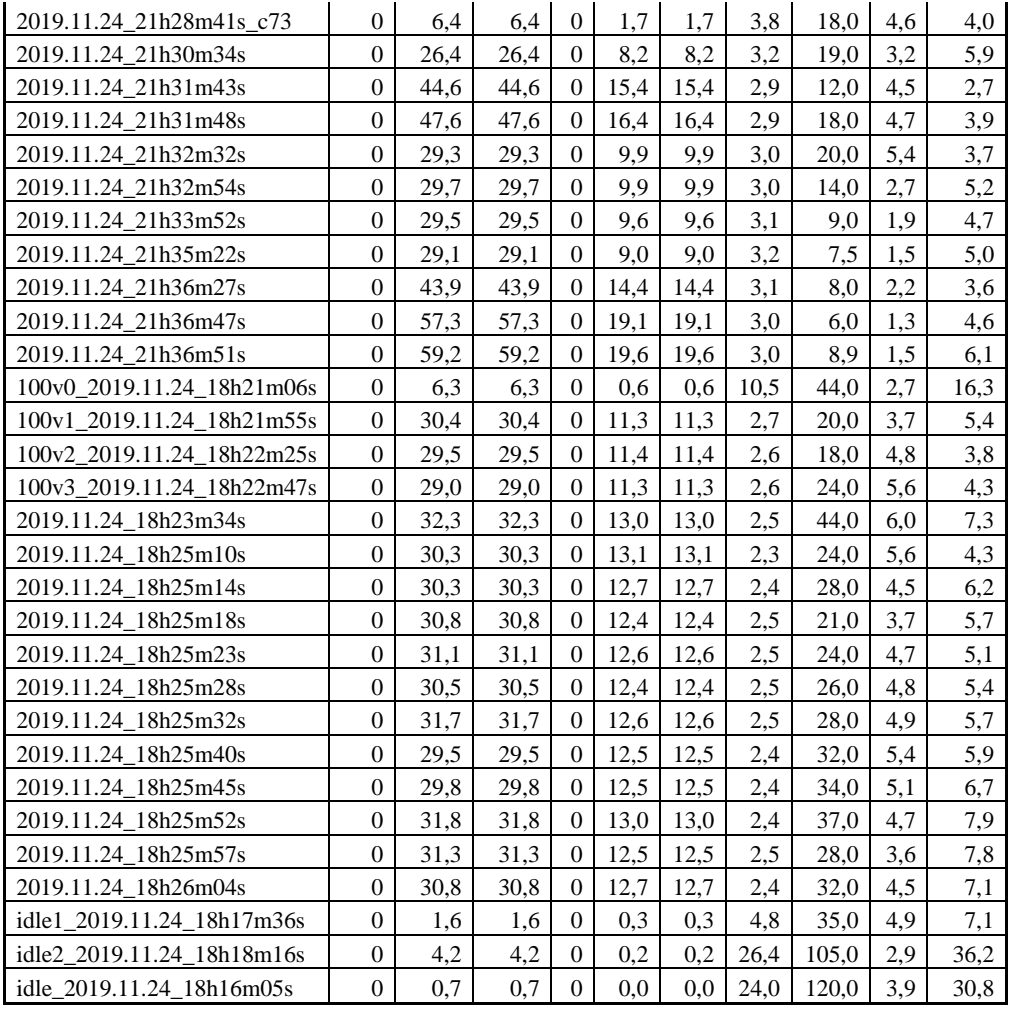

В имитационной модели в Matlab Simulink, показанной на рисунке 2.3.4 были подставлены некоторые значения сопротивлений, рассчитанные в таблице 1. В имитационную модель были подставлены следующие параметры; сопротивление нагрузки  $r = r1 = 2,83$ Ом; сопротивление нагрузки R = 1,40м; заданный положительный ток Izad+ = 30A; заданный отрицательный ток Izad - = 10А; индуктивность нагрузки  $L = 0.01\Gamma$ н; падение напряжение на диоде VD Uforw = 6В; падение напряжение на диоде VD1 Uforw1 = 10В; остальные параметры имитационной модели остались без изменений и описаны в под главе 2.1.. Полученные осциллограммы показаны на рисунке 2.3.5, где изображены: переменный ток нагрузки Iac\_load(A), постоянный положительный заданный ток нагрузки Idc\_load+(А), положительный ток импульса Iimp+(А), постоянный отрицательный заданный ток нагрузки Idc\_load-(А), отрицательный ток импульса Iimp-(А).

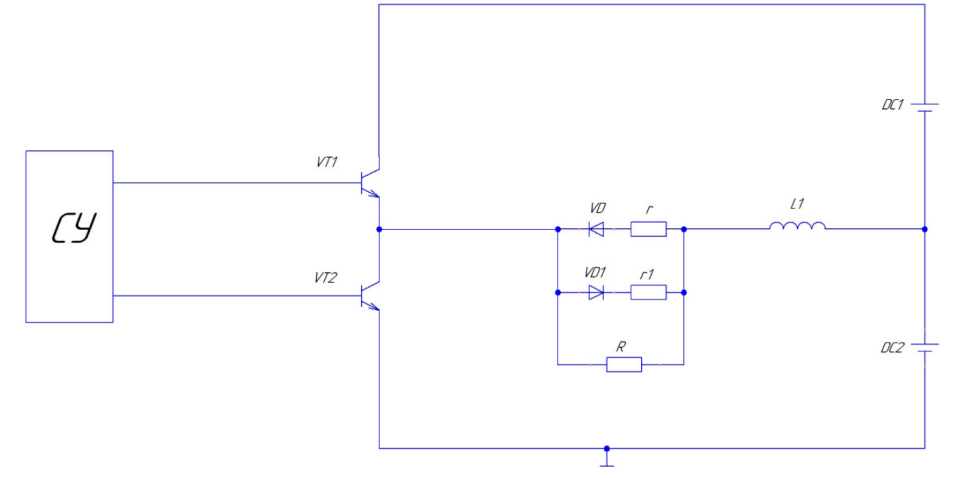

Рисунок 2.3.4 – Имитационная модель в Matlab Simulink

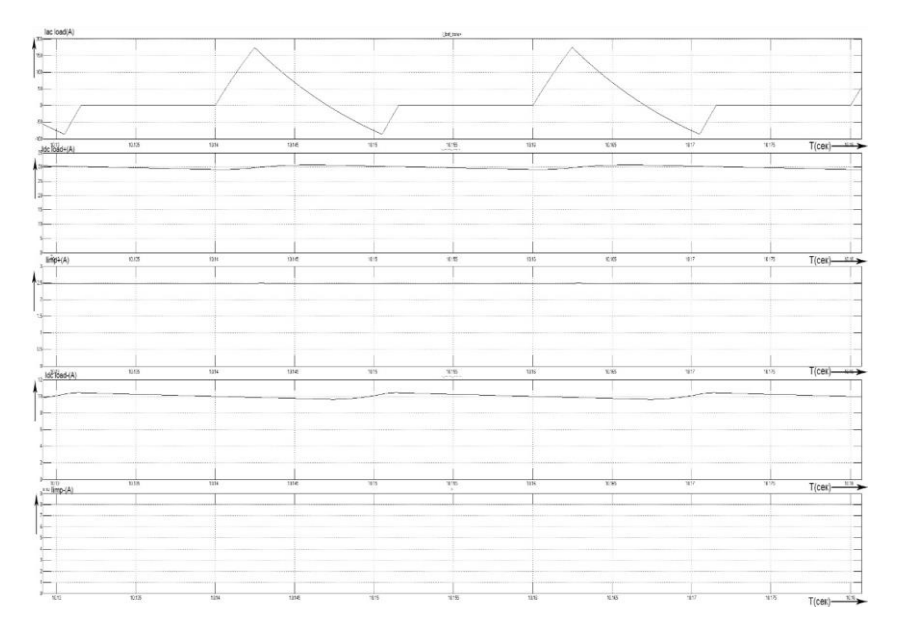

Рисунок 2.3.5 – Осциллограммы токов: Iac\_load(A), Idc\_load+(A),  $\text{limp}(A)$ , Idc\_load-(А), Iimp-(А) в масштабе 50мсек.

Проанализировав полученную осциллограмму, можно сделать вывод, что постоянные положительные и отрицательные заданные токи были достигнуты и равны соответственно 30А и 10А, переменный ток нагрузки варьируется от +175А до -85А и в сумме получается токи, которые были заданы. [16]

Из таблицы 2.3.1 были взяты следующие параметры сопротивлений  $r =$ 3,01Ом, R=2,15Ом и были подставлены в имитационную модель. Следующие параметры были выставлены в модель cхемы в Matlab Simulink: Izad+=30А, Izad-=10А, L=0,01Гн, Uforw = 14В, остальные параметры остались без изменений как в главе 1. По занесенным новым данным были отсняты осциллограммы токов Iac\_load(A), Idc\_load+(А), Iimp+(А), Idc\_load-(А), Iimp- (А), показанные на рисунке 2.3.6.

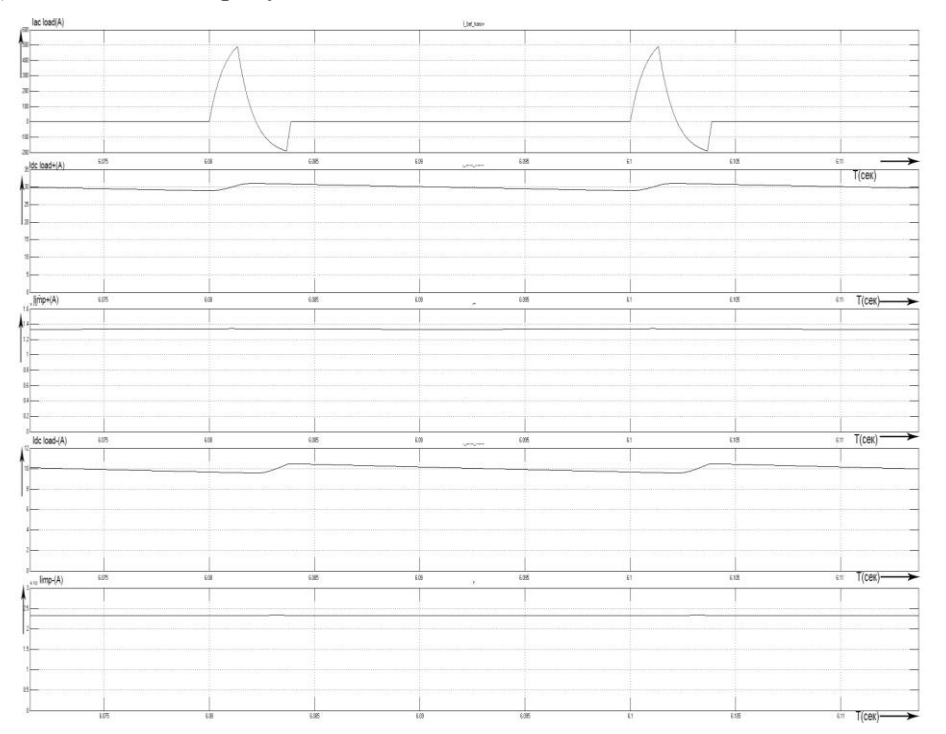

Рисунок 2.3.6 – Осциллограммы токов: Iac\_load(A), Idc\_load+(A), Iimp+(A), Idc\_load-(А), Iimp-(А) в масштабе 50мсек.

По рисунку 2.3.6 можно сделать вывод, что пиковый ток на нагрузке вдвое возрос, по сравнению с рисунком 2.3.5, при увеличение порогового напряжения диодаVD и увеличение R, в частности максимальный положительный ток нагрузки Imaxplus=500В, максимальный отрицательный ток нагрузки Imaxminus=-200В. Заданные токи можно видеть, по рисунку равны соответственно 30А и 10А, как и были выставлены в модели.

В имитационную модель были занесены следующие параметры: r = 3,4Ом, R=1,25Ом,Izad+=30А, Izad-=10А, L=0,01Гн, Uforw = 3,8В, остальные данные были оставлены без изменений как в главе 1. Получившиеся осциллограммы токов: Iac\_load(A), Idc\_load+(А), Iimp+(А), Idc\_load-(А), Iimp-(А), показаны на рисунке 24.

По рисунку 2.3.7 видно, что пиковый ток немного возрос по сравнению с предыдущей осциллограммой на 20А и равен Imaxminus=-220А, Imaxplus =520А, остальные токи остались без изменений.

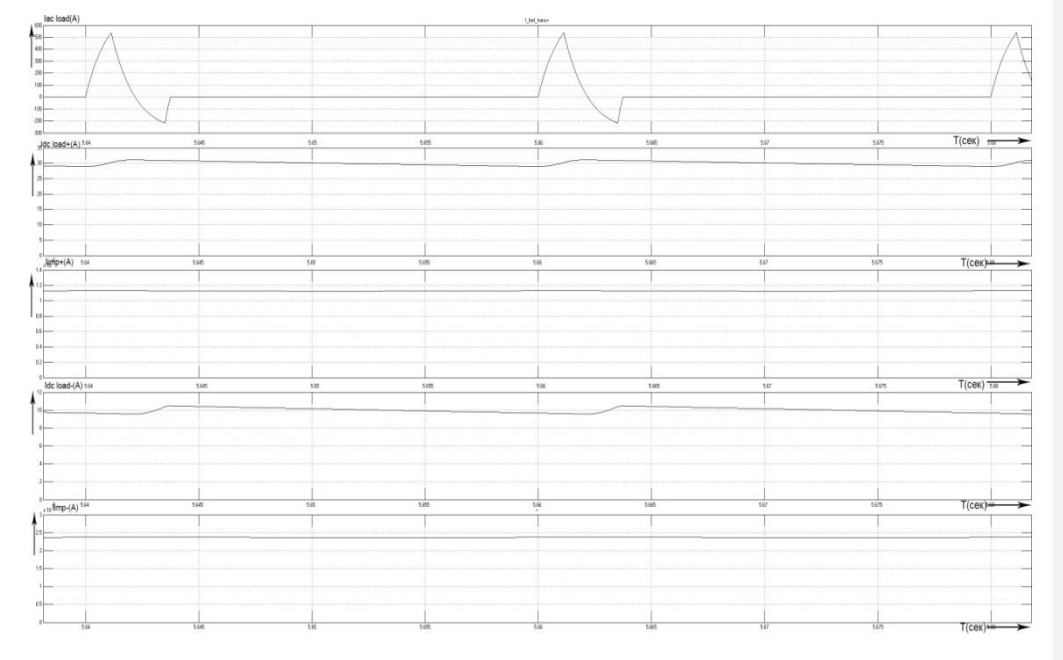

Рисунок 2.3.7 – Осциллограммы токов: Iac\_load(A), Idc\_load+(A), Iimp+(A), Idc\_load-(А), Iimp-(А) в масштабе 50мсек.

Следующий параметры были занесены в модель Matlab Simulink  $r =$ 8,26Ом, R=230Ом,Izad+=20А, Izad-=10А, L=0,001Гн, Uforw = 500В. Остальные параметры остались без изменений и были выставлены как в главе 1. Отсняты были следующие осциллограммы токов: Iac\_load(A), Idc\_load+(A), Iimp+(A), Idc\_load-(A), Iimp-(A), и изображены на рисунке 2.3.8.

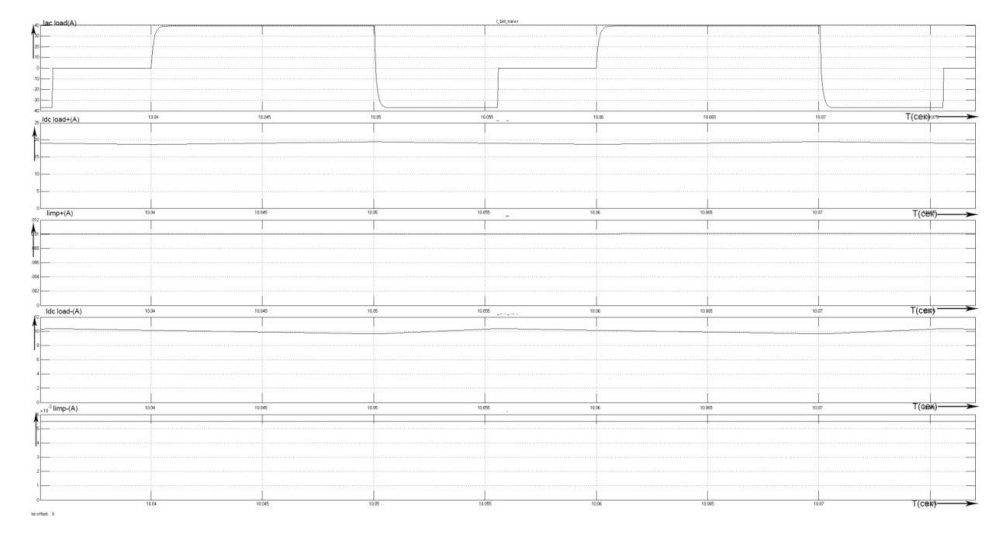

Рисунок 2.3.8 – Осциллограммы токов: Iac\_load(A), Idc\_load+(A), Iimp+(A), Idc\_load-(А), Iimp-(А) в масштабе 50мсек.

Проанализировав полученные осциллограммы на рисунке 2.3.8, можно сделать предположение, что ток уменьшился и изменяется от значений +40А до -40А по сравнению с предыдущими рисунками 2.3.7, 2.3.6, 2.3.5 и имеет прямоугольную форму. Заданные токи установились на значениях, которые были выставлены в модели. [17]

В следующем эксперименте был изменён список параметров: r  $=9,76$ Om, R=175Om, Izad+ = 20A, Izad- = 5A, L=0,001 $\Gamma$ H, Uforw = 500B, остальные параметры остались без изменений, как в 1 главе. Полученные осциллограммы токов: Iac\_load(A), Idc\_load+(A),  $\limp(A)$ , Idc\_load-(A),  $\limp(A)$  на рисунке 2.3.9.

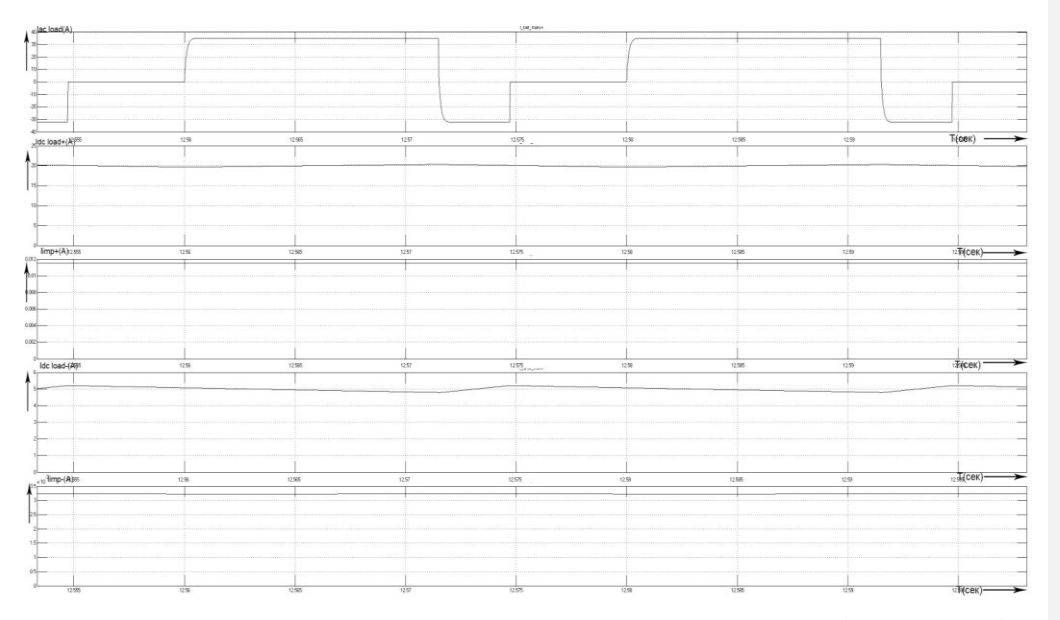

Рисунок 2.3.9 – Осциллограммы токов: Iac\_load(A), Idc\_load+(A), Iimp+(A), Idc\_load-(А), Iimp-(А) в масштабе 50мсек.

По рисунку 2.3.9 можно видеть, что максимальный пиковый ток нагрузки уменьшился и изменяется в диапазоне от +35А до -32А. Форма тока нагрузки не изменилась по сравнению с рисунком 2.3.9 и осталась прямоугольной формы, заданные токи равны установленным током в имитационной модели.

В следующем эксперименте по сравнению с предыдущем опытом, показанным на рисунке 2.3.9, был изменён только заданный отрицательный ток Izad-=5А, остальные параметры остались без изменений. Отснятая диаграмма токов Iac\_load(A), Idc\_load+(А), Iimp+(А), Idc\_load-(А), Iimp-(А) показана на рисунке 2.3.10.

По полученным осциллограммам на рисунке 2.3.10 можно сделать вывод, что при изменение заданного тока на 5 А, максимальный отрицательный ток нагрузки в пиковом значение изменяется незначительно лишь на 1 А, Izad-=-31А, остальные параметры остались без изменений.

**Отформатировано:** русский

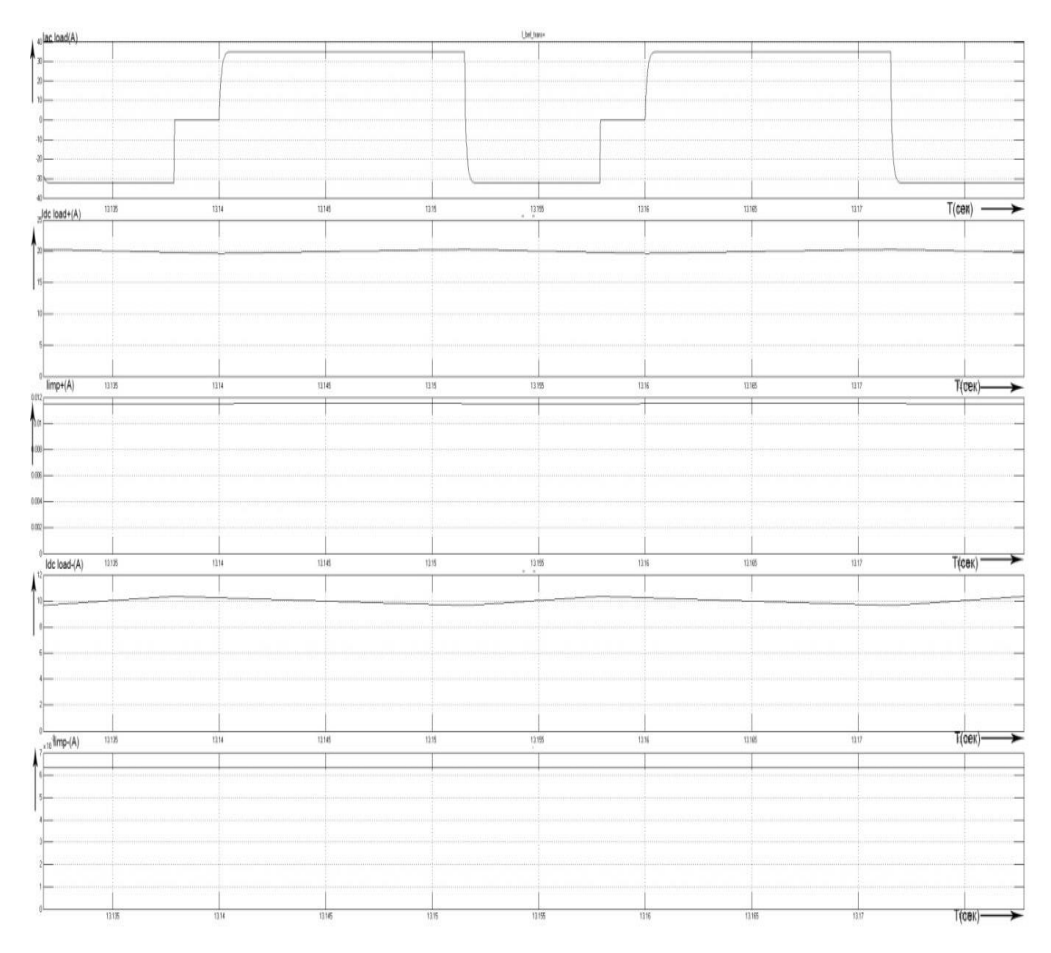

Рисунок 2.3.10 – Осциллограммы токов: Iac\_load(A), Idc\_load+(A), Iimp+(A), Idc\_load-(А), Iimp-(А) в масштабе 50мсек.

Последний отснятый эксперимент в модели Matlab Simulink со следующими параметрами:  $r = 26,790$ м, R=3000м, Izad+ = 15A, Izad- = 5A, L=0,01Гн, Uforw = 120В, оставшиеся параметры не изменялись и были выставлены, как под главе 2.1.

По рисунку 2.3.11 видно, что положительный пиковый ток нагрузки Imaxplus= 27A, а отрицательный максимальный ток нагрузки равен Imaxminus=-12А. Заданные положительные и отрицательные токи сформировались и равны током, которые были заданы, это можно судить по рисунку 2.3.11.

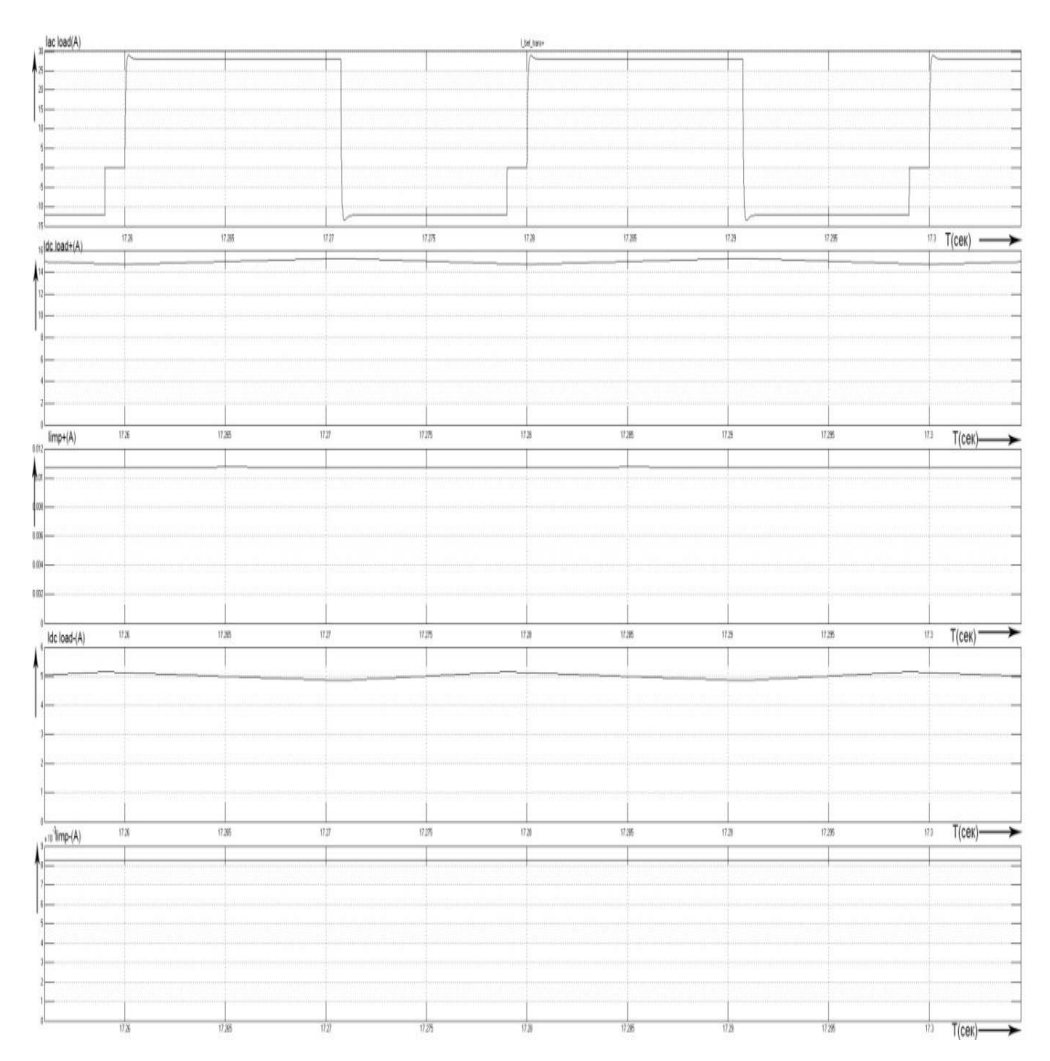

Рисунок 2.3.11 – Осциллограммы токов: Iac\_load(A), Idc\_load+(A), Iimp+(A), Idc\_load-(А), Iimp-(А) в масштабе 50мсек.

По полученным осциллограммам можно сделать вывод, что заполнение периода тока нагрузки, как положительной полуволны, так и отрицательной полуволны определяется заданием положительных токов и так же определяется общим сопротивлением нагрузки. Если сопротивление маленькое, то ток в нагрузки мало выделяется, как показано на рисунке 2.3.7, а если сопротивление в нагрузки большое, то и ток соответственно возрастает, как показано на рисунке 2.3.10. [18]

#### 2.4 Структурная схема

Структурная схема изображена на рисунке 2.4.1 была разработана по макетной и в ней показано, как реализована сама схема.

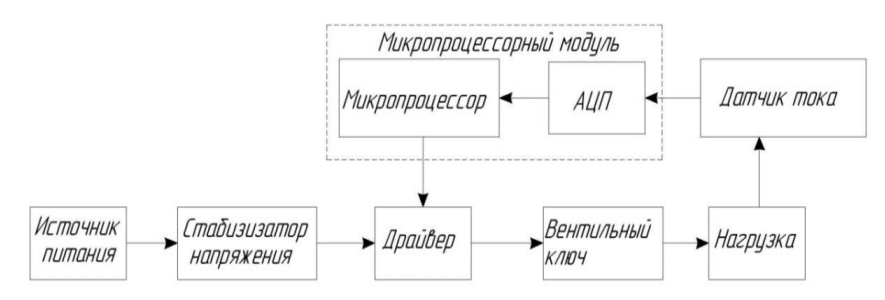

Рисунок 2.4.1 – Структурная схема источника МДО

Источник питания выдаёт на вход 15В. Стабилизатор напряжения введён в схему, для того чтобы понижать и удерживать на одном уровне напряжение 12В. Драйверу требуется питание 12 В и он выполняет функцию управления силовой схемой, подавая на вентильный ключи (транзисторы). Когда вентильные ключи открываются, с определённой частотой в нагрузку поступает ток, который мы задали с помощью микропроцессора, который выполняют функцию расчёта тока и задание определённого угла открытия вентильных ключей. После того как схема начинает работать датчик тока снимает данные с нагрузки и передаёт через канал на АЦП, где происходит оцифровывание сигнала. Оцифрованный сигнал внутри микропроцессорного модуля поступает в микропроцессор и рассчитывается по алгоритму того, что нужно поддерживать ток для протекания процесса МДО. Когда значение рассчитается, в микропроцессоре оно поступает в драйвер, который задаёт определённый угол открытия транзистора. Таким образом схема автоматически пересчитывает значение для поддержания нужного тока в нагрузки, для того чтобы протекал процесс МДО. Весь этот процесс расчёта и передачи данных от датчика - микропроцессорного модуля - драйверу должен проходить с частотой дискретизации не менее 20кГц для построения не менее 4 точек для расчёта тока нагрузки.

Схема на рисунке 2.4.2 имеет гальваническую развязку, выпрямитель и фильтр в отличие от структурной схемы, изображенной на рисунке 41. Выпрямитель преобразует напряжение до однополярного, а фильтр сглаживает это напряжение до определенного значений. Так же гальваническая развязка добавлена в схему для отключения схемы в случаи короткого замыкания. Ввиду вентильных ключей на рисунке 2.4.1 и 2.4.2 использованы транзисторы.

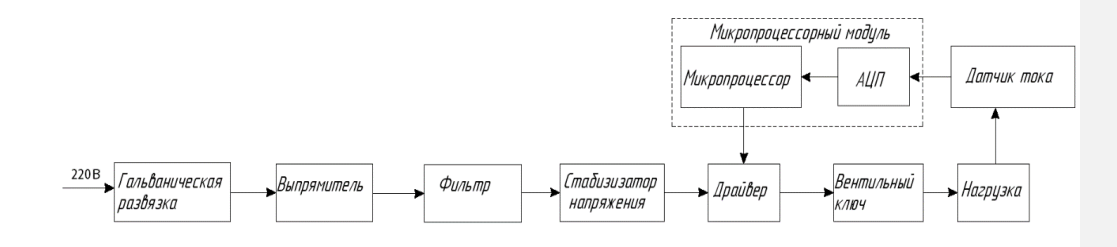

Рисунок 2.4.2 – Структурная схема МДО с выпрямителем

#### Вывод

В данной главе описывается создание имитационной модели схемы в программе Matlab Simulink. Схема управления для управления вентильными элементами в схеме (транзисторами) разрабатывалась с нуля. За основу создания схемы управления было взято задание положительного и отрицательного тока для процесса МДО. Схема управления разрабатывалась постепенно. Изначально была создана схема управления для задания положительного тока. Проведены тесты на стабильность задания положительного тока и уже после была создана схема для задания отрицательного тока. Методом расчёта изначально взято задание положительного тока. Схему управления в Matlab Simulink можно увидеть на рисунке.

Расчёт параметров нагрузки и её математическая модель разбирается в этой главе. По данным взятым из другого источника была рассчитана по вольтамперным характеристикам нагрузка R и r. Рассчитанные данные были промоделированы в имитационной модели и были отсняты осциллограммы.

Так же в данной главе разобран выбор структурной схемы для данной модели источника тока для технологии микродугового оксидирования.

### ГЛАВА III СБОРКА И АНАЛИЗ МАКЕТНОЙ СХЕМЫ

### 3.1 Описание макетной схемы

После моделирования источника тока для МДО в программе Matlab Simulink, была собрана макетная схема на эквивалентных элементах, для того чтобы проверить и проанализировать какие процессы происходит в схеме, принципиальная схема показана на рисунке 3.1.1. В схеме были использованы конденсаторы C6=1000мкФ и С7=3300мкФ, оба, рассчитанные на напряжение 8В. Для получения стабилизации питания была использована схема стабилизатора напряжения L7812СV, схема подключения показана на рисунке 3.1.2, где конденсаторы С2 и С3 имеют емкость 15нФ. Стабилизатор напряжения обеспечивает на выходе 12В при максимальном входном напряжение 40В. [19]

Схема на рисунке 3.1.1 включает в себя драйвер DD1(IR2101) и схему подключения этого драйвера, показанную на рисунке 3.1.3, которая включает в себя конденсаторы C3 = 0,1мкФ, С4=0,47мкФ, С5 = 0,47мкФ; резисторы R1 и R2, сопротивление которых равны 30 Ом; диод VD1(1n4007), имеющий максимальное напряжение переменного тока 700В и максимальное обратное напряжение 1000 В, MOSFEET транзисторы VT1(IRF640n) и VT2(IRF640n) имеющие максимальное напряжение сток исток Uси = 200В и максимальный ток сток-исток Iси = 18А; в транзисторах VT1(IRF640n) и VT2(IRF640n) имеются встроенные обратные диоды[20].

Индуктивно-резистивная нагрузка макетной схемы, собранной на эквивалентных элементах: L1=0.001мкГн и R4=33Ом. К нагрузке схемы подключен датчик напряжения LV25-P, который с помощью схемы подключенной к ней, показанной на рисунке 3.1.4 инвертируется в датчик тока и измеряет в конченом итоге снятый с нагрузки ток. Микросхема DD2(ARDUINO) обрабатывает полученный сигнал и отправляет импульс на управление драйвером DD1.

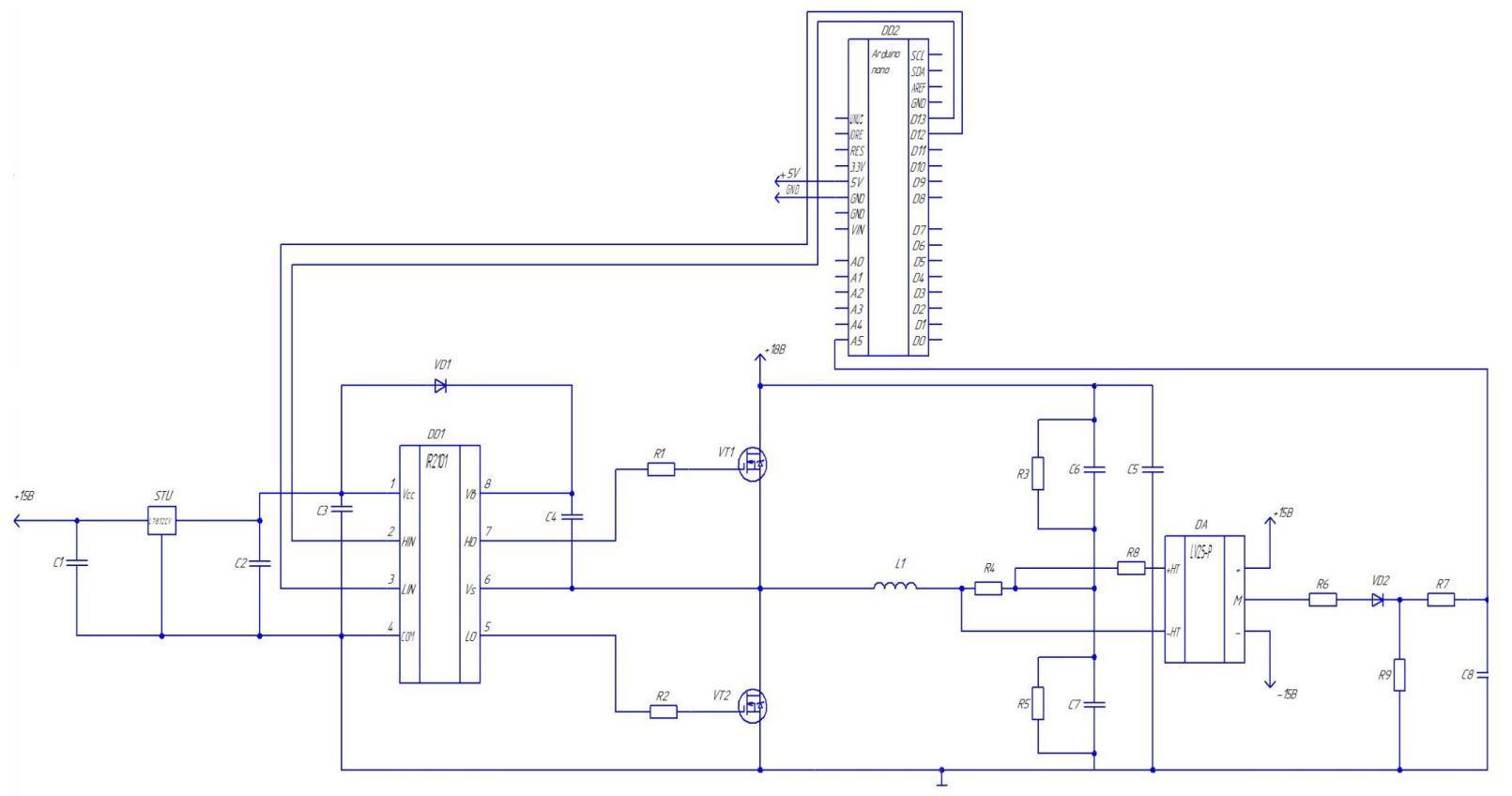

Рисунок 3.1.1– Макетная схема

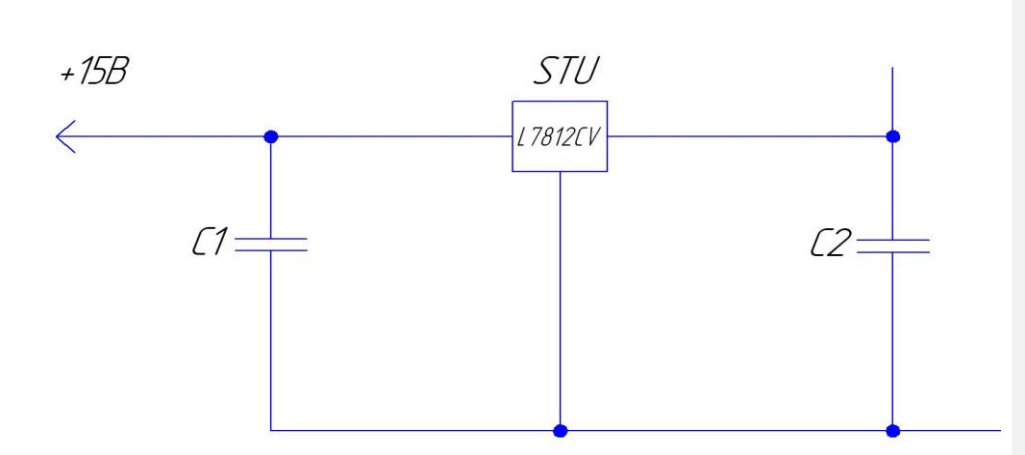

Рисунок 3.1.2 - Схема подключения стабилизатора напряжения L7812СV.

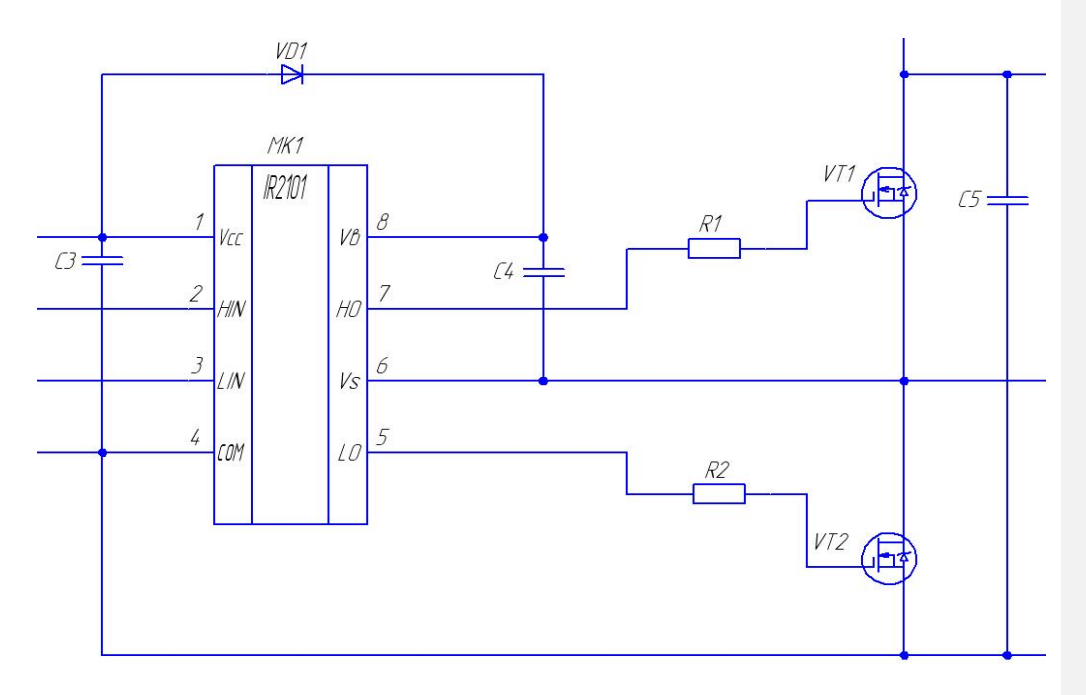

Рисунок 3.1.3 – Схема подключения драйвера DD1(IR2101)

Принцип работы схемы следующий: Подаётся питание 15В на стабилизатор напряжение STU. STU стабилизирует напряжение до 12В и это напряжение подаётся для включение драйвера. После включения драйвера

IR2101 на него подаются управляющие импульсы с заданным положительным и отрицательным током от DD2 (ARDUINO). Драйвер подаёт импульсы управления на затвор транзистора VT1 и VT2, которые открываются поочерёдно чтобы зарядить конденсаторы С6 и С7. На выводы транзисторов VT1 и VT2 стоик исток прикладывается напряжение 18 В. Когда конденсаторы С6 и С7 заряжаются они поочерёдно питают нагрузку R4, для того чтобы питать нагрузку беспрерывно во время того, как происходит закрытие одного транзистора и открытие другого. Датчик напряжения рассчитывает напряжение с нагрузки и инвертируется с помощью схемы подключения в ток, чтобы в дальнейшем передать данные встроенное АЦП в ARDUINO NANO, которое рассчитывает значение, которое он должен подать DD1, для того чтобы заданный ток не изменялся. Суть алгоритмов работы DD2 заключается в поддержание постоянными значения  $I_n^+$ ,  $I_n^-$ . Если случается так, что датчик тока обнаруживает, что

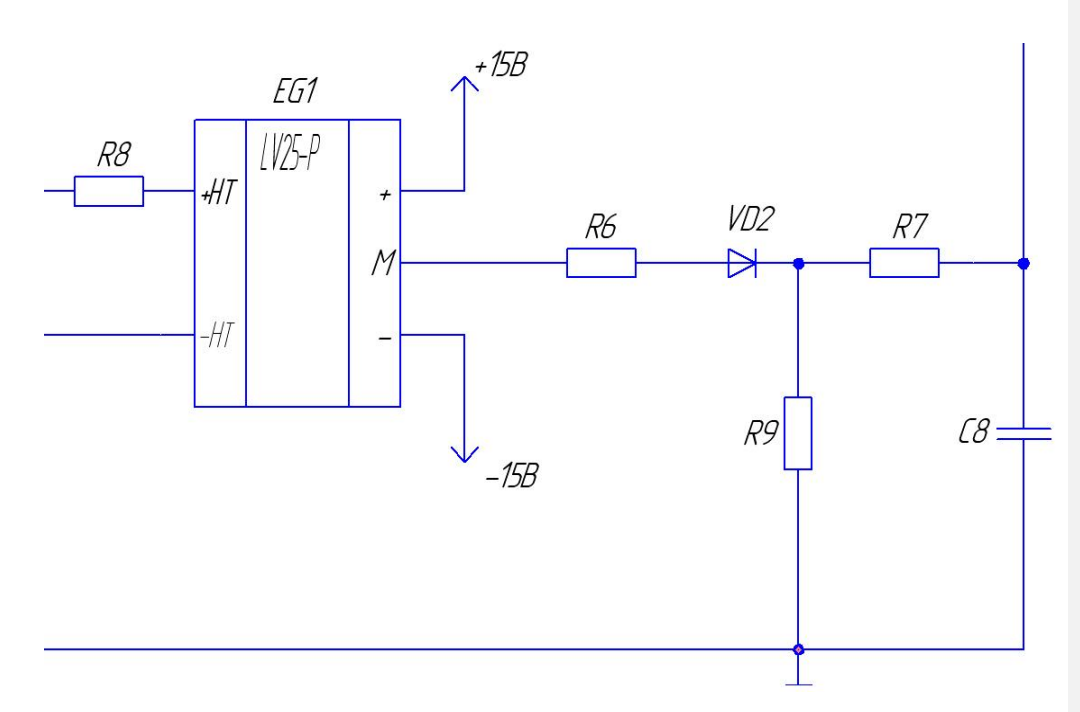

Рисунок 3.1.4 – Схема подключения датчика напряжения DA(LV25-P)

значения тока больше или меньше, выйдя из выставленных границ, то эти значения рассчитываться и подаётся сигнал на драйвер МК, что приведёт в свою очередь к регулировке мощности нагрузки. Для цифрового преобразования тока необходим быстрый АЦП преобразователь с частотой дискретизации выше 10кГц. Собранная модель была необходимой для отладки алгоритма управления.[21]

3.2. Проделанные опыты на макетной схеме.

В лаборатории ТГУ на эквивалентных элементах, описанных в главе 3, была собрана макетная схема для проверки и анализа процессов, происходящих в схеме при управлении вентильными элементами схемы. Изображение собранной макетной схемы сверху и сбоку можно видеть на рисунках 3.2.1 и 3.2.2.

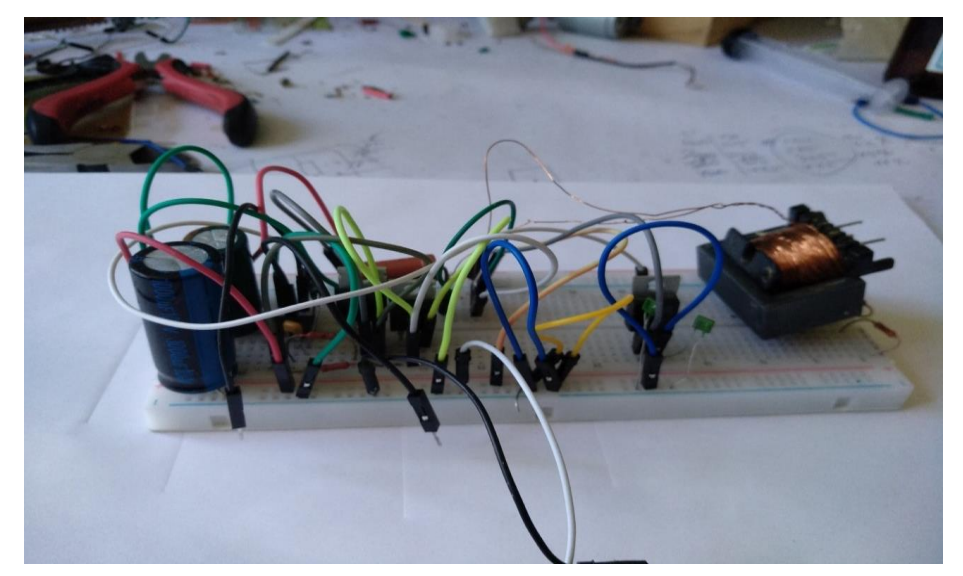

Рисунок 3.2.1 – Изображение макетной схемы сбоку

 67 К данной схеме подключались 2 источника напряжения. Один из источников подавал напряжение 15В на питание стабилизатора напряжение, а тот в свою очередь стабилизировал напряжение до 12В и подавал питание на драйвер, который управляет транзисторами в схеме. Второй источник напряжения создавал разность потенциалов 15-18 и подавал напряжение на сток и сток транзисторов и питал нагрузку. Процесс открытия транзистора и протекание через него тока показан на рисунке 3.2.3, на котором изображено напряжение снятое с стока истока транзистора VT1(Uds) и ток, который протекает через сток исток транзистора VT1(Ids).

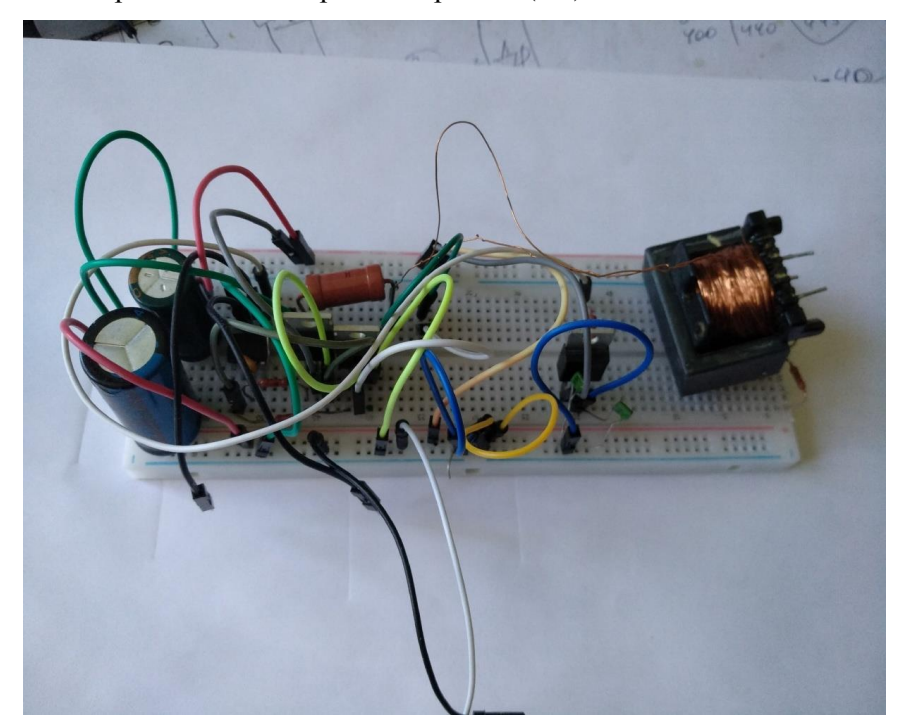

Рисунок 3.2.2 – Изображение макетной схемы сверху

Для чёткости и анализа осциллограмм, они были обработаны в программе Adobe Photoshop CS6 и были подставлены друг под другом, т. к. были сняты на разных каналах осциллограмма, но в один момент времени. Проанализировав полученную осциллограммы на рисунке 3.2.3, можно сделать вывод, что напряжение подаётся скачкообразно на VT1, но ток нарастает постепенно в течение несколько десятков миллисекунд. Напряжение Uds судя по рисунку 3.2.3, поднялось до 14 В и остаётся низменным пока транзистор не закроется. Ток Ids при открытии транзистора за 45 мили секунд нарастает до 100мили ампер.[22]

Следующая серия осциллограмм показана на рисунке 3.2.4. На этом рисунке показано напряжение Uds на VT1 и ток сток истока I2ds на VT2.

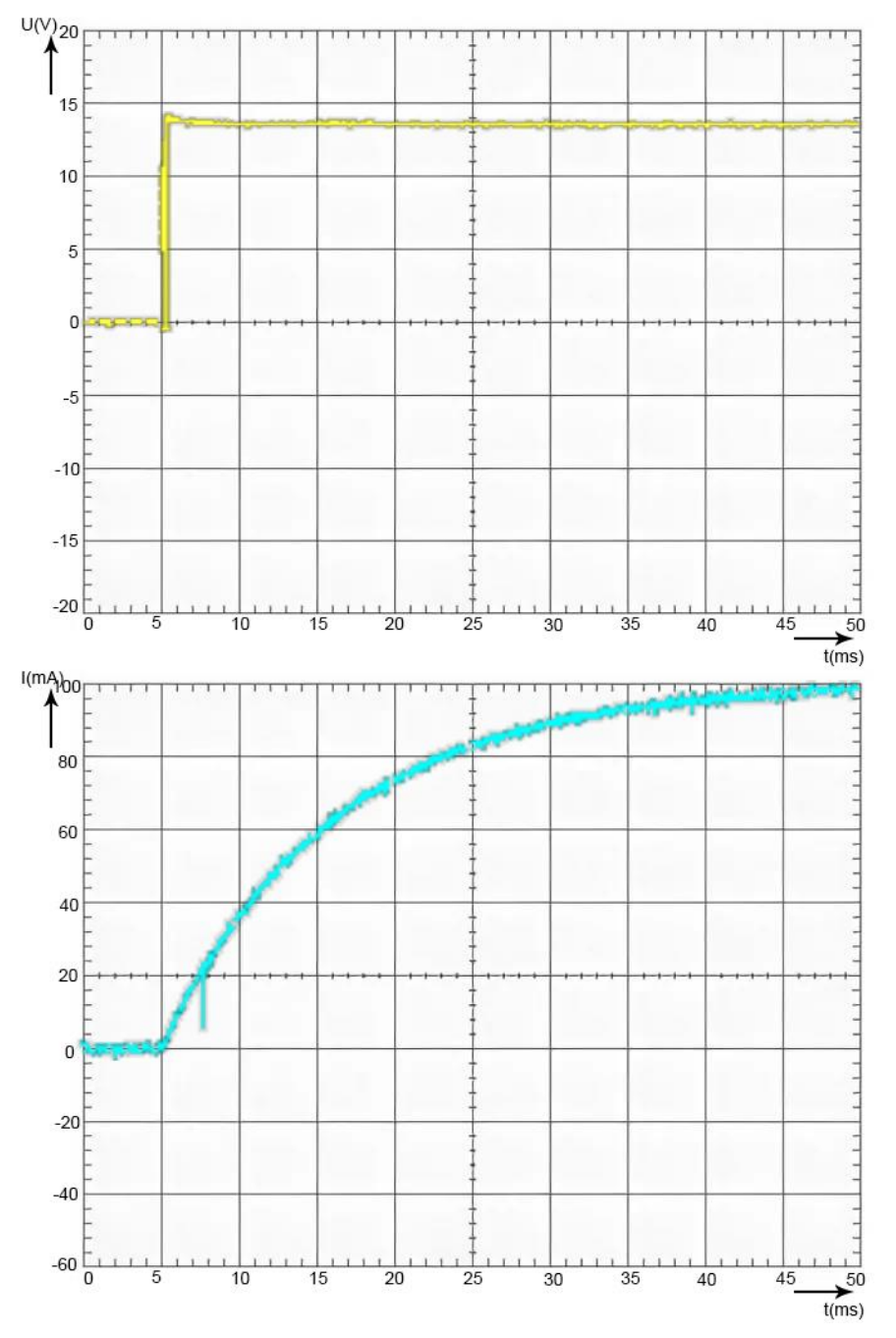

Рисунок 3.2.3 – Напряжение Uds и ток Ids снятые на VT1

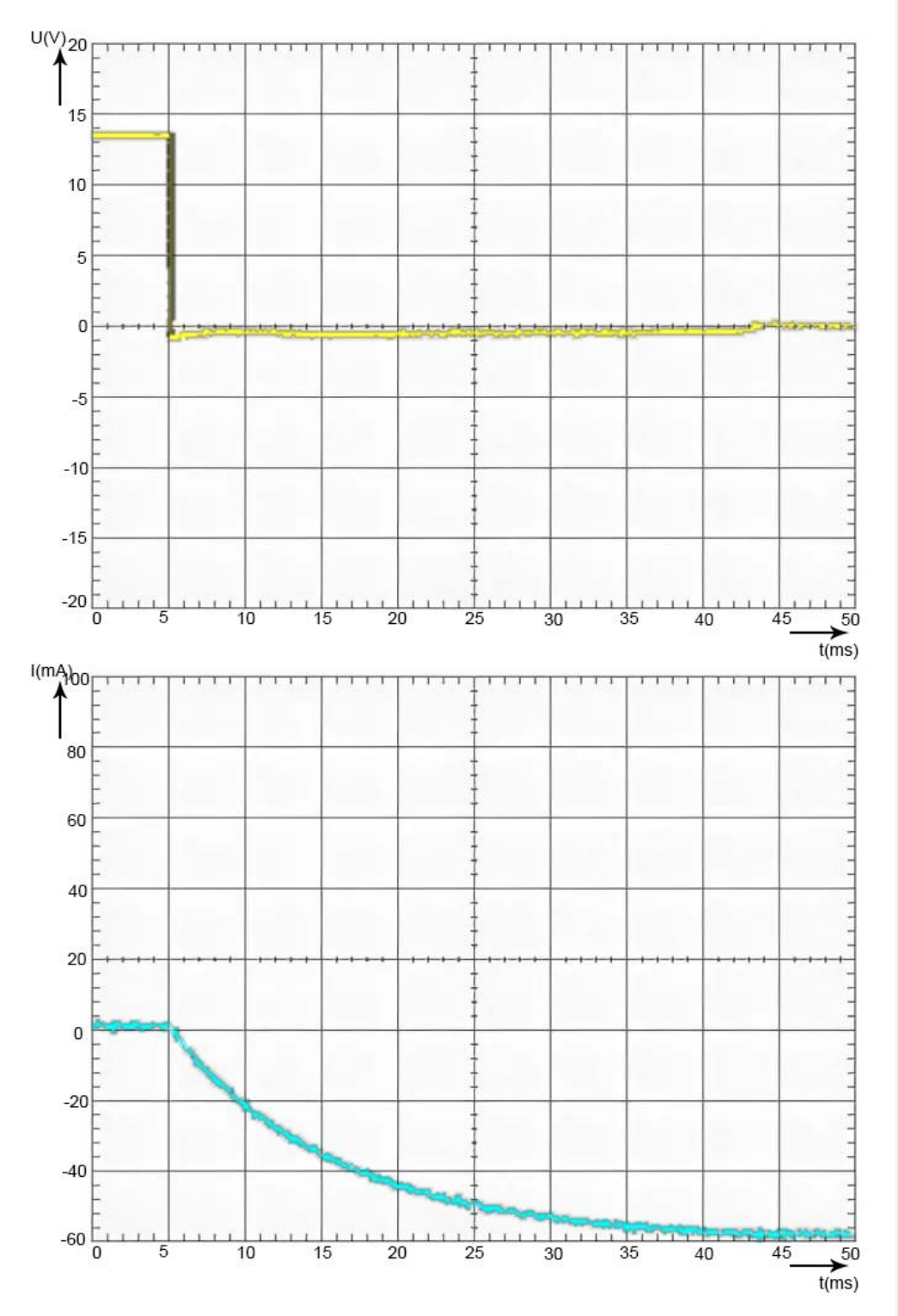

Рисунок 3.2.4 – Напряжение Uds и ток Ids снятые на VT1

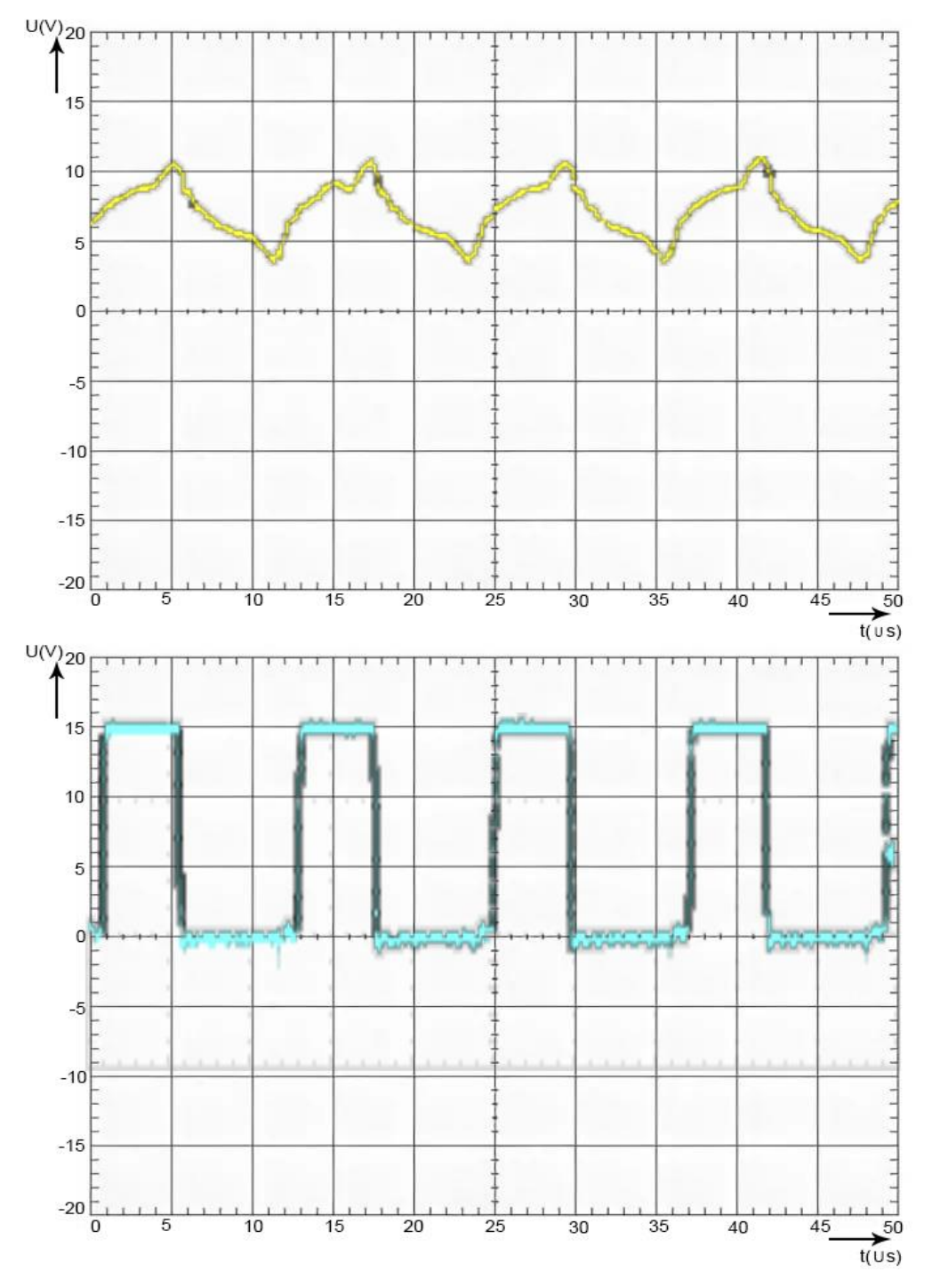

Рисунок 3.2.5 – Напряжение Uds и ток Ids снятые на VT1

На изображение 3.2.4 показан спад до нуля напряжение Uds при закрытии транзистора VT1 и появления тока I2ds на втором транзисторе VT. Данные изображения показывают переключение работы с одного транзистора на другой.

Так же были отсняты напряжения на нагрузке Uн и на выходе из источника питания Uп и показаны на рисунке 3.2.5. Данные рисунки показывают что подавая прямоугольное одноканальное напряжение 15В, напряжение на нагрузке колеблется от 10 В до 4В и не падает из-за того что конденсаторы C6 и С7, показанные на рисунке 3.1.1 на макетной схеме не дают напряжению упасть ниже нуля.

Подводя итог, можно сказать на макетной схеме была испытана схема управления, были отсняты несколько серий осциллограмм, но в конечном итоге не было опробовано детальный расчёт напряжения на нагрузке, для расчёта тока и реализации более сложной системы управления.[25] Более сложная система управления подразумевала снятие с нагрузки напряжение, расчёт тока с помощью этого напряжения, преобразования значения тока с помощью АЦП. Передачу цифрового значения тока на микропроцессор, который в свою очередь бы рассчитывал это значение и сравнивал с номинальным заданным током. Если бы полученный с АЦП ток отличался от номинального заданного, то микропроцессор повышал или понижал ток. Реализация такой системы подразумевает быстрый АЦП с частотой дискретизации более 100кГц для того чтобы посчитать несколько значений тока за один период и передать эти значения на микропроцессор.[26] Так же микропроцессор должен быть с частотой более 100кГц для сравнения тока с номинальным и передача импульса на драйвер для поддержания заданных параметров.
Вывод

**Отформатировано:** русский

В данной главе было описано, как собиралась схема на макетной модели. Схема собиралась постепенно с выбором подходящих элементов и отладкой работы алгоритма. Были отсняты несколько осциллограмм описывающие работу схему. Проанализировав полученные результаты можно сказать, что была отлажена работа схемы управления, выполняющая открытие и закрытие транзисторов в схеме, подавая тем самым ток в нагрузку.

**Отформатировано:** русский

## Заключение

В первой главе было подробно описано и разобрано, как происходит процесс МДО, как происходит нарастание слоя. Было проведен анализ схем управления взятый из других научных источников

Во второй главе было разобрана схема управления. Схема управления была разработана и полностью была создана в программе Matlab Simulink. Разработанную схему можно использовать как программу для управления микроконтроллер в источнике тока для технологии микродугового оксидирования. Также во второй главе были рассмотрены структурные схемы.

В третьей главе был собран и отлажен прототип источника тока для технологии МДО на эквивалентных элементах, для того чтобы проанализировать как проходят процессы управления схемой, какие процессы происходят в нагрузке. Прототип был создан для просмотра процессов происходящих в схеме. Для более детального рассмотрения и анализа схемы необходимо разрабатывать алгоритм с учётом всех погрешностей и недостатков.

В будущем данную работу можно использовать как алгоритм управления током нагрузки, который был создан в имитационной модели Matlab Simulink.

## Список используемой литературы

1. Суминов И.В. Микродуговое оксидирование (обзор). Электронный ресурс / И.В. Суминов, А.В. Эпельфельд, В.Б. Людин, А.М. Борисов, Б.Л. Крит «МАТИ» - Российский государственный технологический университет им. К. Э. Циолковского, Россия, 121552, г. Москва, ул. Оршанская, 3. 2014 – 38с - ISBN 620.197:669:621.794

2. Людин В.Б. Источник технологического тока для групповой обработки деталей методом микродугового оксидирования /Людин В.Б., Эпельфельд А.В. Московская обл., Чеховский р-н, с.Новый Быт, ул. НАТИ, 13, ООО "ИТЦ"НАНОМЕР" 2016. 6с.

3. И.С. Пономарев Особенности влияния электрических режимов на процесс микродугового оксидирования/ И.С. Пономарев, Е.А. Кривоносова, А.И. Горчаков Пермский национальный исследовательский политехнический университет 2013 4с.

4. Герасимов В.А. Источник питания для микродугового оксидирования Вологдинские чтения Дальневосточный федеральный университет (Владивосток) 2012 6с ISSN: 2219-7389

5. Golubkov p.e Аutomation of the micro-arc oxidation process/ Golubkov p.e., Pecherskaya e.a., Karpanin o.v., Shepeleva y.v., Zinchenko t.o., Artamonov d.v. 4<sup>th</sup> international school and conference on optoelectronics, photonics, engineering and nanostructures "Saint petersburg open 2017" - other aspects of nanotechnology saint-petersburg, 03-06 апреля 2017 г

6. Xia L. Investigation of the scanning microarc oxidation process Xia L., Han J.\*, Yang Z., Li W., Domblesky J.P./ School of Mechanical, Electronic and Control Engineering, Beijing Jiaotong University, Beijing 2 Mechanical Engineering Department, Marquette University, 1515 West Wisconsin Avenue 2017 13c ISSN: 1687-8434

7. V. N. Khromov, J. A. Kuznetsov, and A. N. Novikov, Russian Patent, RU2163272, 2015.

8. A. D. Pogrebnjak and Y. N. Tyurin, "The structure and properties of Al2O3 and Al coatings deposited by microarc oxidation on graphite substrates," Technical Physics, vol. 49, no. 8, pp. 1064–1067, 2014.

9. L.Wen, Y.Wang, Y. Jin, B. Liu, Y. Zhou, and D. Sun, "Microarc oxidation of 2024 Al alloy using spraying polar and its influence on microstructure and corrosion behavior," Surface and Coatings Technology, vol. 228, pp. 92–99, 2013.

10. J. Martin, A. Melhem, I. Shchedrina et al., "Effects of electrical parameters on plasma electrolytic oxidation of aluminium," Surface and Coatings Technology, vol. 221, pp. 70–76, 2013.

11. I. Prasertsung, R. Mongkolnavin, S. Damrongsakkul, and C. S.Wong, "Surface modification of dehydrothermal crosslinked gelatin film using a 50Hz oxygen glow discharge," Surface and Coatings Technology, vol. 205, supplement 1, pp. S133–S138, 2010.

12. Чеканов А. Н. Расчеты и обеспечение надежности электронной аппаратуры : учеб. пособие для студентов вузов, обучающихся по специальностям "Проектирование и технология радиоэлектронных средств" и "Проектирование и технология электронно-вычислительных средств" / А. Н. Чеканов. - Москва : КНОРУС, 2014. - 438 с. : ил. - Библиогр.: с. 435-437. - ISBN 978-5-406-03673-0 : 504-00.

13. Герман-Галкин С. Г. Виртуальные лаборатории полупроводниковых систем в среде MATLAB-SIMULINK : учебник / С. Г. Герман-Галкин. - Санкт-Петербург : Лань, 2013. - 442 с. : ил. - Библиогр.: с. 438-440. - ISBN 978-5-8114-1520-5 : 706-00.

14. M. A. Oakley, U. S. Raghunathan, B. R. Wier, P. S. Chakraborty and J. D. Cressler, "Large-signal reliability analysis of SiGe HBT Cascode Driver Amplifiers," IEEE Trans. on Electron Devices, vol. 62, no. 5, pp. 1383-1389, May 2015.

15. Singh, A., Britten, A.C., Stephen R., et al.: 'Optimised conductor and conductor bundle solutions for long distance HVDC transmission'. IEEE Power Engineering Society Conference and Exposition, Durban, South Africa, 2015, pp. 403–409.

16. Онищенко Г. Б. Силовая электроника : силовые полупроводниковые преобразователи для электропривода и электроснабжения : учеб. пособие для бакалавров и магистров / Г. Б. Онищенко, О. М. Соснин. - Москва : ИНФРА-М, 2016. - 121 с. : ил. - (Высшее образование. Бакалавриат). - Библиогр.: с. 86. - Прил.: с. 87-119. - ISBN 978-5-16-011120-9 : 278-09.

17. H. Li, H. M. Rein, T. Suttorp, and J. Böck, "Fully integrated VCOswith powerful output buffer for 77 GHz automotive radar systems and applications around 100 GHz," IEEE J. Solid-State Circuits, vol. 39, no. 10, pp. 1650–1658, Oct. 2014.

18. Моделирование систем : учеб. пособие для студентов вузов, обуч. по направлению "Автоматизация технолог. процессов и пр-в" / И. А. Елизаров [и др.]. - Гриф УМО. - Старый Оскол : ТНТ, 2013. - 135 с. : ил. - Библиогр.: с. 135. - ISBN 978-5-94178-350-2 : 257-27.

19. Герман-Галкин С. Г. Виртуальные лаборатории полупроводниковых систем в среде MATLAB-SIMULINK : учебник / С. Г. Герман-Галкин. - Санкт-Петербург : Лань, 2013. - 442 с. : ил. - Библиогр.: с. 438-440. - ISBN 978-5-8114-1520-5 : 706-00.

20. Денисов В. А. Теория и переходные процессы электромагнитных устройств и электромеханических преобразователей энергии [Электронный ресурс] : электрон. учеб. пособие / В. А. Денисов, М. Н. Третьякова ; ТГУ ; Ин-т энергетики и электротехники ; каф. "Электрооборудование автомобилей и электромеханика". - Тольятти : ТГУ, 2014. - 108 с. : ил. - Библиогр.: с. 108. - ISBN 978-5-8259-0814-4 : 1-00.

ли в последници представите в 1977 године в 1977 године в 1977 године в 1979 године в 1977 године в 1979 годин<br>В 1972 године в 1972 године в 1972 године в 1972 године в 1972 године в 1972 године в 1972 године в 1972 годин 21. Миленина С. А. Электротехника, электроника и схемотехника : учеб. и практикум для акад. бакалавриата / С. А. Миленина ; под ред. Н. К. Миленина. - Гриф УМО. - Москва : Юрайт, 2016. - 398, [1] с. : ил. - (Бакалавр. Академический курс). - Библиогр.: с. 3398-399. - ISBN 978-5-9916-7353-2 (ч. 1). - ISBN 978-5-9916-7354-9 : 952-15.5.

22. Фролов В. Я. .Устройства силовой электроники и преобразовательной техники с разомкнутыми и замкнутыми системами управления в среде Matlab-Simulink [Электронный ресурс] : учеб. пособие / В. Я. Фролов, В. В. Смородинов. - Санкт-Петербург : Лань, 2017. - 332 с. : ил. - (Учебники для вузов. Специальная литература). - ISBN 978-5-8114-2583-9.

23. Белоус А. И. Полупроводниковая силовая электроника [Электронный ресурс] : [учеб. пособие] / А. И. Белоус, С. А. Ефименко, А. С. Турцевич. - Москва : Техносфера, 2013. - 228 с. - (Мир электроники). - ISBN 978-5-94836- 367-7.

24. R. H. U. Khan, A. Yerokhin, X. Li, H. Dong, and A. Matthews, "Surface characterisation of DC plasma electrolytic oxidation treated 6082 aluminium alloy: Effect of current density and electrolyte concentration," Surface and Coatings Technology, vol. 205, no. 6, pp. 1679–1688, 2010.

25. S. L. Aktu~g, S. Durdu, I. Kutbay, and M. Usta, "Effect of Na2SiO3⋅5H2O concentration on microstructure and mechanical properties of plasma electrolytic oxide coatings on AZ31 Mg alloy produced by twin roll casting," Ceram Int, vol. 42, pp. 1246–1253, 2016.

26. Y. Cheng, J. Cao, Z. Peng et al., "Wear-resistant coatings formed on Zircaloy-2 by plasma electrolytic oxidation in sodium aluminate electrolytes," Electrochimica Acta, vol. 116, pp. 453– 466, 2014.

27. M. Fazel, H. R. Salimijazi, M. A. Golozar, and M. R. Garsivaz Jazi, "A comparison of corrosion, tribocorrosion and electrochemical impedance properties of pure Ti and Ti6Al4V alloy treated by micro-arc oxidation process,"Applied Surface Science,vol. 324, pp. 751–756, 2015.

28. H. Wu, X. Zhang, Z. Geng et al., "Preparation, antibacterialeffects and corrosion resistant of porous Cu-TiO2 coatings,"Applied Surface Science, vol. 308, pp. 43–49, 2014.

29. Y. Zhong, L. Shi, M. Li, F. He, and X. He, "Characterization and thermal shock behavior of composite ceramic coating doped with ZrO2 particles on TC4 by micro-arc oxidation," Applied Surface Science, vol. 311, pp. 158–163, 2014. 30. J. A. Curran and T. W. Clyne, "Thermo-physical properties of plasma

electrolytic oxide coatings on aluminium," Surface and Coatings Technology, vol. 199, no. 2-3, pp. 168–176, 2015.